<span id="page-0-0"></span>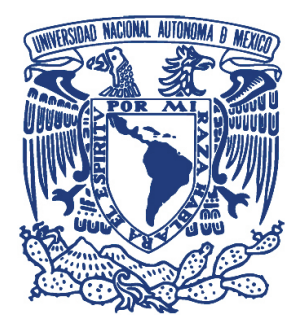

# UNIVERSIDAD NACIONAL AUTÓNOMA DE MÉXICO PROGRAMA DE MAESTRÍA Y DOCTORADO EN INGENIERÍA INGENIER´IA CIVIL – ESTRUCTURAS DE CONCRETO

## prediccion de la resistencia a cortante de ´ columnas de concreto reforzado

## TESIS QUE PARA OPTAR POR EL GRADO DE: MAESTRO EN INGENIER´IA

PRESENTA: ING. HOMERO FERNANDO CARRIÓN CABRERA

TUTOR: DR. MARIO E. RODRÍGUEZ R, INSTITUTO DE INGENIERÍA

MEXICO, D.F., AGOSTO 2015 ´

# JURADO ASIGNADO

Presidente: Dr. Roberto Meli Piralla

Secretario: Dr. José I. Restrepo

Vocal: Dr. Mario E. Rodríguez R.

1er. Suplente: Dr. Amador Terán Gilmore

2do. Suplente: Dr. Oscar López Bátiz

Lugar donde se realizó la tesis: Ciudad Universitaria, México , D.F.

Tutor de tesis: Dr. Mario E. Rodriguez R.

Firma

*«No basta saber, se debe tambi´en aplicar. No es suficiente querer, se debe tambi´en hacer.»* –Goethe

*A mi familia por su apoyo incondicional.*

# **Agradecimientos**

Agradezco a mi tutor, el profesor Dr. Mario Rodriguez y al Dr. Miguel Torres por el apoyo, conocimientos y críticas constructivas brindados durante la realización de este trabajo de investigación. Asimismo quiero agradecer a mis sinodales por sus aportaciones y comentarios, de los que tuve una perspectiva más amplia del tema.

Agradezco al *Programa de Maestr´ıa y Doctorado en Ingenier´ıa de la Universidad Nacional Aut´onoma de M´exico* (**UNAM**) y al *Instituto de Ingenier´ıa* (**II**) por la oportunidad brindada para realizar mis estudios de posgrado. Al *Consejo Nacional de Ciencia y Tecnolog´ıa* (**CONACYT**) y a la *Secretar´ıa* de Educación Superior, Ciencia, Tecnología e Innovación (**SENESCYT**) por el apoyo económico otorgado para mis estudios en esta institución.

# **Resumen**

## PREDICCIÓN DE LA RESISTENCIA A CORTANTE DE COLUMNAS DE CONCRETO REFORZADO

Se llevo a cabo una revisión bibliográfica de la literatura referente a la resistencia a fuerza cortante de columnas circulares y rectangulares ante cargas cíclicas. La base de datos obtenida consta de 30 columnas con modo de falla por cortante (20 columnas circulares y 10 rectangulares) y 68 columnas con modo de falla por flexión (33 circulares y 35 rectangulares). Con esta base de datos se analiza la eficiencia de los m´etodos de c´alculo de la resistencia a cortante de elementos de concreto reforzado en zonas sísmicas proporcionada por los reglamentos ACI 318-14 y NTC-2004 al igual que modelos analíticos propuestos por algunos autores. Posteriormente se analiza el comportamiento de un elemento de concreto reforzado en flexocompresión ante fuerzas cortantes y se propone un modelo físico para el cálculo de la resistencia a cortante. Se describe cada una de la hipótesis planteadas considerando el comportamiento del concreto y del acero de refuerzo. El modelo se calibra con la base de datos de columnas a cortante y se valida con la base de datos de columnas falladas a flexi´on. Finalmente se compara los resultados con modelos antes propuestos y se propone un método de diseño.

Palabras clave: concreto, reforzado, columnas, circulares, rectangulares, cortante, resistente.

## **Abstract**

#### Shear strength prediction of reinforced concrete columns

The present research makes a bibliographic review of predictions of shear strength of circular and rectangular concrete columns tested with cyclic loads. The database obtained has 30 columns with shear failure (20 circulars and 10 rectangulars) and 68 columns with flexural failure (33 circulars and 35 rectangulars). This database is used to analyze the prediction efficiency of shear strength on seismic zones given by different codes like ACI 318-14, NTC-2004 and other analytical models proposed by different authors. The behavior of a reinforced concrete element in flexo-compression is studied and a physic model is proposed to predict shear strength. The model is calibrated using the shear database and it is validated with the flexure database. Finally results are compared with earlier proposed models and a design method is proposed.

Key words: concrete, reinforced, columns, circular, rectangular, shear, strength

# Lista de Símbolos

En la siguiente lista se proporciona la simbología utilizada en el presente documento. Símbolos generales, abreviaturas, y convenciones.

## **Acrónimos**

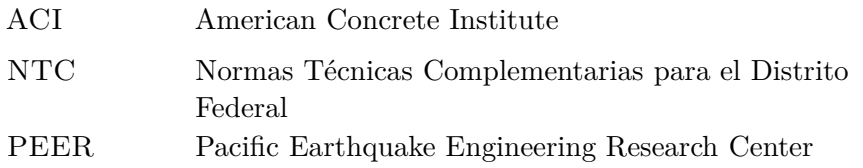

## **Símbolos**

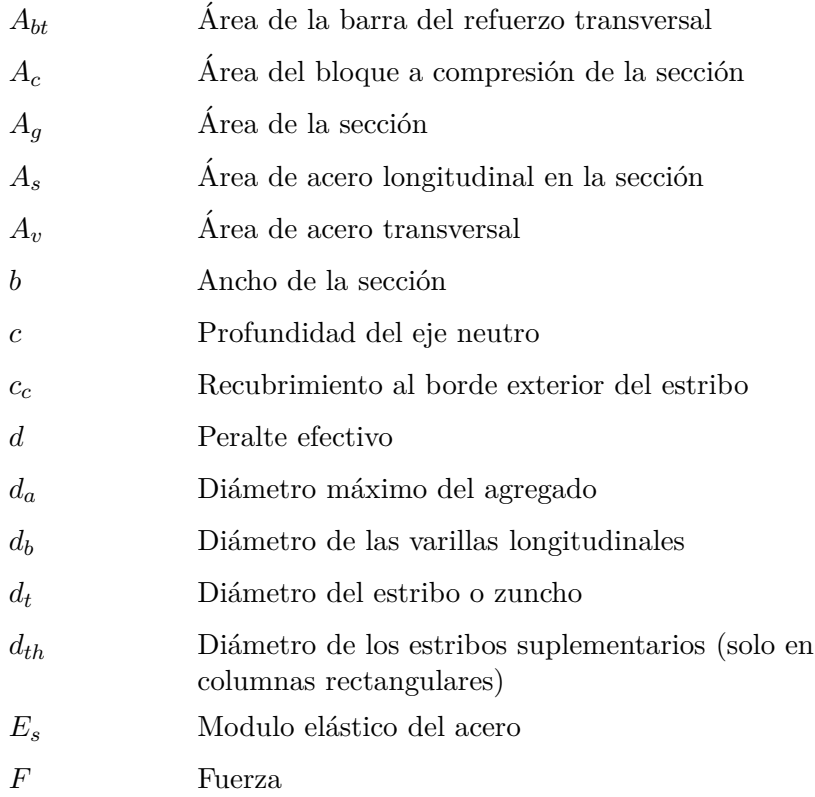

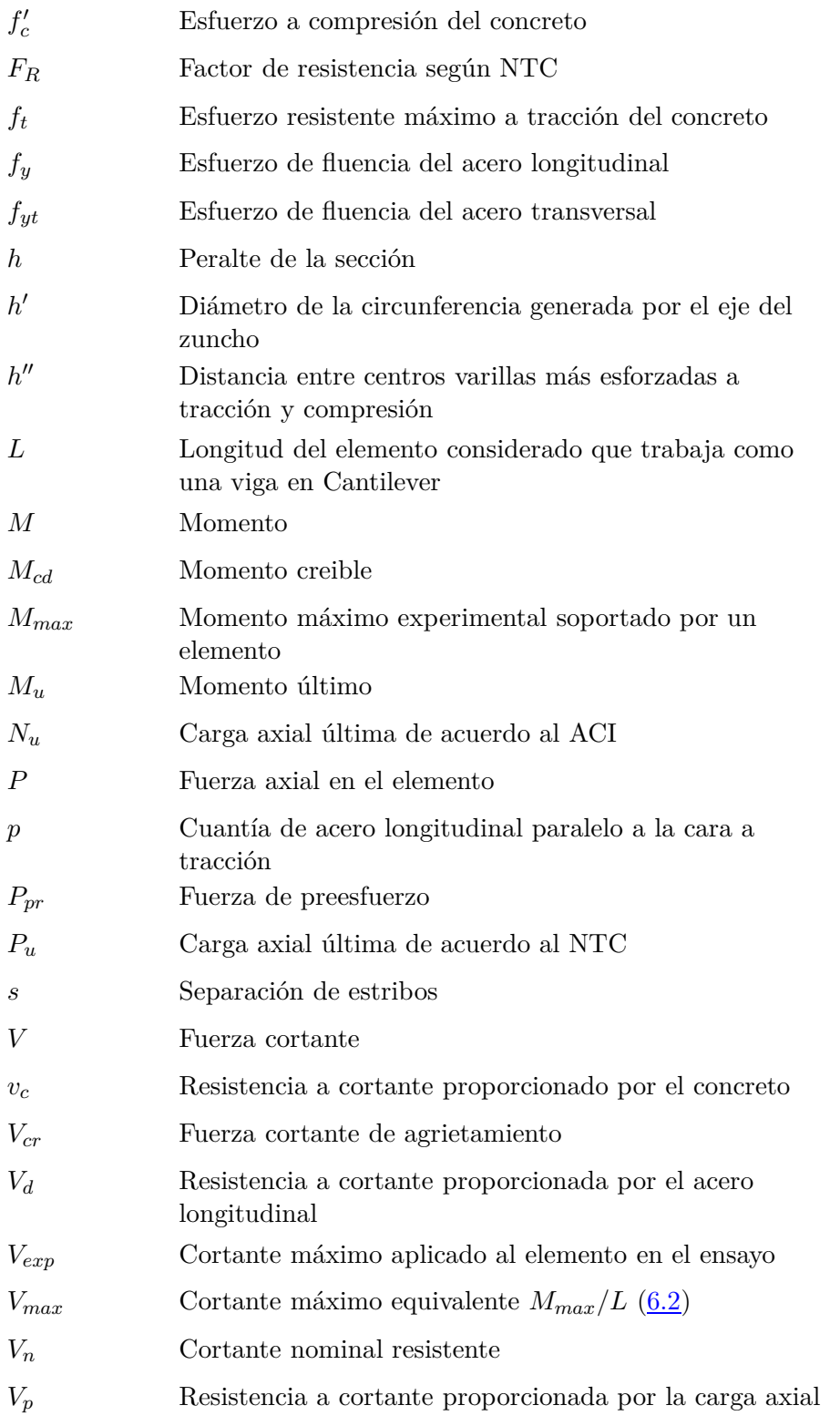

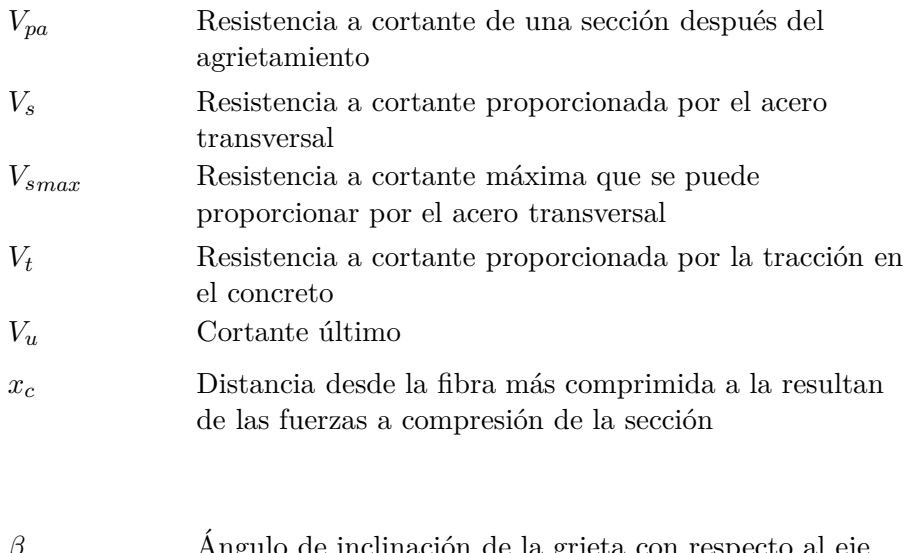

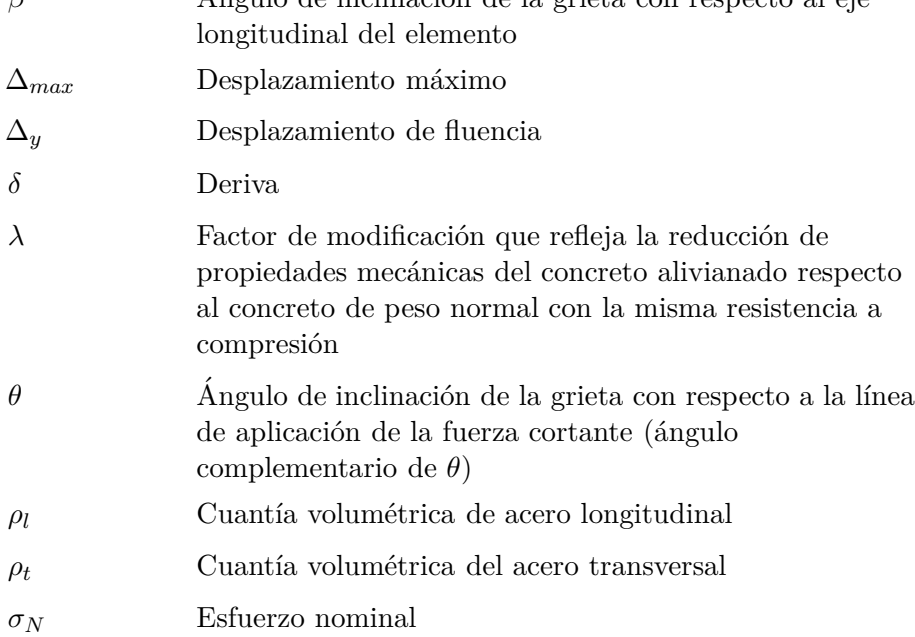

# <span id="page-18-0"></span>**Contenido**

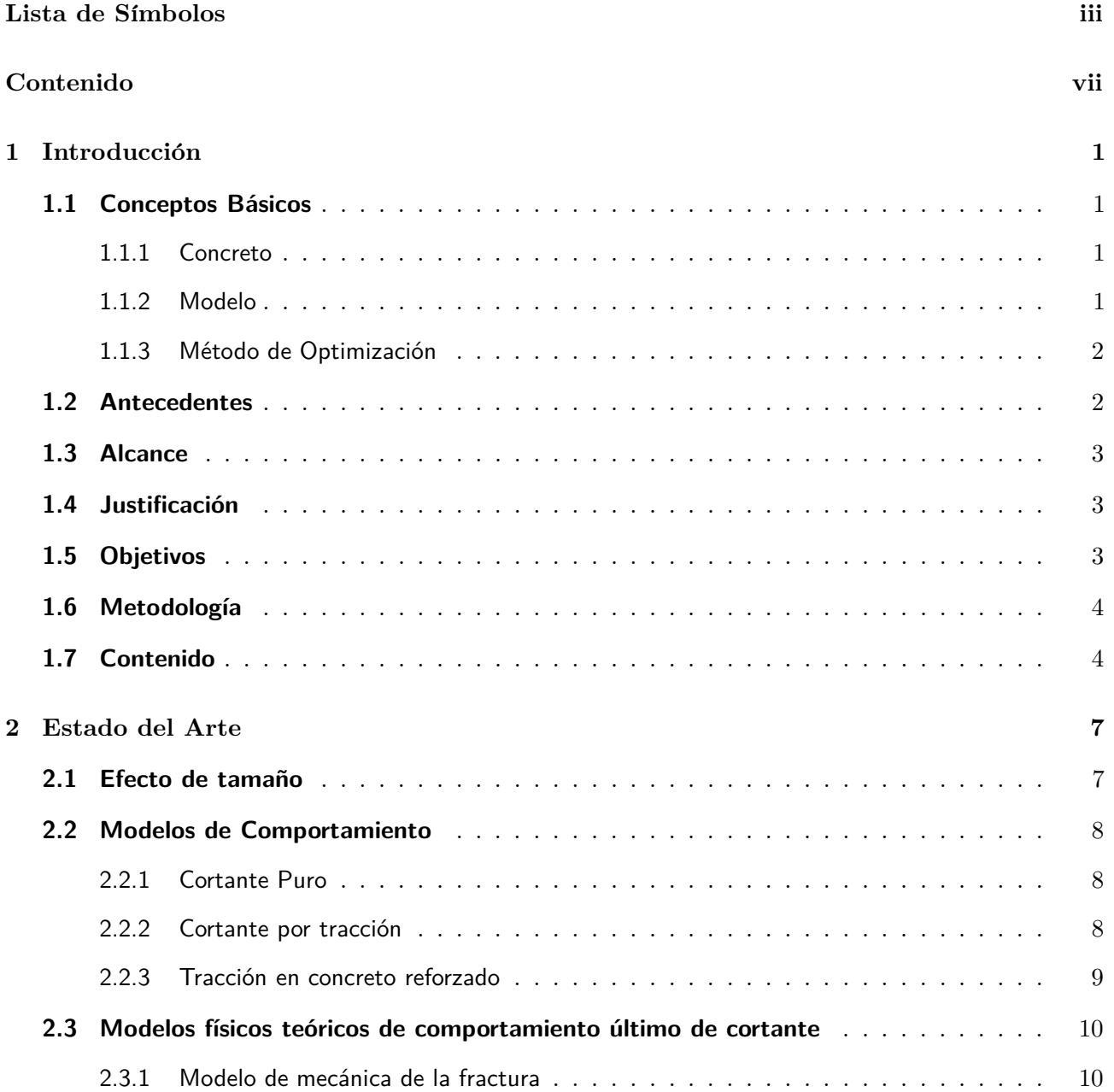

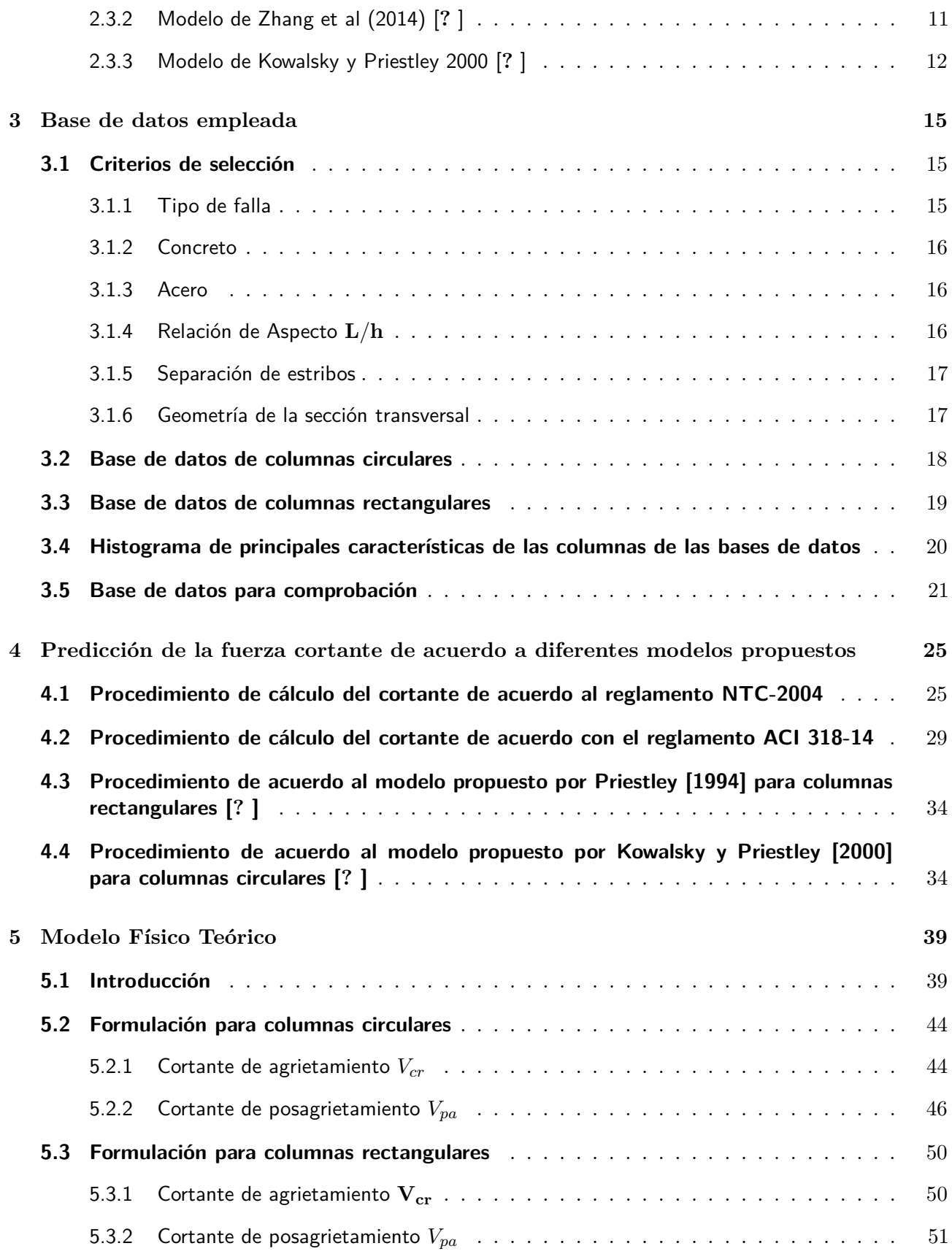

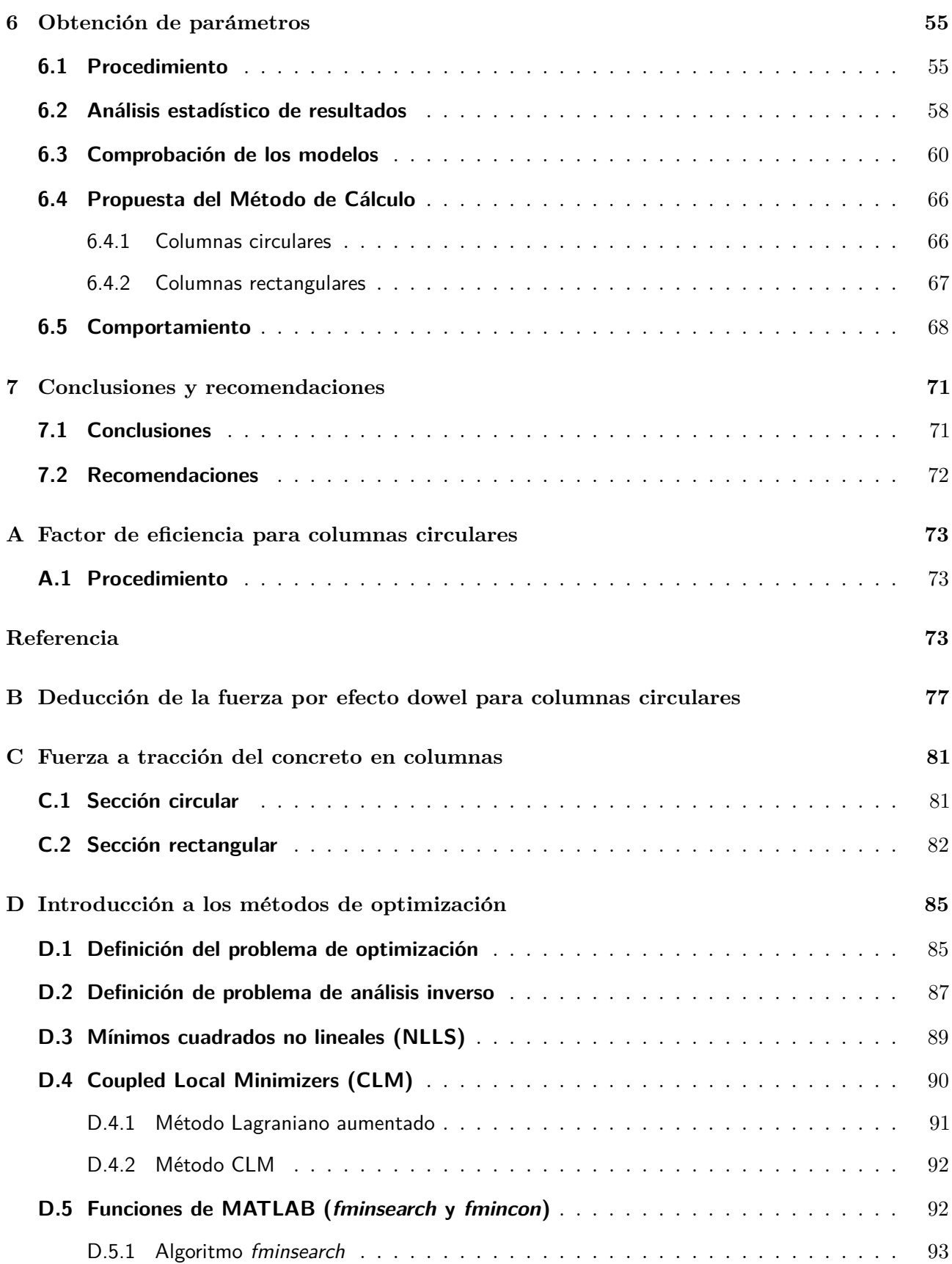

# **Índice de Figuras**

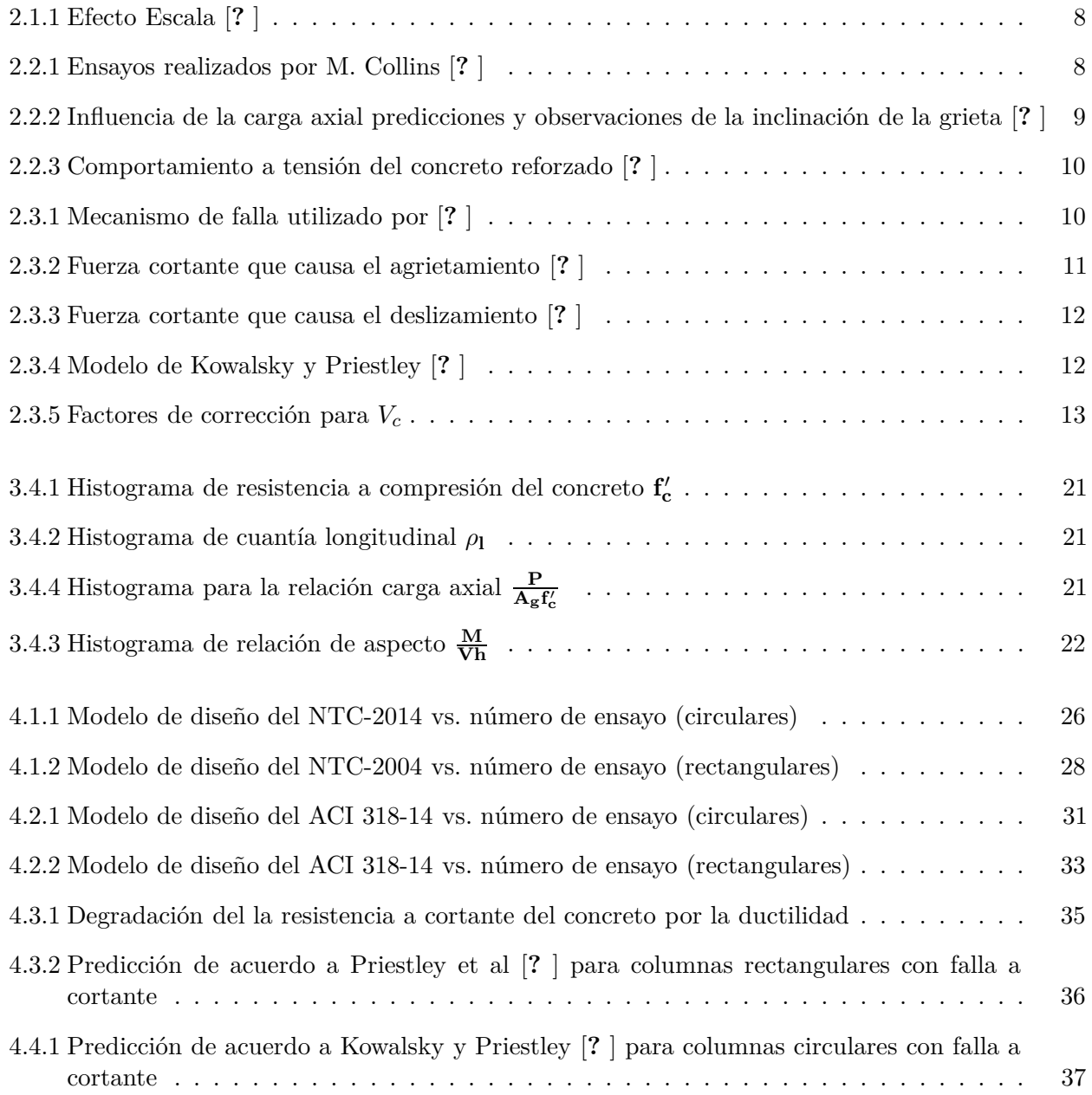

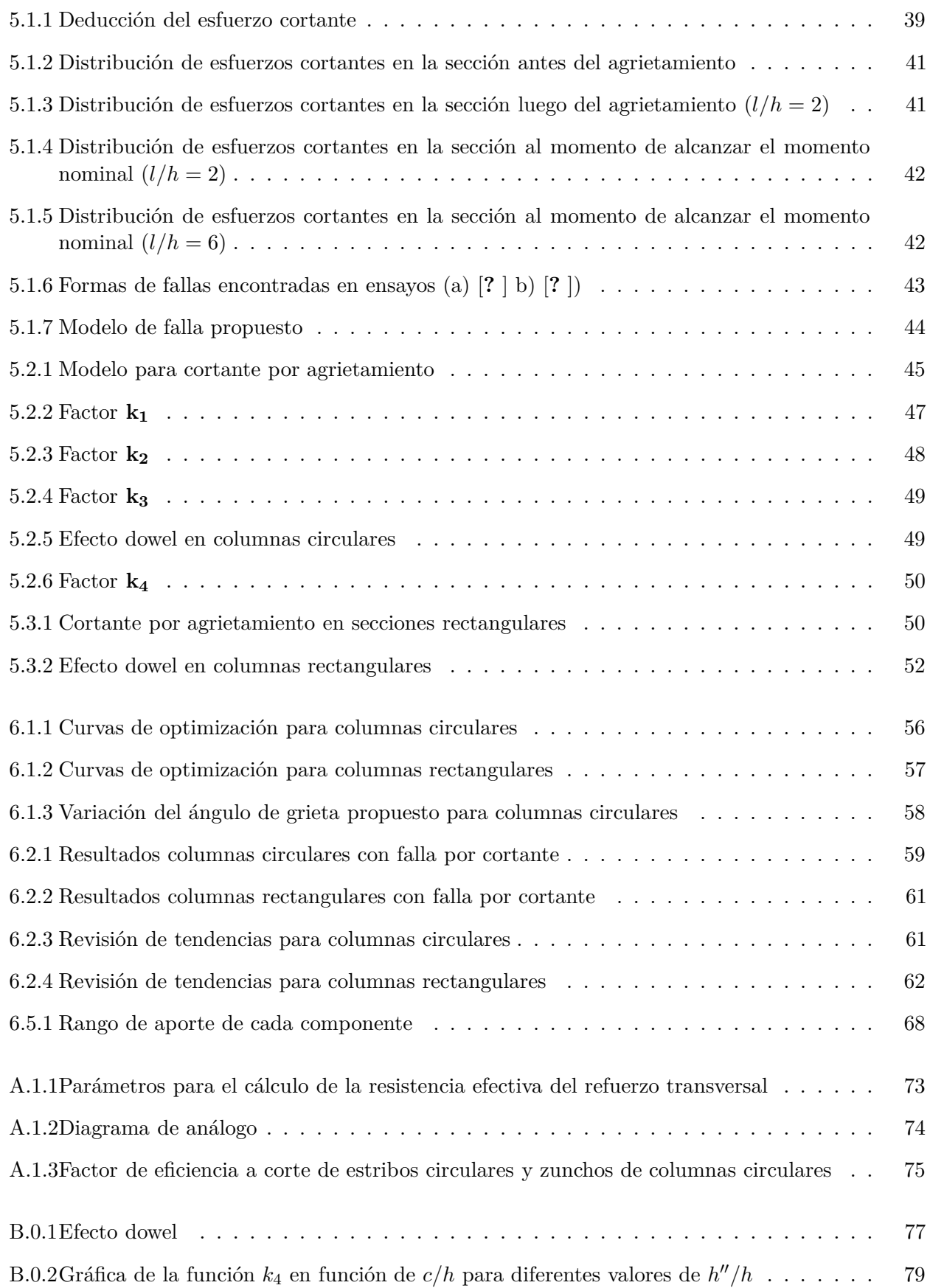

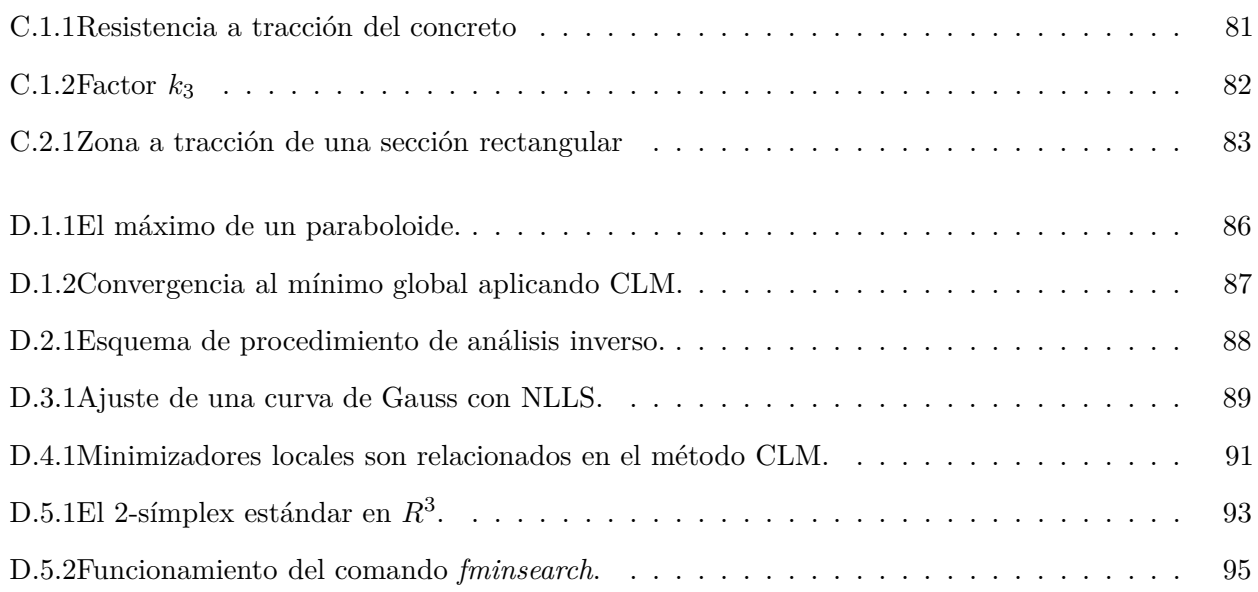

# **Índice de Tablas**

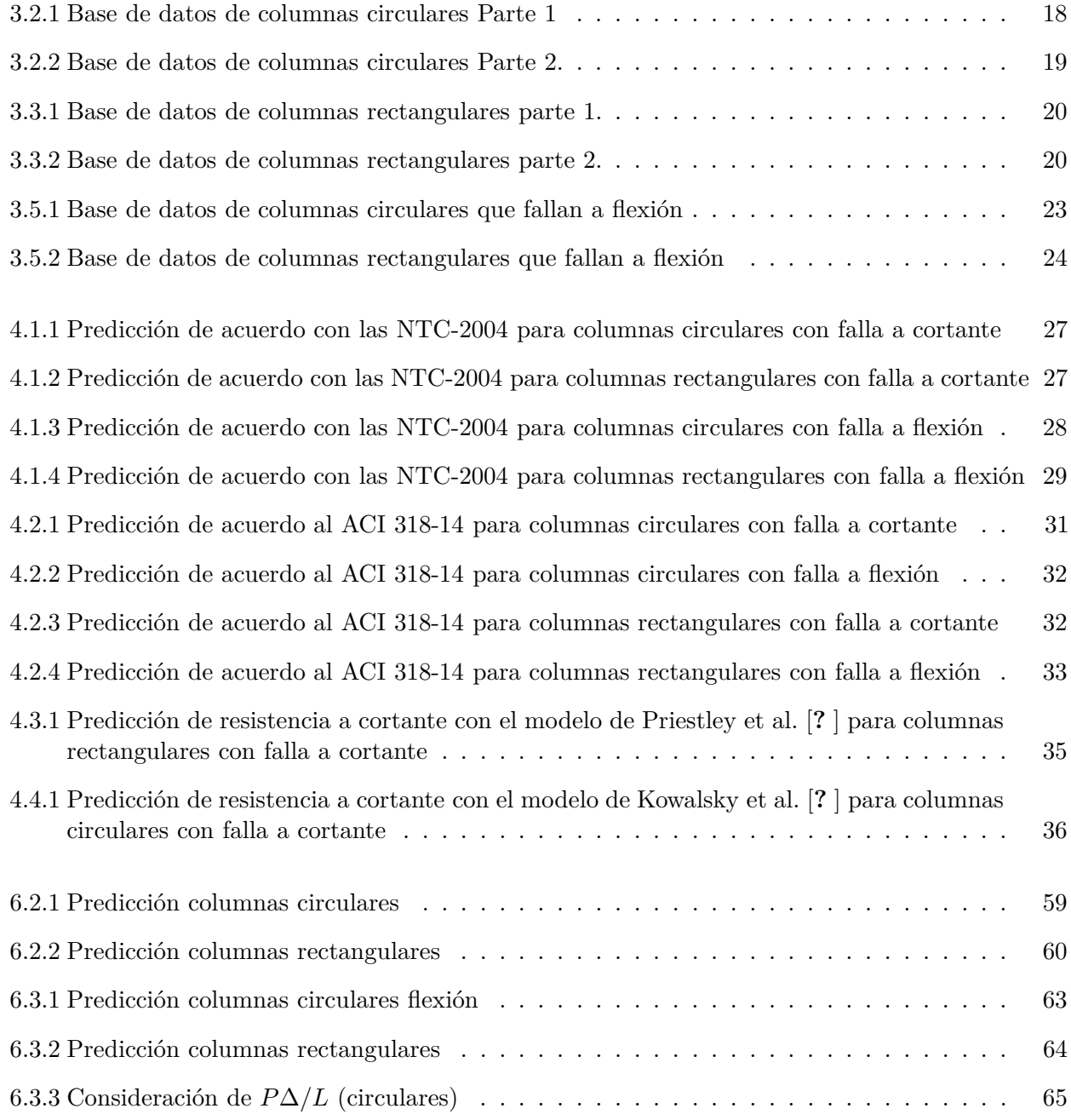

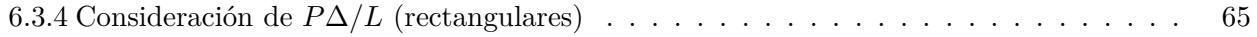

# <span id="page-28-0"></span>Capítulo 1

# **Introducción**

La tendencia actual para el diseño sísmico de nuevas estructuras es cambiar de un diseño por resistencia última a un diseño por desempeño. Uno de los grandes problemas en este tipo de diseños es la predicción de la capacidad a cortante en elementos de concreto reforzado. A pesar de ser un tema que se ha estudiado en las últimas décadas, aun no se le ha dado una solución adecuada. Los reglamentos han adoptado metodologías de diseño en su mayoría puramente empíricas por lo que el margen de seguridad es grande. Sin perder el punto de vista del diseño por desempeño, las metodologías propuestas no explican el limite entre un modo de falla a flexión y uno a cortante. El trabajo pretende responder a estas incertidumbres teniendo como resultado un procedimiento de predicción de la carga última a cortante de columnas circulares y rectangulares, al igual que poder definir, en su primera etapa, el l´ımite entre una falla por cortante y una por flexión.

## <span id="page-28-2"></span><span id="page-28-1"></span>**1.1 Conceptos Básicos**

## **1.1.1 Concreto**

El concreto es un material heterogéneo formado por la mezcla de un aglomerante y materiales pétreos. Esto forma una mezcla fluida que puede tomar diferentes forma y, al solidificarse, une todos los elementos dentro de una maza solida y resistente. En nuestro caso el aglomerante es cemento mezclado con agua y los materiales pétreos son arena y grava. Dependiendo del uso que se le va a dar al material, se suele agregar diferentes tipos de fibras y o aditivos para mejorar ciertas características, necesarias para su uso en obra.

**Concreto Reforzado.-** Es el termino utilizado para describir la mezcla de concreto con barras de acero, el cual sirve de refuerzo para mejorar el desempeño del elemento.

#### <span id="page-28-3"></span>**1.1.2 Modelo**

Modelo es una idealización, representación abstracta, conceptual, gráfica o visual, de fenómenos, sistemas o procesos a fin de analizar, describir, explicar, predecir esos fen´omenos o procesos. Se lo utiliza para determinado un resultado final a partir de unos datos iniciales, por lo que se considera como parte fundamental de toda actividad científica.

Dentro de la ingeniería, los modelos permiten predecir de manera aproximada el comportamiento de diferentes tipos de materiales utilizados en la construcción de diversas obras. La versatilidad de utilizar este tipo de procedimientos matemáticos, a través de cálculos computacionales ofrece la posibilidad de modificar las propiedades físicas y mecánicas de los materiales y obtener rápidamente los resultados producidos por esos cambios. Así, el objetivo es la construcción de un modelo matemático que se asemeje lo mas posible a un modelo real, permitiendo reunir dentro de su composición aquellos factores que puedan intervenir en el desempeño del material y que están directa e indirectamente relacionados.

Como cualquier teoría física, un modelo de este tipo, reduce el comportamiento observado a hechos fundamentales m´as b´asicos, ayudando a explicar y predecir el comportamiento bajo circunstancias diversas. Sin embargo, al no estar basado en una descripción fundamentalmente correcta, se espera que el modelo falle fuera de su campo de aplicación. <sup>[?]</sup>

## <span id="page-29-0"></span>**1.1.3 Método de Optimización**

La optimización matemática trata de dar solución a un problema determinado donde se desea elegir un conjunto de valores con el fin de minimizar o maximizar el valor de una *función objetivo*. La función objetivo que se analiza depende de los parámetros que se desean optimizar en el problema. Es decir, se van modificando los valores de cada una de las variables hasta llegar a un valor deseado. Es necesario considerar las restricciones que rigen en el fenómeno ya que estas generan las relaciones entre variables que ayudan a resolver el problema.

Su aplicación va de la mano con el análisis inverso ("Back Analysis" en inglés). Este tipo de análisis tiene como objetivo obtener los parámetros internos de un modelo físico teórico al compararlo con resultados reales. Para tal efecto es necesario conocer datos de ensayos experimentales con los cuales se compara el modelo teórico, para posteriormente variar los parámetros que se desean optimizar, de tal forma, que a través de un análisis teórico se obtenga un valor cercano al experimental, minimizando el error entre ambos resultados. [**?** ]

En la presente investigación, el análisis inverso será utilizado para determinar los parámetros de un modelo físico teórico planteado que influyen en la predicción del cortante último de columnas de sección circular. Los datos son obtenidos de ensayos sobre columnas cortas bajo acción de una carga axial constante y cargas laterales aplicadas de forma cíclica. De estos datos se extraen la geometría del elemento, desplazamientos y cargas de falla. El análisis inverso itera modificando los parámetros del modelo, mientras la optimización calcula la función de error (función objetivo) entre los resultados reales y los calculados. El proceso final corresponde a la elección de aquel conjunto de parámetros, de todos los valores obtenidos, que minimice el error.

## <span id="page-29-1"></span>**1.2 Antecedentes**

Las propiedades del concreto están en función de muchas variables, como la mineralogía del agregado, relación agua cemento, tamaño máximo del agregado, aditivos utilizados, tipo de curado, etc. Tantas incógnitas genera un material con un comportamiento complejo. Adicionalmente a esto el concreto trabaja conjuntamente con el acero de refuerzo incrementando aun más el grado de dificultad del análisis del comportamiento de elementos de este material. Es por esto que desde hace mucho tiempo atrás se ha estudiado el comportamiento ante diferentes tipos de cargas, siendo un problema aun no resuelto en su totalidad el conocimiento del comportamiento ante fuerzas cortantes.

La mayor parte de estudios se ha basado en un análisis puramente experimental de donde se han obtenido expresiones empíricas que se ajustan a los datos obtenidos en laboratorio. Al revisar estas expresiones, que algunas han sido consideradas por los reglamentos, y compararlas con nuevos ensayos; se ha observado que en un gran n´umero casos son muy conservadoras prediciendo cargas con valores menores al 50 % del obtenido en el experimento.

No se debe olvidar que también han existido avances en análisis de elementos con elementos finitos que consideran el daño en los materiales y su interacción. Sin embargo al momento de diseñar el costo computacional y de tiempo laboral no justifican su uso en la mayoría de proyectos. Lo que se necesita es una manera simplificada de obtener un resultado muy cercano a la realidad y de manera rápida.

## <span id="page-30-0"></span>**1.3 Alcance**

El presente estudio pretende predecir la carga de falla en el intervalo inelástico de forma mas realista e incorporar un límite en la distinción entre falla por cortante y falla por flexión. El método de cálculo agrupará conceptos de mecánica de fractura, elasticidad y plasticidad. Adicionalmente estará basado en un modelo físico que trata de incorporar los parámetros mas influyentes en el comportamiento. Esto da como resultado un método de cálculo rápido y muy cercano a la realidad.

## <span id="page-30-1"></span>**1.4 Justificación**

En la actualidad los m´etodos para calcular el cortante son muy conservadores dando factores de seguridad hasta cerca de tres.Tampoco se tiene bien estudiado cuando una columna falla por cortante y cuando por flexión. Por lo que es necesario un método de cálculo mas preciso, de fácil aplicación y que tenga un fundamento físico y teórico del comportamiento del material.

## <span id="page-30-2"></span>**1.5 Objetivos**

## **General**

• Poder predecir de manera razonablemente aproximada la fuerza cortante resistente de columnas de concreto reforzado.

## **Específico**

- Entender el comportamiento del concreto ante la aplicación de fuerzas de compresión, cortante y momento al mismo tiempo.
- Estudiar la distribución de esfuerzos dentro del elemento
- Obtener un método para el computo de la fuerza cortante máxima que puede soportar una columna

## <span id="page-31-0"></span>1.6 Metodología

El trabajo inicia con la recopilación de información necesaria para tener un conocimiento introductório y general de los temas a tratarse en el presente estudio. Los documentos necesarios para la elaboración del trabajo de investigación incluyen: reportes, artículos y libros sobre cortante en elementos de concreto con y sin refuerzo; documentos similares sobre modelos teóricos existentes, mecánica de la falla por cortante, comportamiento del concreto ante fuerzas de tensión y mecánica de la fractura aplicada al concreto.

De los artículos y reportes se obtienen datos experimentales de elementos ensayados en diversos países. Cada uno de estos ensayos son filtrados bajo criterios de tipo de falla, dimensiones del modelo, cumplimiento de códigos y eventos ocurridos durante el ensayo.

A partir de la información recopilada se estudia cada uno de los modelos y analiza las hipótesis bajo las cuales se desarrollan.Con los datos obtenidos y con el estudio de modelos antes propuestos, teorías planteadas y estudio de especímenes ensayados, se procede a proporcionar modelos de falla, los cuales deberán predecir los experimentales. De estas propuestas, el modelo que mejor represente el fenómeno tanto físicamente como numéricamente, pasa a la etapa de optimización.

Finalmente se llega al proceso de optimización del modelo seleccionado, el cual consiste en la obtención de las diferentes constantes que intervienen en el modelo de tal forma que el error obtenido entre la predicción y los datos experimentales sean mínimos. Con la información obtenida se procede al análisis estadístico de los resultados con el fin de llegar a las conclusiones finales del presente documento, recomendaciones para aquellos investigadores que continúen en el tema o para aquellos profesionales que trabajan con este tipo de material.

## <span id="page-31-1"></span>**1.7 Contenido**

A continuación se hace una descripción general del contenido de esta tesis.

## **Cap´ıtulo 1** -*Introducci´on*-

Realiza una introducción al documento, presentando los antecedentes que llevan a la realización del presente trabajo, el alcance que pretende esta investigación y la justificación para este desarrollo. A continuación se plantea los objetivos generales y específicos, a alcanzar durante el desarrollo del presente trabajo. Se explica la metodología utilizada para la obtención de la información y de los resultados. Finalmente se realiza un esquema de la organización de la presente tesis.

## **Cap´ıtulo 2** -*Estado del arte*-

Se revisa de manera introductoria la información esencial que debe conocerse previo al estudio del presente trabajo. Primero, se realiza una pequeña introducción de los efectos escala presentes en los modelos ensayados. Luego se presentan los modelos aceptados del comportamiento del concreto ante diferentes tipos de esfuerzos. Finalmente se presenta una introducción a los modelos de predicción de cortante de diferentes autores.

## Capítulo 3 -*Base de datos empleada*-

Se explica los criterios de selección de los resultados de ensayos que serán utilizados tanto para el ajuste de parámetros del modelo propuesto como para la comprobación del modelo con resultados de columnas fallada a flexión. Adicionalmente se presenta una pequeña descripción de los datos seleccionados y el rango de cada parámetro que considera.

#### Capítulo 4 - Predicción de la fuerza cortante de acuerdo a las normativas-

Se revisa dos normativas, las normas técnicas del distrito federal y el código ACI 318-14. Para cada uno de los casos se describe el método de diseño y se calcula la resistencia a cortante. Los resultados son mostrados en tablas y comentados posteriormente.

#### Capítulo 5 -*Modelo físico teórico*-

Se propone un modelo de falla a cortante de columnas, basado en modelos antes publicados y en el comportamiento reportado de diferentes ensayos. Luego se presentan las deducciones matemáticas necesarias para el cálculo de la resistencia a cortante tanto para columnas circulares como rectangulares.

#### **Capítulo 6** - Obtención de parámetros-

Con base en las deducciones matemáticas del capitulo anterior y los resultados de laboratorio, se realiza un análisis inverso con el fin de encontrar el valor de los parámetros que intervienen en las ecuaciones planteadas. El principal objetivo es obtener el error mas bajo. Con los resultados obtenidos comprueba el método propuesto con datos de columnas falladas a felxión. Finalmente se presenta la metodología propuesta conjuntamente con las expresiones a ser usadas y un ejemplo de aplicación.

#### **Cap´ıtulo 7** -*Conclusiones y recomendaciones*-

En este capítulo, con los resultados del capítulo 6, se concluye sobre la información obtenida, alcanzando el resultado mismo del trabajo. Finalmente se realizan una serie de recomendaciones sobre varios componentes de este documento y de los resultados concluidos.

# <span id="page-34-0"></span>**Capítulo 2**

# **Estado del Arte**

En la presente sección se revisa de manera introductoria la información esencial que debe conocerse previo al estudio a realizar. Primero, se realiza una introducción del efecto de tamaño, el cual se presenta en los ensayos de modelos. Luego se estudia el comportamiento del concreto ante diferentes tipos de cargas (Cortante y Tensión) y la razón de cada modelo publicado, para despues utilizarlos en el estudio del elemento, que se lleva a cabo en este trabajo. Finalmente, se analizan algunos tipos de modelos físicos importantes tanto en el campo práctico como en formulación teórica. Las tres subsecciones son:

- Efecto de tamaño.
- Modelos de comportamiento del concreto
- Modelos físicos teóricos de la falla a cortante
- · Introducción a los métodos de optimización

## <span id="page-34-1"></span>**2.1 Efecto de tama˜no**

El efecto de tamaño es un aspecto destacado de la mecánica de la fractura, es observado cuando estructuras geométricamente similares pero con diferentes dimensiones son comparadas. Se puede describir en términos del esfuerzo nominal a la falla, definido como *σ<sup>N</sup>* = *F/bd* donde *F* es la carga de falla, *b* y *h* son el espesor y el alto de la sección, respectivamente. De acuerdo a los criterios de fluencia usados en la plasticidad o elasticidad, *σ<sup>N</sup>* es independiente de las dimensiones *b* y *d*; sin embargo en la mec´anica de la fractura *σN* disminuye cuando las dimensiones de la estructura aumentan. Esto es debido a que la mecánica de la fractura se basa en criterios de energía en lugar de esfuerzos.

De acuerdo a [?] se ha obtenido que el efecto de tamaño esta en función de la relación entre las dimensiones de la sección (*d*) y el tamaño máximo del agregado ( $d_a$ ). Es decir para una misma sección a mayor tamaño de agregado mayor carga última. En el artículo  $[?$  ] se demuestra que el esfuerzo de cortante puro último varia como indica la fig. [2.1.1,](#page-35-3) donde *f* ′  $t_{t}^{\prime}$  es la tracción directa resistente del concreto y  $B$  es un parámetro empírico característico de la sección de la estructura.

<span id="page-35-3"></span>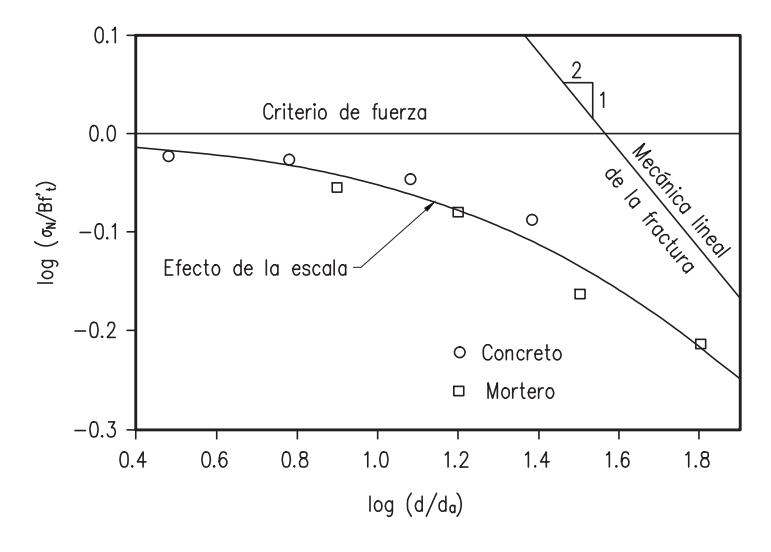

**Figura 2.1.1: Efecto Escala [? ]**

## <span id="page-35-1"></span><span id="page-35-0"></span>**2.2 Modelos de Comportamiento**

## **2.2.1 Cortante Puro**

A pesar de varias discusiones existentes la falla por cortante puro existe en elementos de concreto. Es una falla poco estudiada ya que se presenta en casos muy particulares. De [**?** ] en los experimentos realizados demuestra la existencia de este fenómeno y al mismo tiempo propone una ecuación para el cálculo de este parámetro considerando el efecto escala fig. [2.1.1.](#page-35-3)

## <span id="page-35-2"></span>**2.2.2 Cortante por tracción**

<span id="page-35-4"></span>El cortante por tracción se desarrolla cuando la combinación de esfuerzos (normales y cortantes) generan esfuerzos principales iguales o mayores al esfuerzo de tensión máximo. Siempre y cuando no falle antes por la resistencia del material a cortante puro o compresión. Este tema a sido estudiado con gran énfasis en la Universidad de Toronto por Collins et al. [**?** ] [**?** ] [**?** ], en placas cuadrados con y sin refuerzo sometido a cargas paralelas y normales a las caras fig. [2.2.1.](#page-35-4) Como resultado de sus investigaciones, estos autores desarrollaron la teoría del campo de compresión modificado.

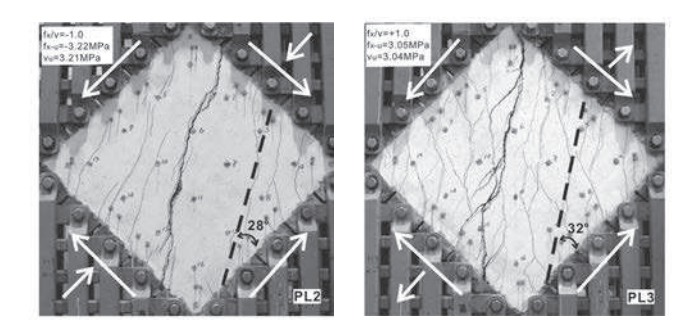

**Figura 2.2.1: Ensayos realizados por M. Collins [? ]**
<span id="page-36-0"></span>Como resultados se ha obtenido que el ángulo de la grieta se asemeja al determinado con el circulo de Mohr para esfuerzos fig. [2.2.2.](#page-36-0) En el ensayo se considera que al generarse las grieta, los bloques se pueden deslizar, y se ha observado que luego de generarse la grieta el concreto puede seguir transmitiendo cortante por trabazón del agregado hasta cuando la grieta llega a tener aproximadamente 1mm.

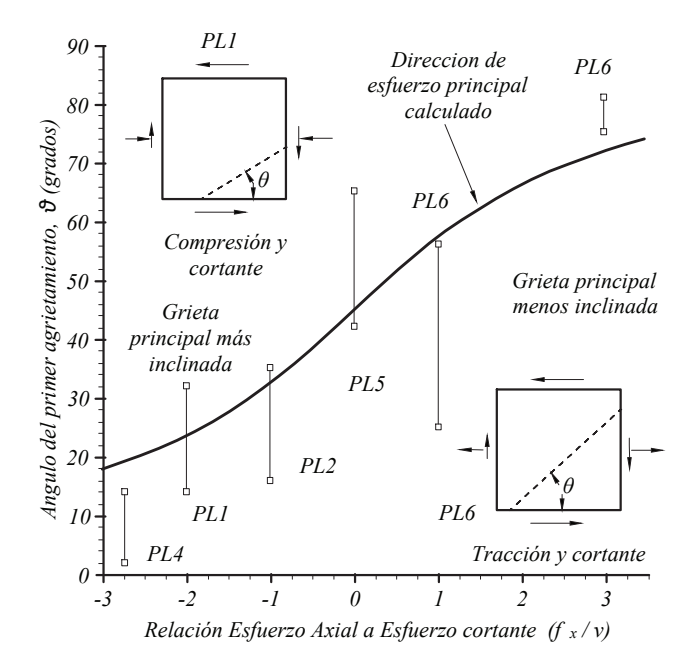

#### Figura 2.2.2: Influencia de la carga axial predicciones y observaciones de la inclinación de la grieta **[? ]**

Uno de los efectos que se genera en los elementos de ensayo, es que la grieta atraviesa todo el elemento y se genera un plano de falla bien definido. Este plano de falla es por donde los bloques, generados luego del agrietamiento, se deslizan y donde se genera el cortante por la trabazón del agregado.

#### <span id="page-36-1"></span>2.2.3 Tracción en concreto reforzado

Se han realizado varios estudios a cerca del comportamiento del concreto reforzado bajo diversos tipos de cargas una de ellas es la carga a tracción. La teoría que se utilizara para el presente estudio es la obtenida por Fields y Bischoff [**?** ]. Inicialmente el concreto se comporta de manera elastica lineal hasta llegar a su esfuerzo de tensión máximo, después empieza a descender con el aumento de las deformaciones, llegando a cero al momento en que se alcanza una deformación de 0.0025 fig. [2.2.3.](#page-37-0)

Esta perdida de resistencia paulatina explica la degradación de la adherencia entre el concreto y el acero. Inicialmente el concreto absorbe toda la carga a tensión al alcanzar el máximo esfuerzo, agota su capacidad y se generan fisuras a lo largo del elemento. En la zona de la fisura toda la carga es soportada por el acero sin embargo en el tramo entre fisuras las carga es soportada conjuntamente por el acero y el concreto; debido a la adherencia aun existente entre estos dos materiales. A medida que aumenta la carga el concreto aumenta su degradación acortando la separación entre grietas y disminuyendo la adherencia. Finalmente al alcanzar la fluencia de las barras, el concreto pierde adherencia con el refuerzo, siendo este último el encargado de soportar toda la carga.

<span id="page-37-0"></span>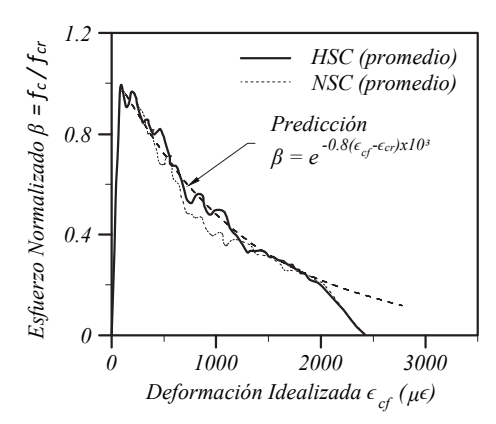

**Figura 2.2.3: Comportamiento a tensión del concreto reforzado [? ]** 

## **2.3 Modelos físicos teóricos de comportamiento último de cortante**

#### 2.3.1 Modelo de mecánica de la fractura

<span id="page-37-1"></span>El modelo fue propuesto por Gastebled y May [**?** ], explica el comportamiento de una viga sin estribos. Donde propone que la falla ocurre al momento de perderse el recubrimiento de las barras longitudinales, generando que la grieta por cortante se abra hasta el eje neutro y posteriormente falle esta zona por aplastamiento del concreto. Para la deducción matemática se basa en el modelo que se muestran en la fig.  $2.3.1$ , considera que los elementos antes y después de la grieta se comportan como cuerpos rígidos y giran al rededor del eje neutro. En la zona a compresión permanece sin agrietarse. Lo que trata de explicar es el aumento de resistencia que genera el acero de refuerzo longitudinal (efecto dowel) antes que se desprenda el recubrimiento.

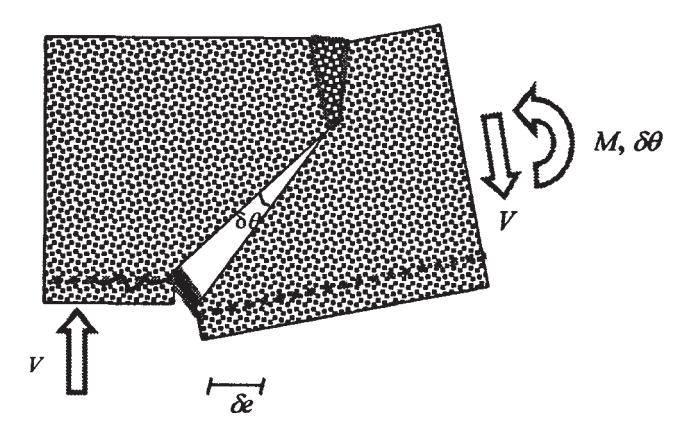

**Figura 2.3.1: Mecanismo de falla utilizado por [? ]**

La formulación se obtiene al igualar el trabajo generado por las fuerzas externas con la energía que se almacena en la zona de longitud  $\delta_e$  donde se espera la perdida de recubrimiento. La ecuación obtenida de manera analítica se compara con la ecuación propuesta por la CEB-FIP obtenida de manera empírica al ajustar a resultados de ensayos de laboratorio. De acuerdo a Gastebled [**?** ], el error entre estas dos propuestas es menor a un 20 % para peraltes efectivos entre 375 a 760mm y cuantías longitudinales entre 0.4 a 1.2 %.

Como última observación del modelo es que considera el efecto de tamaño mencionado en sección [2.1.](#page-34-0) Este modelo da una idea de como puede aportar el acero longitudinal a la resistencia de fuerza cortante de elementos con estribos y postula que la resistencia a cortante final es la suma de la resistencia por parte del concreto y aquella por parte del acero longitudinal.

#### **2.3.2 Modelo de Zhang et al (2014) [? ]**

<span id="page-38-0"></span>Zhang et al (2014) basan su modelo en un plano de falla inclinado en vigas rectangulares con preesfuerzo. En este plano analiza dos situaciones de posible respuesta de la sección a cortante, una de agrietamiento diagonal donde se admite que el refuerzo transversal tiene una influencia despreciable y la otra situación supone que ocurre después que se ha alcanzado el cortante de agrietamiento, donde inicia el deslizamiento de la sección agrietada inclinada; se admite que el refuerzo transversal contribuye a resistir este deslizamiento. En la primera plantea el equilibrio al momento suponiendo que en el plano de falla el concreto desarrolla un esfuerzo de tensi´on uniforme normal a este fig. [2.3.2.](#page-38-0) Al calcular el momento con respecto al punto *A*, y despejar V; obtiene el cortante de agrietamiento ( $V_{cr}$ ) de la sección. No considera el refuerzo longitudinal ya que sustenta que su influencia es muy baja en el instante antes del agrietamiento.

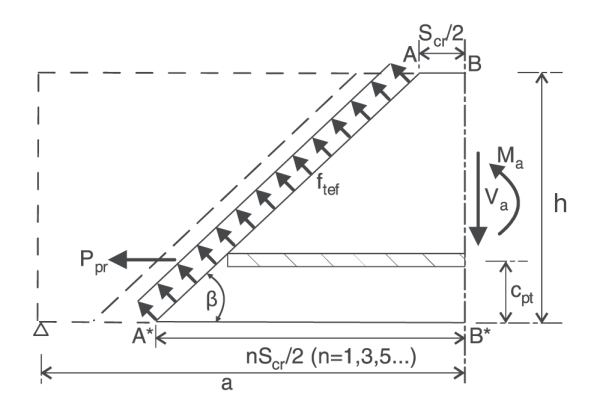

**Figura 2.3.2: Fuerza cortante que causa el agrietamiento [? ]**

$$
V_{cr} = \frac{f'_{tef}b(h/sin(\beta))^2/2 + P_{pr}(h - c_{pt})}{a - S_{cr}/2}
$$
\n(2.1)

Donde

*f* ′ esfuerzo a tracción efectivo del concreto  $b, h =$  ancho y alto de la sección, respectivamente  $\beta$  =  $\alpha$  ángulo de inclinación de la grieta con respecto al eje del elemento  $P_{pr}$  = fuerza del presfuero  $a =$  separación del apoyo  $S_{cr}$  = separación de los estribos  $c_{pt}$  = distancia de la cara a tensión con el acero de presfuerzo

El segundo modelo corresponde al inicio del deslizamiento considerando que el elemento se encuentra agrietado fig. [2.3.3.](#page-39-0) En este modelo se considera los estribos mas no la ayuda del acero longitudinal. Al realizar el equilibrio de las fuerzas transversales, se encuentra el cortante m´aximo, *Vdes*:

$$
V_{des} = \tau_N bc - P_{conc} \cos(\beta) \sin(\beta) + P_{stp} \tag{2.2}
$$

<span id="page-39-0"></span>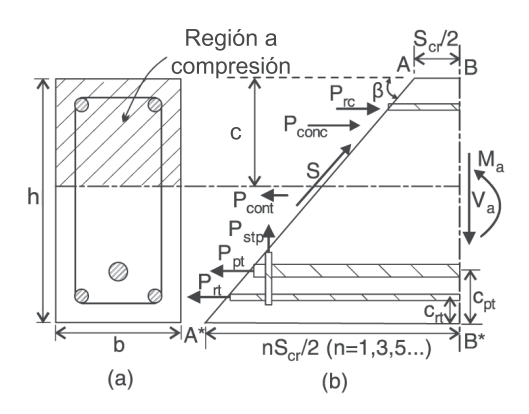

**Figura 2.3.3: Fuerza cortante que causa el deslizamiento [? ]**

Donde

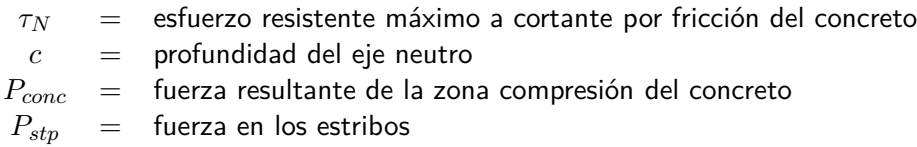

#### <span id="page-39-3"></span>**2.3.3 Modelo de Kowalsky y Priestley 2000 [? ]**

<span id="page-39-1"></span>Kowalsky y Priestley (2000) basan su modelo en la fig. [2.3.4](#page-39-1) <sup>[?</sup> ] y es aplicable a columnas de sección circular. Estos autores consideran que la parte a compresión de la sección representa uno de los tirantes del modelo de armadura, adicionalmente acepta que la grieta por cortante inicia en el eje neutro y se propaga hasta el extremo a tracción de la sección. Es así que el cortante nominal propuesto esta dado por [\(2.3\)](#page-39-2) donde *V<sup>s</sup>* es la resistencia dada por el acero de transversal, *V<sup>p</sup>* es el aporte por la carga axial y *V<sup>c</sup>* es la resistencia del concreto.

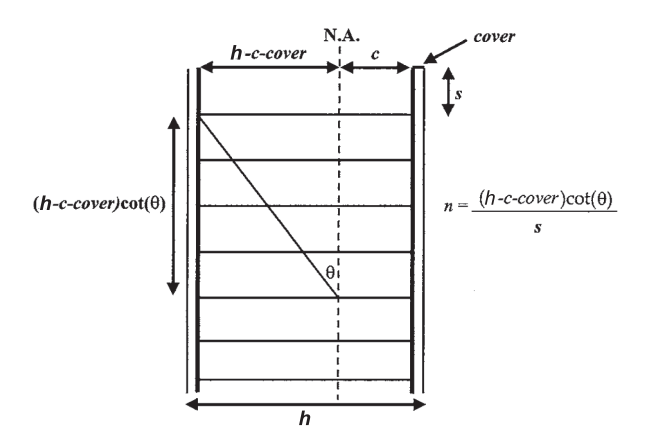

**Figura 2.3.4: Modelo de Kowalsky y Priestley [? ]**

<span id="page-39-2"></span>
$$
V_n = 0.85(V_s + V_p + V_c)
$$
\n(2.3)

el factor 0.85 en esta ecuación no es un factor de reducción de resistencia, se emplea para considerar de manera conservadora el limite inferior de la predicción de resistencia a cortante.

El aporte por la carga axial es

$$
V_p = P\frac{h}{a}\left(\frac{1}{2} - \frac{c}{h}\right) \tag{2.4}
$$

Donde *a* = *L* en columnas en voladizo y *a* = *L/*2 en columnas con doble curvatura, y, el aporte por el acero transversal es

$$
V_s = \frac{\pi}{2} A_{sp} f_{yt} \frac{h - c - cov}{s} cot(\theta)
$$
\n(2.5)

donde *Asp* es el ´area de la varilla del zuncho, *fyt* es el esfuerzo de fluencia del acero transversal, *h* es el diámetro de la sección, *c* es la profundidad del eje neutro, *s* es el paso del zuncho y θ es el ángulo de la inclinación de la grieta con el eje de la sección y considerado como 30<sup>o</sup>

En cuanto a la parte resistida por el concreto (*Vc*) en columnas circulares esta determinada por

$$
V_c = \alpha \beta \gamma \sqrt{f'_c(0.8A_g)}\tag{2.6}
$$

Donde  $\alpha$ ,  $\beta$  y  $\gamma$  son factores que están en función del coeficiente de aspecto, cuantía de acero longitudinal y ductilidad respectivamente. En la fig. [2.3.5](#page-40-0) se muestran gráficamente los valores de los parámetros.

<span id="page-40-0"></span>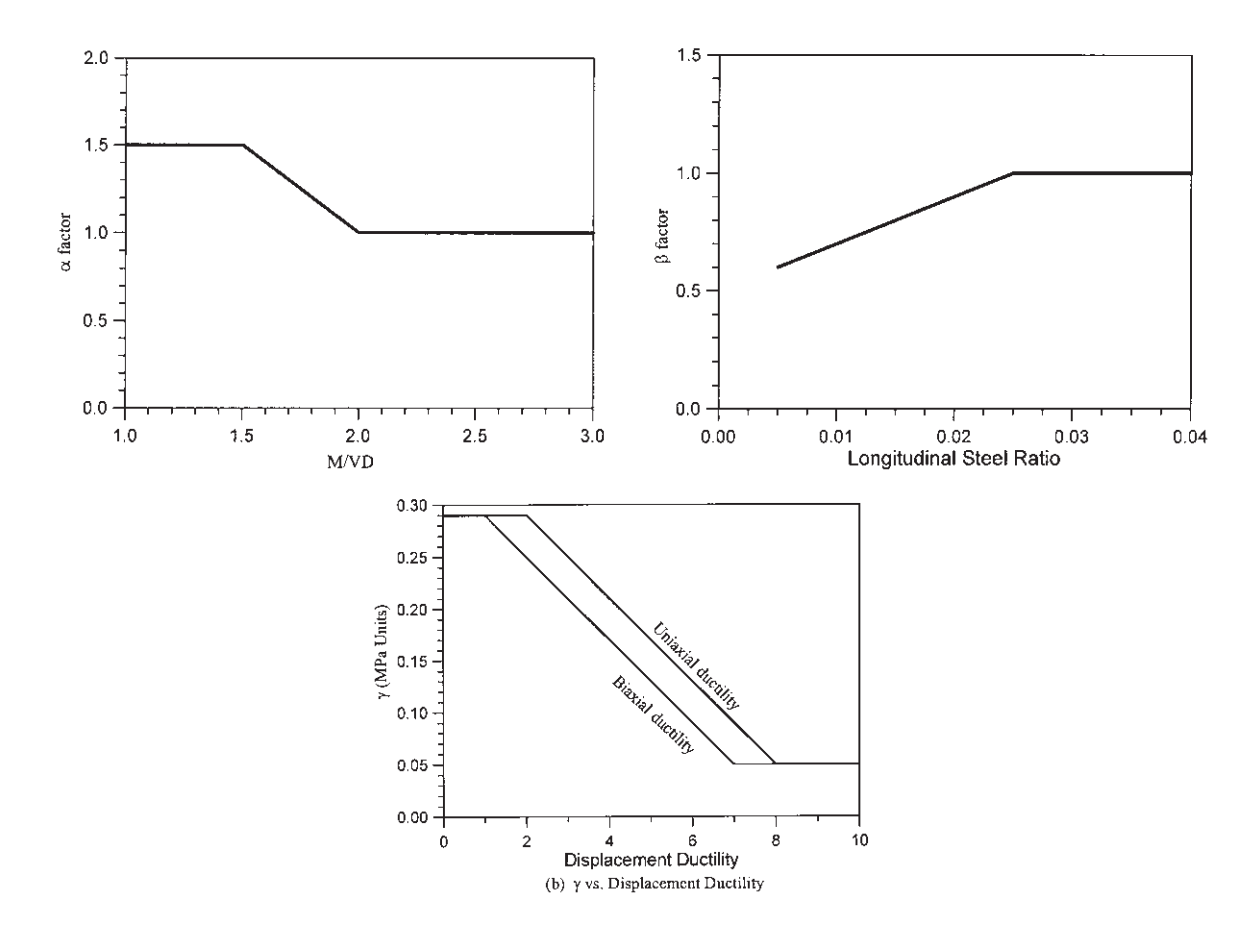

**Figura 2.3.5: Factores de corrección para**  $V_c$ 

# **Capítulo 3**

# **Base de datos empleada**

Para estudios del comportamiento de elementos de concreto reforzado se han realizado multiples ensayos experimentales de diversos tipos. Los que interesan para el presente trabajo son aquellos realizados en columnas a flexo-compresión. Los resultados de estos ensayes se encuentra publicados en revistas de prestigio y respaldados por reportes de la investigación. Esto ayuda a los investigadores a tener un número adecuado de espec´ımenes para validar modelos propuestos. El PEER (Pacific Earthquake Engineering Research Center) es una organización que ha recopilado resultados de gran número de ensayes de columnas de concreto reforzado generando una base de datos de acceso público.

La base de datos del PEER [? ? ] cuenta con 416 especímenes de columnas de sección rectangular como circular. Los especímenes tienen diferentes configuraciones al momento del ensayo, sin embargo los datos se presentan de una manera equivalente como si hubiesen sido columnas en cantílever. Las columnas circulares comprenden aquellas reforzadas con estribos y con zunchos. Cada uno de los especímenes cuenta con

- 1. Referencia
- 2. Características de los materiales.
- 3. Geometría (dimensiones).
- 4. Configuración del ensayo.
- 5. Tipo de falla.
- 6. Datos de carga y desplazamiento.
- 7. Configuración de la aplicación de la carga axial.

## **3.1 Criterios de selección**

#### **3.1.1 Tipo de falla**

Los especímenes ensayados y cuyos datos se pueden encontrar en bibliografía, tienen varios tipos de falla, por cortante, flexión, pandeo de barras, aplastamiento del concreto, deslizamiento del anclaje, etc. El tipo de falla es determinado por observación al momento de realizar el ensayo. Los especímenes que se utilizarán serán todos aquellos que hayan fallado por cortante o cortante-flexión ya que no se tiene bien definido cual es el comportamiento que rige.

#### **3.1.2 Concreto**

La resistencia del concreto es una propiedad muy relevante dentro del estudio de elementos de este material. La resistencia utilizada es la obtenida al ensayar probetas cilíndricas del concreto utilizado en los especímenes y ensayados el mismo día que los especímenes. Para la selección de los especímenes se estableció un valor mínimo de 21 MPa, Valor que corresponde al mínimo requerido de acuerdo a los reglamentos para estructuras sismoresistentes americano (ACI 318-14) y mexicano (NTC-2004). No se consideró un límite superior.

#### **3.1.3 Acero**

El acero es el encargado de aumentar la resistencia de los elementos al igual que mejorar su desempeño. En lo especímenes ensayados se utilizaron barras corrugadas y lisas, de diferentes diámetros. La propiedad mas importante es la resistencia a fluencia de las barras. En especímenes de este estudio, el esfuerzo mínimo aceptado para el acero longitudinal es de 300MPa y para el acero transversal de 200MPa. Al igual que el concreto, no se consideró un límite superior.

#### **3.1.4 Relación de Aspecto** L/h

La relación de aspecto es un indicador del tipo de falla que puede tener una columna, siendo este cortante o flexi´on. En relaciones de aspecto menores a 1.5 (columnas cortas) se producen fallas por cortante. Por el contrario en columnas con relaciones de aspecto mayores a 3 (columnas esbeltas), en la mayoría de casos, presentan comportamientos dúctiles. Este comportamiento tiene capacidad de disipación de energía y presentar grandes desplazamientos laterales. Las columnas con relaciones de aspecto intermedias, entre 1.5 y 3, no tienen un comportamiento definido ya que pueden fallar por cortante o por flexión. Debido a que se desea estudiar el comportamiento a cortante, se considerarán todas las columnas con relaciones de aspecto menores a 3.

#### Determinación de un límite entre falla por flexión y cortante

Como se mencionó, aun no se tiene establecido un límite para diferenciar entre una falla por cortante y una por flexión. En el presente trabajo se propone un límite al comparar los momentos resistidos de cada espécimen con el momento máximo creíble ( $M_{cd}$ ). Se propone que todos los especímenes tengan un momento menor que 1*.*05*Mcd*.

De acuerdo con [**?** ] el momento cre´ıble (*Mcd*) en una columna de concreto reforzado se calcula como:

$$
\frac{M_{cd}}{bh^2f'c} = 1.15\rho_l \frac{f_y}{f_c'} \left[ 0.3 + \frac{1}{4} \left( \frac{1}{2} - \frac{x_c}{h} \right) \right] + \frac{P}{A_g f_c'} \left( \frac{1}{2} - \frac{x_c}{h} \right) \tag{3.1}
$$

para columnas rectangulares y

$$
\frac{M_{cd}}{h^3 f'c} = 1.15 \rho_l \frac{\pi f_y}{4 f_c'} \left[ 0.23 + \frac{1}{3} \left( \frac{1}{2} - \frac{x_c}{h} \right) \right] + \frac{\pi}{4} \frac{P}{A_g f_c'} \left( \frac{1}{2} - \frac{x_c}{h} \right)
$$
(3.2)

para columnas circulares. Donde  $b$  es el ancho de la sección,  $h$  es el peralte de la sección,  $f_c^\prime$  $c^\prime_c$  es la resistencia del concreto a 28 d´ıas, *ρ<sup>l</sup>* es la cuant´ıa de acero longitudinal, *f<sup>y</sup>* es el esfuerzo a fluencia del refuerzo longitudinal,  $P$  es la carga axial aplicada a la columna,  $A_g$  es el área bruta de la sección y  $x_c$  es la distancia

desde el borde comprimido hasta la resultante de la fuerza en compresión debida al concreto y se calcula con:

$$
\frac{x_c}{h} = 0.34 \frac{P}{A_g f'_c} + 0.07\tag{3.3}
$$

para columnas rectangulares y

$$
\frac{x_c}{h} = 0.32 \frac{P}{A_g f'_c} + 0.1\tag{3.4}
$$

para columnas circulares.

#### **3.1.5 Separación de estribos**

Los estribos son parte fundamental en el comportamiento de elementos sometidos a flexocompresión. Estos son los encargados de confinar el concreto a compresión, evitar fallas por pandeo del refuerzo longitudinal, aportar a un comportamiento dúctil y sobre todo encargados de soportar gran parte de la fuerza cortante ([**?** ]). Para que los espec´ımenes sean representativos de aquellos construidos en edificaciones de zonas sísmicas deben cumplir con los requisitos de los reglamentos del capítulo 18 del ACI 318-14 con respecto a la separación. Las cuales son:

"

- *(a) Un cuarto de la menor dimensi´on de la columna.*
- *(b) Seis veces el menor di´ametro de las barras longitudinales.*
- *(c) so, calculado por:*

$$
s_o = 100 + \frac{356 - h_c}{3} \quad [mm] \tag{18.7.5.3}
$$

*El valor de s<sup>o</sup> de la Ec. (18.7.5.3) no debe exceder de 150mm y no es necesario tomarlo menor que 100mm*

#### **3.1.6 Geometría de la sección transversal**

El estudio se basa principalmente en dos tipos se secciones, las cuales son circulares y rectangulares. Uno de los grandes problemas que incurre al seleccionar secciones muy pequeñas es el efecto de tamaño, el cual genera incrementos de las fuerzas ultimas que soporta el elemento. Para evitar este fenómeno se utilizaron limites para medidas representativas. En el caso de secciones circulares la medida que rige es el diámetro, el cual se limitó a 30cm. En cuanto a columnas rectangulares, la menor dimensión de la sección transversal medida en una recta que pasa por su centroide geométrico es de la diagonal, limitándola a 28cm. Aunque la dimensión es menor a la requerida por el ACI, se acepta por tener recubrimientos menores. Las circulares concuerdan con los requisitos del ACI 318-14, los cuales dicen:

*<sup>&</sup>quot;* **18.7.5.3** *El espaciamiento del refuerzo transversal no debe exceder del menor de (a) a la (c):*

- *"* **18.7.2.1** *Las columnas deben satisfacer (a) y (b):*
	- *(a) La menor dimension de la secci´on transversal, medida en una linea recta que pase por el centroide geom´etrico de la secci´on, debe ser al menos 300mm*

"

(b) La relación entre la menor dimensión de la sección trans*versal a la dimensi´on perpendicular debe ser al menos 0.4.*

#### **3.2 Base de datos de columnas circulares**

Luego de pasar por lo criterios mencionados en la sección anterior, se obtuvo un número de especímenes mucho menor de los existentes en la base de datos del PEER. La base de datos para columnas circulares (tabla [3.2.1](#page-45-0) y [3.2.2\)](#page-46-0) queda comprendida por 20 columnas circulares que cumplen con todos los requisitos.

<span id="page-45-0"></span>

| Col.<br>$\mathbf{N}^{\mathbf{o}}$ | $\mathbf{N}^{\circ}$<br><b>PEER</b> | Reference               | $f'_{c}$<br>[MPa] | $f_y$<br>[MPa] | $f_{\rm yt}$<br>[MPa] | L<br>$\lceil \mathbf{mm} \rceil$ | h<br>$\left[ \rm{mm} \right]$ | P<br>$\left[\mathrm{kN}\right]$ | $d_{\mathbf{b}}$<br>$\lceil \mathbf{mm} \rceil$ |
|-----------------------------------|-------------------------------------|-------------------------|-------------------|----------------|-----------------------|----------------------------------|-------------------------------|---------------------------------|-------------------------------------------------|
| $\mathbf{1}$                      | 267                                 | Ang et al. 1985, No. 1  | 37.5              | 436.0          | 328.0                 | 800.0                            | 400.0                         | 0.0                             | 16.0                                            |
| $\overline{2}$                    | 269                                 | Ang et al. 1985, No. 3  | 36.0              | 436.0          | 328.0                 | 1000.0                           | 400.0                         | 0.0                             | 16.0                                            |
| 3                                 | 271                                 | Ang et al. 1985, No. 5  | 31.1              | 436.0          | 328.0                 | 800.0                            | 400.0                         | 0.0                             | 16.0                                            |
| $\overline{4}$                    | 272                                 | Ang et al. 1985, No. 6  | 30.1              | 436.0          | 328.0                 | 600.0                            | 400.0                         | 0.0                             | 16.0                                            |
| 5                                 | 273                                 | Ang et al. 1985, No. 7  | 29.5              | 448.0          | 372.0                 | 800.0                            | 400.0                         | 0.0                             | 16.0                                            |
| 6                                 | 280                                 | Ang et al. 1985, No. 14 | 33.7              | 424.0          | 326.0                 | 800.0                            | 400.0                         | 0.0                             | 24.0                                            |
| $\overline{7}$                    | 281                                 | Ang et al. 1985, No. 15 | 34.8              | 436.0          | 326.0                 | 800.0                            | 400.0                         | 0.0                             | 16.0                                            |
| 8                                 | 287                                 | Ang et al. 1985, No. 21 | 33.2              | 436.0          | 326.0                 | 800.0                            | 400.0                         | 0.0                             | 16.0                                            |
| 9                                 | 416                                 | McDaniel, 1997, S2      | 31.2              | 437.6          | 200.0                 | 1219.2                           | 609.6                         | 18.8                            | 15.9                                            |
| 10                                | 415                                 | McDaniel, 1997, S1-2    | 26.8              | 454.0          | 200.0                 | 1219.2                           | 609.6                         | 18.8                            | 15.9                                            |
| 11                                | 278                                 | Ang et al. 1985, No. 12 | 28.6              | 436.0          | 328.0                 | 600.0                            | 400.0                         | 359.0                           | 16.0                                            |
| 12                                | 285                                 | Ang et al. 1985, No. 19 | 34.4              | 436.0          | 326.0                 | 600.0                            | 400.0                         | 432.0                           | 16.0                                            |
| 13                                | 283                                 | Ang et al. 1985, No. 17 | 34.3              | 436.0          | 326.0                 | 1000.0                           | 400.0                         | 431.0                           | 16.0                                            |
| 14                                | 279                                 | Ang et al. 1985, No. 13 | 36.2              | 436.0          | 326.0                 | 800.0                            | 400.0                         | 455.0                           | 16.0                                            |
| 15                                | 284                                 | Ang et al. 1985, No. 18 | 35.0              | 436.0          | 326.0                 | 600.0                            | 400.0                         | 440.0                           | 16.0                                            |
| 16                                | 282                                 | Ang et al. 1985, No. 16 | 33.4              | 436.0          | 326.0                 | 800.0                            | 400.0                         | 420.0                           | 16.0                                            |
| 17                                | 286                                 | Ang et al. 1985, No. 20 | 36.7              | 482.0          | 326.0                 | 700.0                            | 400.0                         | 807.0                           | 16.0                                            |
| 18                                | 277                                 | Ang et al. 1985, No. 11 | 29.9              | 448.0          | 372.0                 | 800.0                            | 400.0                         | 751.0                           | 16.0                                            |
| 19                                | 274                                 | Ang et al. 1985, No. 8  | 28.7              | 448.0          | 372.0                 | 800.0                            | 400.0                         | 721.0                           | 16.0                                            |
| 20                                | 297                                 | Wong et al. 1990, No. 2 | 37.0              | 475.0          | 340.0                 | 800.0                            | 400.0                         | 1813.0                          | 16.0                                            |

**Tabla 3.2.1: Base de datos de columnas circulares Parte 1**

En la tabla [3.2.2s](#page-46-0)e resumen las principales propiedades para cada espécimen tales como dimensiones, propiedades de los materiales, cuantía, relación de aspecto, entre otros. Las propiedades varían de elemento a elemento, teniendo un intervalo de relaciones de aspecto  $M/Vh$  entre 1.5 a 2.5. La relación entre el espaciamiento de estribos y el diámetro de la varilla longitudinal tiene un valor máximo de 6.4, valor que se considera adecuado para evitar que se presente fallas de pandeo local en el acero longitudinal. Con respecto a la cuantía longitudinal ésta se encuentra del  $1\%$  al  $3.2\%$ , valores que cumplen con las normativas para elementos estructurales en zona sísmica que especifican cuantía entre  $1\%$  al 6%.

La propiedades de los materiales utilizadas en los ensayos seleccionados, son variables. La resistencia medida del concreto al momento del ensayo varía entre 26.8MPa a 37.5MPa. Respecto al límite de fluencia del

<span id="page-46-0"></span>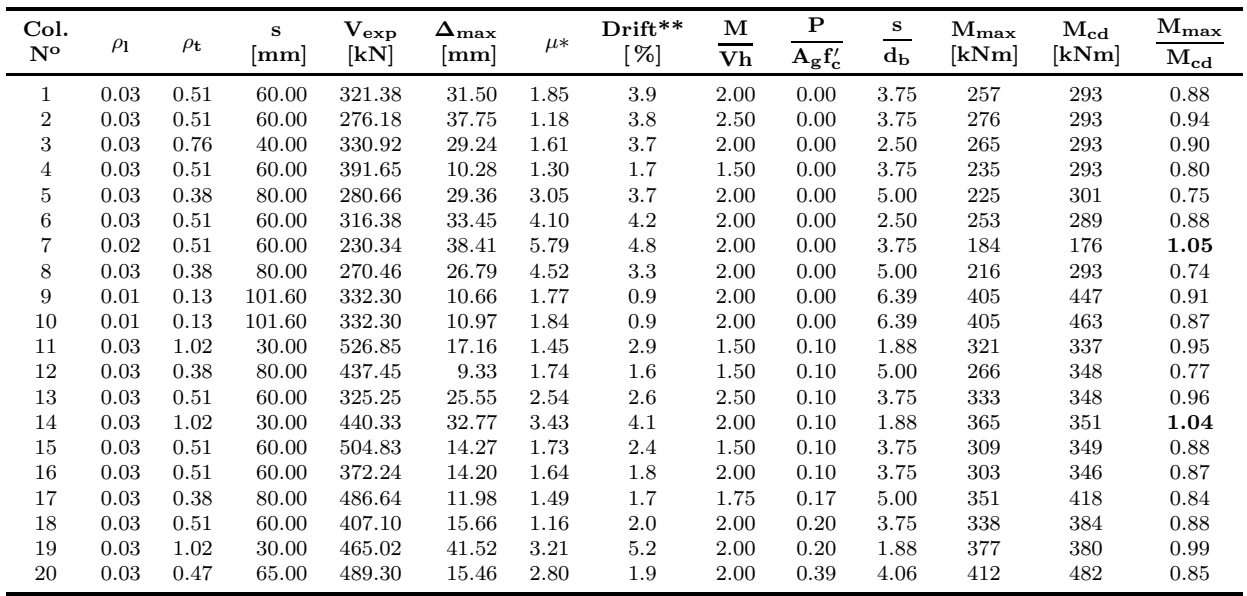

 $\mu =$  ductilidad de desplazamiento.

\*\* Drift = distorsión relativa.

#### **Tabla 3.2.2: Base de datos de columnas circulares Parte 2.**

acero este varía entre 300MPa a 475MPa para el refuerzo longitudinal y de 200 a 372Mpa para el refuerzo transversal.

Una propiedad y muy importante al momento de analizar el comportamiento de elementos flexo comprimidos, es la carga axial soportada en relación a la carga máxima probable  $P/A_g f_c^\prime$  $c'$ . El valor del parámetro está en el intervalo 0 a 0.39 ver tabla [3.2.2.](#page-46-0)

Una característica importante es la relación entre momento máximo y momento creíble, encontrándose en un intervalo entre 0.74 y 1.05 indicándonos que se encuentran cerca de su máxima capacidad a flexión.

### **3.3 Base de datos de columnas rectangulares**

La base de datos para columnas rectangulares (tabla [3.3.1](#page-47-0) y [3.3.2\)](#page-47-1) queda comprendida por 10 columnas que cumplen con los requisitos de selección descritos.

En la tabla se resumen las principales propiedades para cada espécimen tales como dimensiones, propiedades de los materiales, cuantía, relación de aspecto, entre otros. Las propiedades varían de elemento a elemento, teniendo un rango de relaciones de aspecto  $M/Vh$  entre 1.2 a 2.2. La relación entre el espaciamiento de estribos y el diámetro de la varilla longitudinal tiene un valor máximo de 4.7, valor adecuado para evitar la presencia de fallas por pandeo local del acero longitudinal. Con respecto a la cuantía longitudinal ésta se encuentra en el intervalo 1 % al 4 % valores que cumplen con las normativas para elementos estructurales en zona sísmica que especifican cuantía entre 1  $\%$  al 6  $\%$ .

La propiedades de los materiales utilizadas en los ensayos seleccionados, son variables. La resistencia medida del concreto al momento del ensayo varia entre 21MPa a 86MPa. Respecto al límite de fluencia del acero este varía entre 316MPa a 510MPa.

Una última propiedad y muy importante al momento de analizar el comportamiento de elementos flexo

<span id="page-47-0"></span>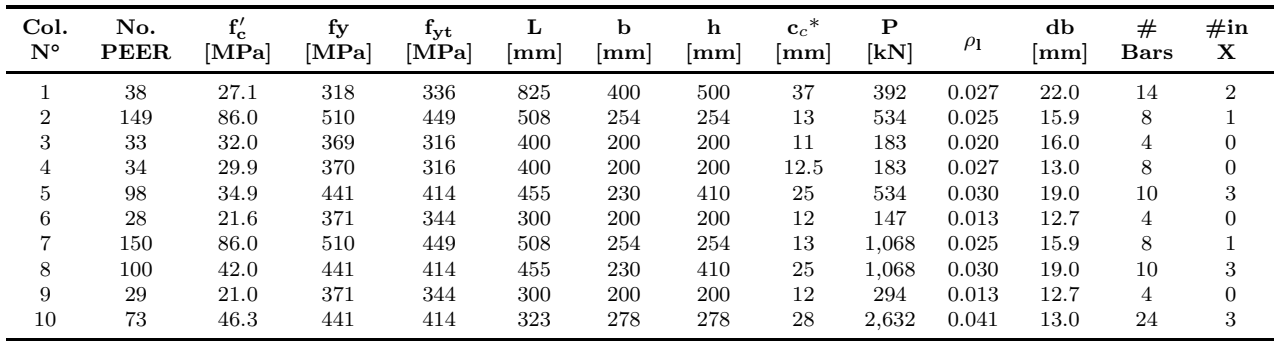

 $c_c$  = recubrimiento al borde exterior del estribo.

**Tabla 3.3.1: Base de datos de columnas rectangulares parte 1.**

<span id="page-47-1"></span>

| Col. | $\#\text{in}$<br>Y | $\rho_{\mathbf{t}}$ | #<br>ramas     | dt<br> mm | d <sub>th</sub><br> mm | s<br>mm | $\rm V_{exp}$<br>$\left \lceil \mathrm{kN} \right \rceil$ | $M_{\rm exp}$<br>$\left \lceil \mathbf{kN} \right \rceil$ | м<br>Vh | Р<br>$A_g f'_c$ | s<br>$d_{\bf b}$ | $\rm M_{cd}$<br>[kNm] | $M_{\rm exp}$<br>$\rm M_{cd}$ |
|------|--------------------|---------------------|----------------|-----------|------------------------|---------|-----------------------------------------------------------|-----------------------------------------------------------|---------|-----------------|------------------|-----------------------|-------------------------------|
|      | 3                  | 0.004               | $\overline{2}$ | 9         | $\overline{0}$         | 100     | 471                                                       | 392                                                       | 1.661   | 0.07            | 4.55             | 148.30                | 0.97                          |
| 2    |                    | 0.016               | 3              | 6.4       | 9                      | 51      | 270                                                       | 144                                                       | 2.104   | 0.10            | 3.21             | 314.43                | 0.48                          |
| 3    | 0                  | 0.006               | $\overline{2}$ | 5.5       | $\overline{0}$         | 50      | 98                                                        | 41                                                        | 2.059   | 0.14            | 3.13             | 34.66                 | 1.00                          |
| 4    | $\overline{2}$     | 0.006               | $\overline{2}$ | 5.5       | $\overline{0}$         | 50      | 108                                                       | 44                                                        | 2.044   | 0.15            | 3.85             | 286.51                | 0.60                          |
| 5    | $\Omega$           | 0.003               | $\overline{2}$ | 6         | $\overline{0}$         | 89      | 320                                                       | 151                                                       | 1.156   | 0.16            | 4.68             | 191.37                | 0.91                          |
| 6    | $\Omega$           | 0.008               | $\overline{2}$ | 5.5       | $\overline{0}$         | 35      | 88                                                        | 27                                                        | 1.522   | 0.17            | 2.76             | 40.94                 | 0.99                          |
|      |                    | 0.016               | 3              | 6.4       | 9                      | 51      | 324                                                       | 174                                                       | 2.113   | 0.19            | 3.21             | 27.98                 | 0.95                          |
| 8    | $\Omega$           | 0.003               | 4              | 6         | $\overline{0}$         | 89      | 407                                                       | 188                                                       | 1.130   | 0.27            | 4.68             | 375.12                | 0.50                          |
| 9    | $\Omega$           | 0.014               | $\overline{2}$ | 5.5       | $\overline{0}$         | 20      | 113                                                       | 35                                                        | 1.538   | 0.35            | 1.57             | 469.88                | 0.83                          |
| 10   | 3                  | 0.009               | 4              | 6         | $\overline{0}$         | 52      | 514                                                       | 173                                                       | 1.212   | 0.74            | 4.00             | 49.42                 | 0.90                          |

**Tabla 3.3.2: Base de datos de columnas rectangulares parte 2.**

comprimidos, es la carga axial soportada en relación a la máxima probable  $P/A_g f_c^\prime$ *c* . El valor de este parámetro se encuentra en el intervalo 0.07 a 0.74.

## **3.4 Histograma de principales características de las columnas de las bases de datos**

 $\mathsf{La\hspace{1mm}fig.}$  [3.4.1](#page-48-0) muestra el histograma para la resistencia medida a compresión del concreto,  $f_c'$ *c* , para las columnas rectangulares y circulares de la base de datos empleada en este estudio. Las fig. [3.4.2,](#page-48-1) [3.4.3](#page-49-0) y  $\underline{3.4.4}$  $\underline{3.4.4}$  $\underline{3.4.4}$  muestran, para la base de datos, histogramas para la cuantía de refuerzo longitudinal,  $\rho_l$ , relación de aspecto,  $M/(V h)$ , y relación de carga axial  $P/(A_g f_c^\prime)$ *c* ), respectivamente.

<span id="page-48-0"></span>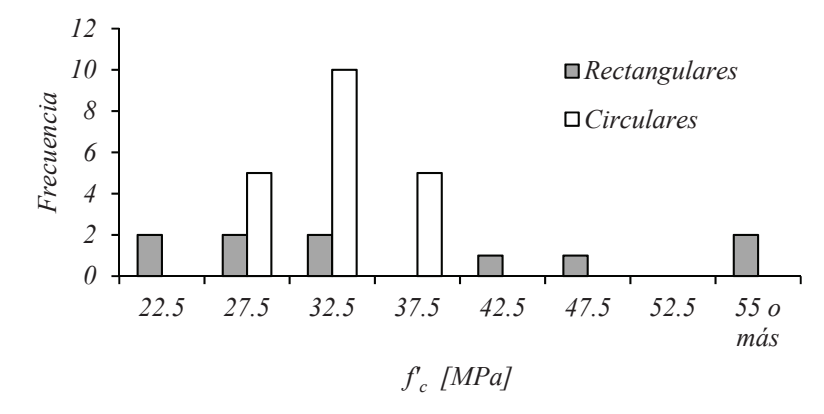

<span id="page-48-1"></span>Figura 3.4.1: Histograma de resistencia a compresión del concreto f<sup>'</sup> **c**

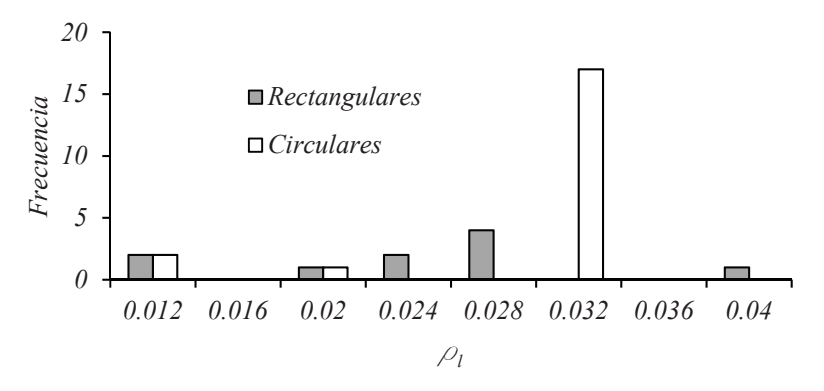

**Figura 3.4.2: Histograma de cuantía longitudinal**  $ρ_1$ 

<span id="page-48-2"></span>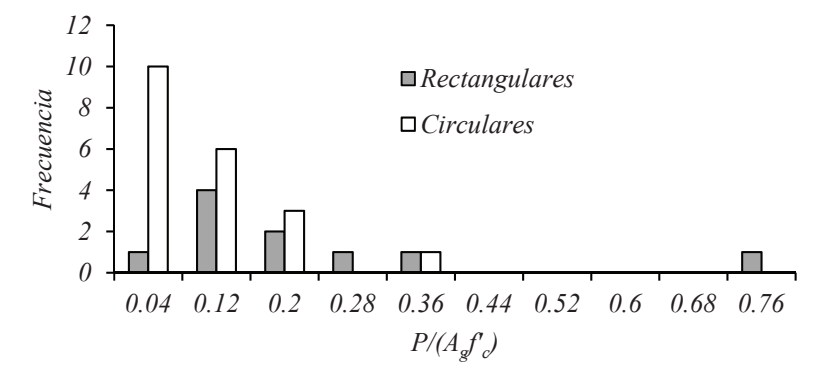

 $\mathbf{F}$ igura 3.4.4: Histograma para la relación carga axial  $\frac{\mathbf{P}}{\mathbf{A_g} \mathbf{f}_c'}$ 

#### **3.5 Base de datos para comprobación**

Para validar un modelo de predicción de fuerza cortante, aparte de ajustarse a los resultados de ensayos experimentales, debe ser capaz de corroborar cuando un elemento no fallará por cortante sino por flexión. Por lo que se requiere de un cierto numero de elementos cuya falla haya sido por flexión con el fin de comprobar que el modelo propuesto nos de valores mayores a los observados en los ensayos.

<span id="page-49-0"></span>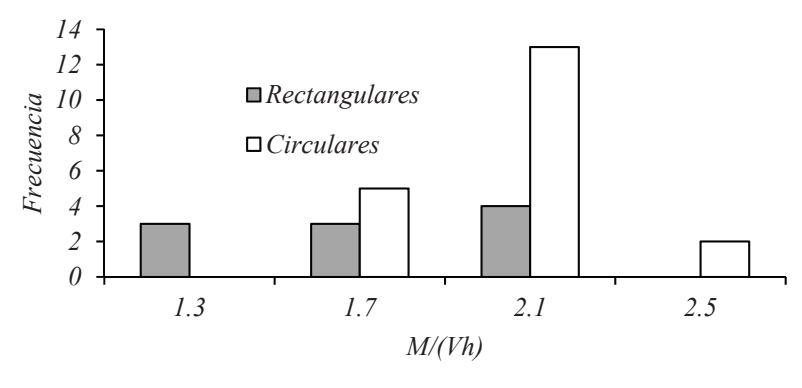

Figura 3.4.3: Histograma de relación de aspecto  $\frac{\text{M}}{\text{Vh}}$ 

Para este fin se ha seleccionado 33 columnas circulares y 35 columnas rectangulares con la única condición que su falla haya sido por flexión. Los datos se obtuvieron del PEER y se presentan a continuación.

Las columnas circulares seleccionadas con sus respectivas características se presentan en la tabla [3.5.1.](#page-50-0) Se puede observar que el intervalo para cada parámetro que abarca esta lista es amplio. Considera valores de resistencia a compresión del concreto entre 26 y 40 MPa, la resistencia a fluencia del acero longitudinal varia entre 308 y 508 MPa; y la resistencia a fluencia del acero transversal entre 280 y 493 MPa. Una de las características importante de las columnas es la carga axial soportada, esta varia entre -0.1 y 0.74 veces la carga máxima que pudiera soporta sin ayuda del refuerzo longitudinal. La relación de aspecto es una característica importante ya que es un indicador del tipo de falla. Se consideran relaciones de aspecto entre  $2$  y 4.5. La cuantía varía entre 1.8 a 5.2%.

Las columnas rectangulares seleccionadas con sus respectivas características se presentan en la tablas [3.5.2.](#page-51-0) Se puede observar que el intervalo para cada parámetros que abarca esta lista es amplio. Considera valores de resistencia a compresión del concreto entre 21.4 y 115.8 MPa, la resistencia a fluencia del acero longitudinal varia entre 375 y 511 MPa; y la resistencia a fluencia del acero transversal entre 294 y 792 MPa. Una de las características importante de las columnas es la carga axial soportada, esta varia entre 0 y 0.63 veces la carga máxima que pudiera soporta sin el ayuda del refuerzo longitudinal. La relación de aspecto es una característica importante ya que es un indicador del tipo de falla. Se consideran relaciones de aspecto entre 2.18 y 4.56. La cuantía varía entre 1.51 a 6.03%.

<span id="page-50-0"></span>

| Col.<br>$\mathbf{N}^{\circ}$ | $N^{\circ}$<br><b>PEER</b> | $\mathbf{f}_{\mathbf{c}}'$<br>[MPa] | $f_y$<br>[MPa] | $f_{yt}$<br>[MPa] | L<br>${\rm [mm]}$ | h<br>$\lceil \mathbf{mm} \rceil$ | $d_{\bf b}$<br>[mm] | $\rho_1$ | s<br>$\left[ \rm{mm} \right]$ | $d_{\rm bt}$<br>[kN] | $\mathbf{V}_{\rm exp}$ | м<br>$\overline{\text{vh}}$ | ${\bf P}$<br>$\overline{A_gf_c'}$ |
|------------------------------|----------------------------|-------------------------------------|----------------|-------------------|-------------------|----------------------------------|---------------------|----------|-------------------------------|----------------------|------------------------|-----------------------------|-----------------------------------|
| $\mathbf{1}$                 | 361                        | 39.2                                | 427.5          | 430.2             | 910               | 457                              | 15.90               | 0.024    | 60                            | 9.5                  | 298                    | 1.99                        | $-0.10$                           |
| $\,2$                        | 364                        | 35.2                                | 507.5          | 448.2             | 910               | 457                              | 15.90               | 0.024    | 80                            | 9.5                  | 428                    | 1.99                        | $-0.08$                           |
| 3                            | 378                        | 34.6                                | 448.0          | 431.0             | 1800              | 600                              | 22.20               | 0.019    | 97                            | 9.5                  | 407                    | 3.00                        | 0.04                              |
| $\overline{4}$               | 379                        | 33.0                                | 461.0          | 434.0             | 1800              | 600                              | 22.20               | 0.019    | 64                            | 9.5                  | 460                    | 3.00                        | 0.04                              |
| $\bf 5$                      | 377                        | 31.4                                | 448.0          | 431.0             | 1800              | 600                              | 22.20               | 0.019    | 97                            | 9.5                  | 407                    | 3.00                        | 0.05                              |
| $6\phantom{1}6$              | 306                        | 35.8                                | 475.0          | 493.0             | 9140              | 1520                             | 43.00               | 0.020    | 89                            | 15.9                 | 1293                   | 6.01                        | 0.07                              |
| $\overline{7}$               | 307                        | 34.3                                | 475.0          | 435.0             | 4570              | 1520                             | 43.00               | 0.020    | 54                            | 19.1                 | 3282                   | 3.01                        | 0.07                              |
| $8\,$                        | 348                        | 35.5                                | 448.0          | 434.0             | 1372              | 305                              | 9.50                | 0.020    | 19                            | 4.0                  | 75                     | 4.50                        | 0.09                              |
| $\overline{9}$               | 349                        | 35.5                                | 448.0          | 434.0             | 1372              | 305                              | 9.50                | 0.020    | 19                            | 4.0                  | 93                     | 4.50                        | 0.09                              |
| 10                           | 350                        | 35.5                                | 448.0          | 434.0             | 1372              | 305                              | 9.50                | 0.020    | 19                            | 4.0                  | 77                     | 4.50                        | 0.09                              |
| 11                           | 351                        | 32.8                                | 448.0          | 434.0             | 1372              | 305                              | 9.50                | 0.020    | 19                            | 4.0                  | 79                     | 4.50                        | 0.09                              |
| 12                           | 352                        | 32.8                                | 448.0          | 434.0             | 1372              | 305                              | 9.50                | 0.020    | 19                            | 4.0                  | 73                     | 4.50                        | 0.09                              |
| 13                           | 353                        | 32.5                                | 448.0          | 434.0             | 1372              | 305                              | 9.50                | 0.020    | 19                            | 4.0                  | 75                     | 4.50                        | 0.09                              |
| 14                           | 346                        | 29.0                                | 448.0          | 434.0             | 1372              | 305                              | 9.50                | 0.020    | 19                            | 4.0                  | 74                     | 4.50                        | 0.09                              |
| 15                           | 347                        | 29.0                                | 448.0          | 434.0             | 1372              | 305                              | 9.50                | 0.020    | 19                            | 4.0                  | 75                     | 4.50                        | 0.09                              |
| 16                           | 354                        | 27.0                                | 448.0          | 434.0             | 1372              | 305                              | 9.50                | 0.020    | 19                            | 4.0                  | 74                     | 4.50                        | 0.10                              |
| 17                           | 355                        | 27.0                                | 448.0          | 434.0             | 1372              | 305                              | 9.50                | 0.020    | 19                            | 4.0                  | 73                     | 4.50                        | 0.10                              |
| 18                           | 356                        | 27.0                                | 448.0          | 434.0             | 1372              | 305                              | 9.50                | 0.020    | 19                            | 4.0                  | 72                     | 4.50                        | 0.10                              |
| 19                           | 363                        | 35.0                                | 468.2          | 434.4             | 910               | 457                              | 19.00               | 0.052    | 45                            | 12.7                 | 925                    | 1.99                        | 0.15                              |
| 20                           | 362                        | 39.4                                | 427.5          | 430.2             | 910               | 457                              | 15.90               | 0.024    | 60                            | 9.5                  | 510                    | 1.99                        | 0.15                              |
| 21                           | 296                        | 38.0                                | 423.0          | 300.0             | 800               | 400                              | 16.00               | 0.032    | 60                            | 10.0                 | 461                    | 2.00                        | 0.19                              |
| $22\,$                       | 275                        | 29.9                                | 448.0          | 372.0             | 1000              | 400                              | 16.00               | 0.032    | 30                            | 6.0                  | 393                    | 2.50                        | 0.20                              |
| 23                           | 260                        | 26.0                                | 308.0          | 308.0             | 1600              | 400                              | 16.00               | 0.024    | 40                            | 6.0                  | 139                    | 4.00                        | 0.21                              |
| 24                           | 262                        | 28.4                                | 303.0          | 300.0             | 1200              | 600                              | 24.00               | 0.024    | 75                            | 10.0                 | 687                    | 2.00                        | 0.24                              |
| 25                           | 360                        | 38.3                                | 427.5          | 430.2             | 910               | 457                              | 15.90               | 0.024    | 60                            | 9.5                  | 555                    | 1.99                        | 0.31                              |
| 26                           | 365                        | 35.0                                | 486.2          | 434.4             | 910               | 457                              | 19.00               | 0.052    | 40                            | 12.7                 | 970                    | 1.99                        | 0.33                              |
| 27                           | 265                        | 32.5                                | 307.0          | 280.0             | 1200              | 600                              | 24.00               | 0.024    | 55                            | 16.0                 | 812                    | 2.00                        | 0.37                              |
| 28                           | 298                        | 37.0                                | 475.0          | 300.0             | 800               | 400                              | 16.00               | 0.032    | 60                            | 10.0                 | 579                    | 2.00                        | 0.39                              |
| 29                           | 264                        | 32.9                                | 303.0          | 423.0             | 1200              | 600                              | 24.00               | 0.024    | 70                            | 10.0                 | 781                    | 2.00                        | 0.41                              |
| 30                           | 294                        | 40.0                                | 474.0          | 372.0             | 1600              | 400                              | 16.00               | 0.018    | 84                            | 8.0                  | 212                    | 4.00                        | 0.53                              |
| 31                           | 261                        | 28.5                                | 308.0          | 280.0             | 1600              | 400                              | 16.00               | 0.024    | 55                            | 10.0                 | 163                    | 4.00                        | 0.59                              |
| 32                           | 266                        | 32.5                                | 307.0          | 280.0             | 1200              | 600                              | 24.00               | 0.024    | 55                            | 16.0                 | 937                    | 2.00                        | 0.74                              |
| 33                           | 295                        | 39.0                                | 474.0          | 338.0             | 1600              | 400                              | 16.00               | 0.018    | 57                            | 10.0                 | 206                    | 4.00                        | 0.74                              |

Tabla 3.5.1: Base de datos de columnas circulares que fallan a flexión

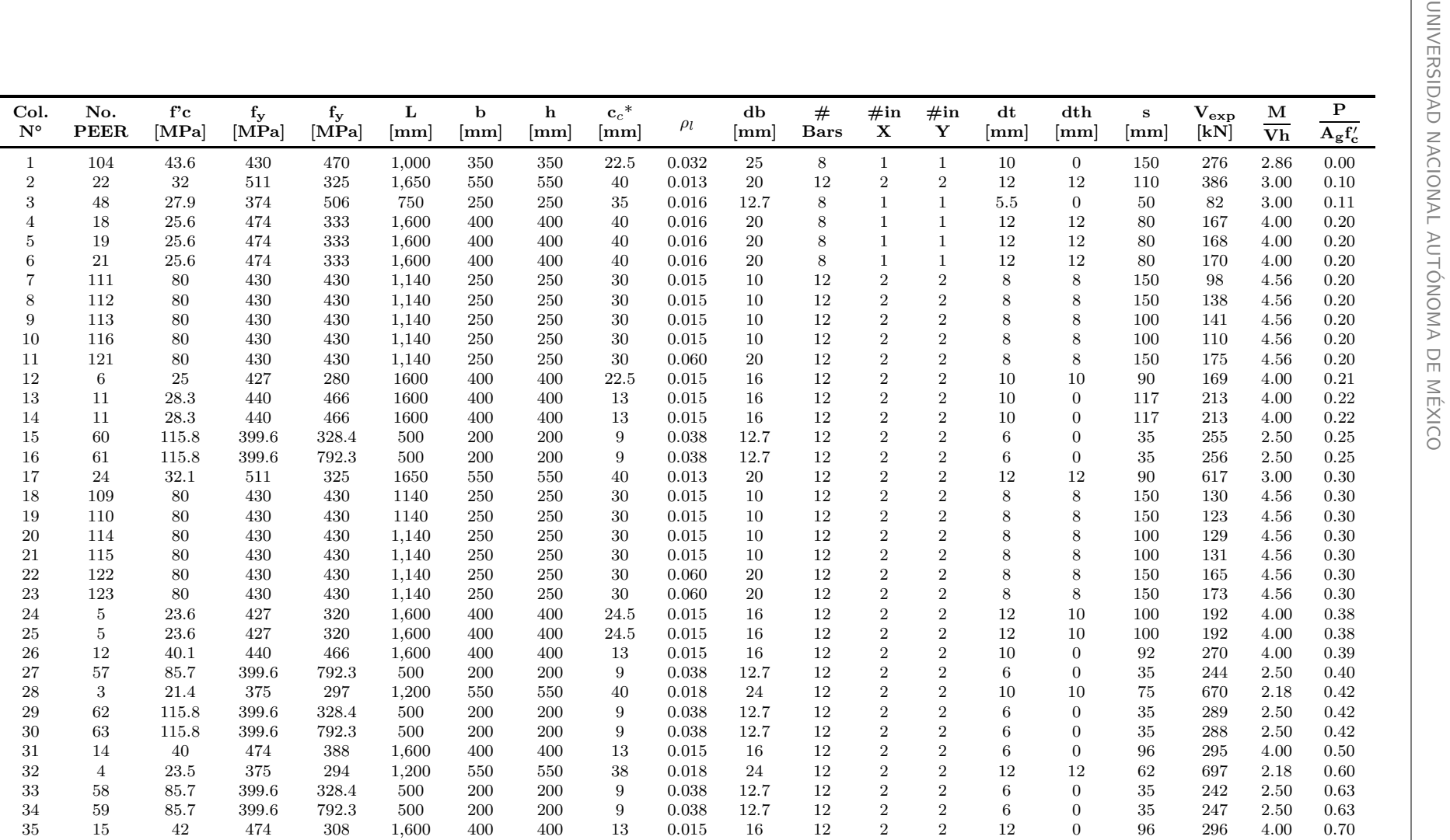

\* *<sup>c</sup><sup>c</sup>* <sup>=</sup> recubrimiento al borde exterior del estribo.

<span id="page-51-0"></span>Tabla 3.5.2: Base de datos de columnas rectangulares que fallan a flexión

# **Capítulo 4**

# **Predicción de la fuerza cortante de acuerdo a diferentes modelos propuestos**

## 4.1 Procedimiento de cálculo del cortante de acuerdo al reglamento NTC-**2004**

La normativa para el cálculo de la fuerza cortante para columnas en estructuras sismoresistentes para el Distrito Federal se basa en la sección 2.5.1.3 y 7.3.5 del NTC-2004. Este capítulo estipula que la resistencia a cortante de un elementos se debe calcular de acuerdo con:

$$
V_u = V_c + V_s \tag{4.1}
$$

donde *V<sup>c</sup>* es la fuerza cortante aportada por el concreto y *V<sup>s</sup>* la parte que aporta el refuerzo transversal. En elementos que soportan flexo-compresión  $V_c$  se calcula de acuerdo con (unidades en MPa)

$$
V_c = 0.3bdF_R(0.2 + 20p)\sqrt{f_c^*} \qquad \text{Si } p < 0.015 \tag{4.2}
$$

$$
V_c = 0.16bdF_R\sqrt{f_c^*} \qquad \text{Si } p \ge 0.015 \tag{4.3}
$$

donde  $f_c^* = 0.8 f_c'$  $c^\prime_c$ ;  $F_R$  es un factor de reducción, en este caso, para propósitos de comparativa con resultados medidos se considera igual a uno; y p es la cuantía de acero longitudinal paralelo a la cara a tracción. Para  ${\mathop{\mathrm{colum}}}$ nas circulares  $p=0.33\rho_l.$  Si existe carga axial estas ecuaciones se deben multiplicar por un factor de  $\text{correción. Si } P_u \leq F_R(0.7f_c^*A_g + 200A_s)$  el factor es

$$
1 + 0.07 \frac{P_u}{A_g} \tag{4.4}
$$

 $\sin P_u > F_R(0.7 f_c^* A_g + 200 A_s)$ ,  $V_c$  se hará variar linealmente en función de  $P_u$ , hasta cero para

$$
P_u = F_R(A_g f''_c + A_s f_y) \tag{4.5}
$$

Donde  $f''_c = 0.85 f_c^*$ *c* . El aporte del acero transversales se calcula de acuerdo con:

$$
V_s = \frac{A_v F_R f_y d}{s} \tag{4.6}
$$

donde  $A_v$  es el área total de acero de refuerzo transversal de la columna en la dirección del cortante aplicado, dentro del espaciamiento s. Para secciones circulares  $d = 0.8h$ . Por ninguna razón debe ser mayor a

$$
V_{smax} = 0.6F_Rbd\sqrt{f_c^*} \tag{4.7}
$$

Para el caso de marcos dúctiles, las NTC estipula

- *"* **7.3.5.2** *Se desprecia la contribuci´on del concreto, Vc, si se satisface simult´aneamente que:* "
	- *(a) La fuerza axial de dise˜no, incluyendo los efectos del sismo, sea menor que Agf* ′ *<sup>c</sup>/*20*; y que*
	- *(b) La fuerza cortante de dise˜no causada por el sismo sea igual o mayor que la mitad de la fuerza cortante de dise˜no calculada seg´un 7.3.5.1.*

sin embargo para propósito de comparativa con resultados medidos no se tomara en cuenta esta cláusula.

En las tablas [4.1.1](#page-54-0) y [4.1.3,](#page-55-0) se comparan las predicciones de la fuerza cortante para los especímenes de la base de datos con sección circular de acuerdo con el reglamento del Distrito Federal con los resultados obte-nidos experimentalmente. La tabla [4.1.2](#page-54-1) a la [4.1.4](#page-56-0) muestra esta comparativa para secciones rectangulares. Se observa que el promedio de esta relación para columnas con falla a cortante es de 0.55 y 0.89 para columnas circulares y rectangulares, respectivamente; esto implica que el reglamento del distrito federal trabaja con un factor de seguridad medio de  $1.82$  y  $1.12$  respectivamente. También se observa valores dispersos cuyo máximo y mínimo son 0.39 y 0.83 para columnas circulares. Para el caso de columnas rectangulares los datos se dispersan aun más variando los valores entre 0.46 y 1.43, presentando un 60 % de efectividad en de predicción del tipo de falla y dando un margen de error del 40 % del lado de la inseguridad.

<span id="page-53-0"></span>Al revisar las predicciones de para las columnas a flexión, un 27 % de los casos analizados presentan error ya que se esperaban valores menores a los de una falla a flexión, para el caso de columnas circulares. En el caso de columnas rectangulares solo en un espécimen predice una falta de resistencia. Los resultados anteriores se presentan de forma gráfica en las fig.  $4.1.1$  y  $4.1.2$ .

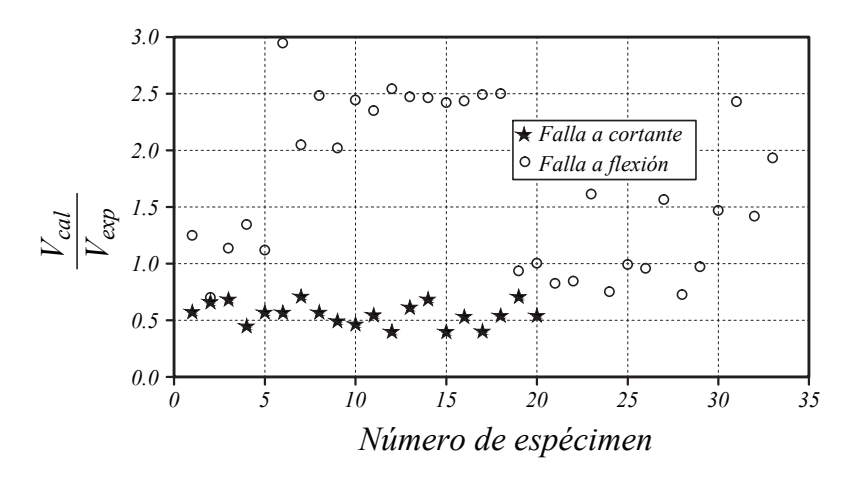

Figura 4.1.1: Modelo de diseño del NTC-2014 vs. número de ensayo (circulares)

<span id="page-54-0"></span>

| $N^{\circ}$    | p     | Corrección<br>por carga axial | $\mathbf{V_c}$<br>$\left[\mathrm{kN}\right]$ | $V_{\rm s}$<br>$\left[\mathrm{kN}\right]$ | $V_{\rm u}$<br>$\left\lceil\text{kN}\right\rceil$ | $\mathbf{V}_{\mathbf{u}}$<br>$\mathbf{V}_{\mathbf{exp}}$ |
|----------------|-------|-------------------------------|----------------------------------------------|-------------------------------------------|---------------------------------------------------|----------------------------------------------------------|
| 1              | 0.011 | 1.000                         | 85                                           | 99                                        | 184                                               | 0.57                                                     |
| $\overline{2}$ | 0.011 | 1.000                         | 83                                           | 99                                        | 182                                               | 0.66                                                     |
| 3              | 0.011 | 1.000                         | 77                                           | 148                                       | 226                                               | 0.68                                                     |
| $\overline{4}$ | 0.011 | 1.000                         | 76                                           | 99                                        | 175                                               | 0.45                                                     |
| 5              | 0.011 | 1.000                         | 75                                           | 84                                        | 159                                               | 0.57                                                     |
| 6              | 0.011 | 1.000                         | 81                                           | 98                                        | 179                                               | 0.57                                                     |
| 7              | 0.006 | 1.000                         | 65                                           | 98                                        | 163                                               | 0.71                                                     |
| 8              | 0.011 | 1.000                         | 80                                           | 74                                        | 154                                               | 0.57                                                     |
| 9              | 0.004 | 1.005                         | 127                                          | 36                                        | 164                                               | 0.49                                                     |
| 10             | 0.004 | 1.005                         | 118                                          | 36                                        | 154                                               | 0.46                                                     |
| 11             | 0.011 | 1.200                         | 89                                           | 198                                       | 287                                               | 0.54                                                     |
| 12             | 0.011 | 1.241                         | 101                                          | 74                                        | 175                                               | 0.40                                                     |
| 13             | 0.011 | 1.240                         | 101                                          | 98                                        | 199                                               | 0.61                                                     |
| 14             | 0.011 | 1.253                         | 105                                          | 197                                       | 301                                               | 0.68                                                     |
| 15             | 0.011 | 1.245                         | 102                                          | 98                                        | 200                                               | 0.40                                                     |
| 16             | 0.011 | 1.234                         | 99                                           | 98                                        | 197                                               | 0.53                                                     |
| 17             | 0.011 | 1.450                         | 122                                          | 74                                        | 195                                               | 0.40                                                     |
| 18             | 0.011 | 1.418                         | 108                                          | 112                                       | 220                                               | 0.54                                                     |
| 19             | 0.011 | 1.402                         | 104                                          | 224                                       | 328                                               | 0.71                                                     |
| 20             | 0.011 | 2.010                         | 170                                          | 95                                        | 264                                               | 0.54                                                     |
|                |       |                               |                                              |                                           | Promedio                                          | 0.55                                                     |
|                |       |                               |                                              |                                           | Desviación                                        | 0.10                                                     |
|                |       |                               |                                              |                                           | CV                                                | 0.18                                                     |
|                |       |                               |                                              | Máximo                                    |                                                   |                                                          |
|                |       |                               |                                              |                                           | Mínimo                                            | 0.40                                                     |

Tabla 4.1.1: Predicción de acuerdo con las NTC-2004 para columnas circulares con falla a cortante

<span id="page-54-1"></span>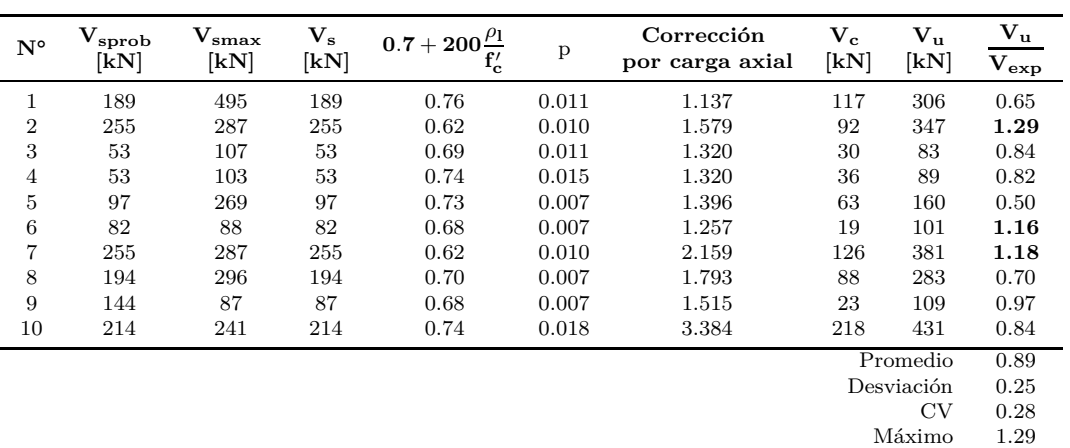

Tabla 4.1.2: Predicción de acuerdo con las NTC-2004 para columnas rectangulares con falla a **cortante**

Mínimo 0.50

<span id="page-55-0"></span>

| $\mathbf{N}^{\circ}$ | p     | Corrección<br>por carga axial | $\mathbf{V_c}$<br>$\left[\mathrm{kN}\right]$ | $\mathbf{V}_\mathbf{s}$<br>$\left[\mathrm{kN}\right]$ | $\mathbf{V}_{\mathbf{u}}$<br>$\left \lceil \mathrm{kN} \right \rceil$ | $\mathbf{V}_{\mathbf{u}}$<br>$V_{exp}$ |
|----------------------|-------|-------------------------------|----------------------------------------------|-------------------------------------------------------|-----------------------------------------------------------------------|----------------------------------------|
| $\mathbf 1$          | 0.008 | 0.000                         | $\boldsymbol{0}$                             | 372                                                   | 372                                                                   | 1.25                                   |
| $\boldsymbol{2}$     | 0.008 | 0.104                         | 10                                           | 290                                                   | 300                                                                   | 0.70                                   |
| 3                    | 0.006 | 1.099                         | 160                                          | 302                                                   | 463                                                                   | 1.14                                   |
| $\overline{4}$       | 0.006 | 1.099                         | 156                                          | 461                                                   | 618                                                                   | 1.34                                   |
| $\bf 5$              | 0.006 | 1.099                         | 153                                          | 302                                                   | 455                                                                   | 1.12                                   |
| $\,6$                | 0.007 | 1.172                         | 1133                                         | 2675                                                  | 3808                                                                  | 2.94                                   |
| 7                    | 0.007 | 1.172                         | 1109                                         | 5613                                                  | 6723                                                                  | 2.05                                   |
| 8                    | 0.007 | 1.213                         | 47                                           | 140                                                   | 187                                                                   | 2.48                                   |
| 9                    | 0.007 | 1.213                         | 47                                           | 140                                                   | 187                                                                   | 2.02                                   |
| 10                   | 0.007 | 1.213                         | 47                                           | 140                                                   | 187                                                                   | 2.44                                   |
| 11                   | 0.007 | 1.213                         | 46                                           | 140                                                   | 186                                                                   | 2.35                                   |
| 12                   | 0.007 | 1.213                         | 46                                           | 140                                                   | 186                                                                   | 2.54                                   |
| 13                   | 0.007 | 1.213                         | 45                                           | 140                                                   | 185                                                                   | 2.47                                   |
| 14                   | 0.007 | 1.192                         | 42                                           | 140                                                   | 182                                                                   | 2.46                                   |
| 15                   | 0.007 | 1.192                         | 42                                           | 140                                                   | 182                                                                   | 2.42                                   |
| 16                   | 0.007 | 1.192                         | 41                                           | 140                                                   | 181                                                                   | 2.43                                   |
| 17                   | 0.007 | 1.192                         | 41                                           | 140                                                   | 181                                                                   | 2.49                                   |
| 18                   | 0.007 | 1.192                         | 41                                           | 140                                                   | 181                                                                   | 2.50                                   |
| 19                   | 0.017 | 1.363                         | 189                                          | 677                                                   | 867                                                                   | 0.94                                   |
| 20                   | 0.008 | 1.414                         | 140                                          | 372                                                   | 512                                                                   | 1.00                                   |
| 21                   | 0.011 | 1.505                         | 129                                          | 251                                                   | 380                                                                   | 0.82                                   |
| 22                   | 0.011 | 1.418                         | 108                                          | 224                                                   | 332                                                                   | 0.85                                   |
| 23                   | 0.008 | 1.379                         | 85                                           | 139                                                   | 225                                                                   | 1.61                                   |
| 24                   | 0.008 | 1.475                         | 215                                          | 302                                                   | 517                                                                   | 0.75                                   |
| 25                   | 0.008 | 1.823                         | 178                                          | 372                                                   | 550                                                                   | 0.99                                   |
| 26                   | 0.017 | 1.817                         | 252                                          | 677                                                   | 930                                                                   | 0.96                                   |
| 27                   | 0.008 | 1.838                         | 286                                          | 983                                                   | 1269                                                                  | 1.56                                   |
| 28                   | 0.011 | 2.010                         | 170                                          | 251                                                   | 421                                                                   | 0.73                                   |
| 29                   | 0.008 | 1.937                         | 304                                          | 456                                                   | 759                                                                   | 0.97                                   |
| 30                   | 0.006 | 2.477                         | 169                                          | 142                                                   | 312                                                                   | 1.47                                   |
| 31                   | 0.008 | 2.176                         | 141                                          | 256                                                   | 397                                                                   | 2.43                                   |
| 32                   | 0.008 | 2.219                         | 346                                          | 983                                                   | 1328                                                                  | 1.42                                   |
| 33                   | 0.006 | 1.496                         | 101                                          | 298                                                   | 399                                                                   | 1.93                                   |

<span id="page-55-1"></span>Tabla 4.1.3: Predicción de acuerdo con las NTC-2004 para columnas circulares con falla a flexión

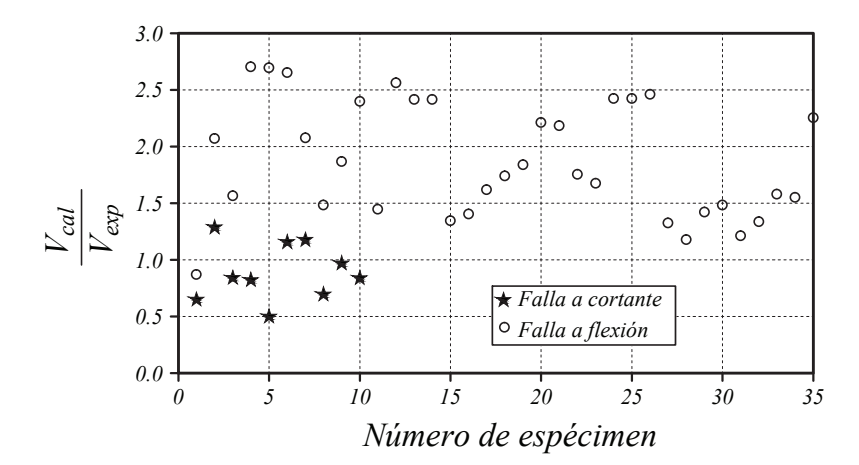

Figura 4.1.2: Modelo de diseño del NTC-2004 vs. número de ensayo (rectangulares)

<span id="page-56-0"></span>

| $N^{\circ}$      | $\mathbf{V_{sprob}}$<br>$\mathbf{[kN]}$ | $V_{\rm smax}$<br>$\left[\mathrm{kN}\right]$ | $\mathbf{V_{s}}$<br>[kN] | $0.7+200\frac{\rho_{\rm l}}{\rho_{\rm c}}$<br>$f'_{c}$ | $\mathbf{p}$ | Corrección<br>por carga axial | $V_c$<br>[kN] | $V_{\rm u}$<br>$\left[\mathrm{kN}\right]$ | $\bf{V}_u$<br>$\overline{v}_{\mathrm{exp}}$ |
|------------------|-----------------------------------------|----------------------------------------------|--------------------------|--------------------------------------------------------|--------------|-------------------------------|---------------|-------------------------------------------|---------------------------------------------|
| $\,1\,$          | 150                                     | 378                                          | 150                      | 0.71                                                   | 0.014        | 1.000                         | 90            | 240                                       | 0.87                                        |
| $\,2$            | 652                                     | 815                                          | 652                      | 0.64                                                   | 0.005        | 1.224                         | 146           | 799                                       | 2.07                                        |
| 3                | 98                                      | 144                                          | 98                       | 0.68                                                   | 0.007        | 1.206                         | 30            | 128                                       | 1.56                                        |
| $\overline{4}$   | 477                                     | 367                                          | 367                      | 0.68                                                   | 0.007        | 1.358                         | 85            | 452                                       | 2.70                                        |
| 5                | 477                                     | 367                                          | 367                      | 0.68                                                   | 0.007        | 1.358                         | 85            | 452                                       | 2.69                                        |
| 6                | 477                                     | 367                                          | 367                      | 0.68                                                   | 0.007        | 1.358                         | 85            | 452                                       | 2.65                                        |
| 7                | 119                                     | 248                                          | 119                      | 0.60                                                   | 0.006        | 2.120                         | 85            | 204                                       | 2.08                                        |
| 8                | 119                                     | 248                                          | 119                      | 0.60                                                   | 0.006        | 2.120                         | 85            | 204                                       | 1.48                                        |
| $\boldsymbol{9}$ | 179                                     | 248                                          | 179                      | 0.60                                                   | 0.006        | 2.120                         | 85            | 264                                       | 1.87                                        |
| 10               | 179                                     | 248                                          | 179                      | 0.60                                                   | 0.006        | 2.120                         | 85            | 264                                       | 2.40                                        |
| 11               | 116                                     | 242                                          | 116                      | 0.71                                                   | 0.025        | 2.120                         | 137           | 253                                       | 1.45                                        |
| 12               | 351                                     | 386                                          | 351                      | 0.68                                                   | 0.006        | 1.368                         | 82            | 434                                       | 2.56                                        |
| 13               | 462                                     | 421                                          | 421                      | 0.67                                                   | 0.005        | 1.442                         | 94            | 515                                       | 2.42                                        |
| 14               | 462                                     | 421                                          | 421                      | 0.67                                                   | 0.005        | 1.442                         | 94            | 515                                       | 2.42                                        |
| $15\,$           | 190                                     | 206                                          | 190                      | 0.63                                                   | 0.014        | 3.058                         | 153           | 342                                       | 1.34                                        |
| 16               | 457                                     | 206                                          | 206                      | 0.63                                                   | 0.014        | 3.058                         | 153           | 359                                       | 1.40                                        |
| 17               | 797                                     | 816                                          | 797                      | 0.64                                                   | 0.005        | 1.674                         | 201           | 998                                       | 1.62                                        |
| 18               | 119                                     | 248                                          | 119                      | 0.60                                                   | 0.006        | 2.680                         | 107           | 226                                       | 1.74                                        |
| 19               | 119                                     | 248                                          | 119                      | 0.60                                                   | 0.006        | 2.680                         | 107           | 226                                       | 1.84                                        |
| 20               | 179                                     | 248                                          | 179                      | 0.60                                                   | 0.006        | 2.680                         | 107           | 286                                       | 2.21                                        |
| 21               | 179                                     | 248                                          | 179                      | 0.60                                                   | 0.006        | 2.680                         | 107           | 286                                       | 2.18                                        |
| 22               | 116                                     | 242                                          | 116                      | 0.71                                                   | 0.025        | 2.680                         | 173           | 290                                       | 1.75                                        |
| 23               | 116                                     | 242                                          | 116                      | 0.71                                                   | 0.025        | 2.680                         | 173           | 290                                       | 1.67                                        |
| 24               | 515                                     | 371                                          | 371                      | 0.69                                                   | 0.006        | 1.628                         | 94            | 465                                       | 2.42                                        |
| 25               | 515                                     | 371                                          | 371                      | 0.69                                                   | 0.006        | 1.628                         | 94            | 465                                       | 2.42                                        |
| 26               | 587                                     | 502                                          | 502                      | 0.64                                                   | 0.005        | 2.095                         | 162           | 664                                       | 2.46                                        |
| $27\,$           | 457                                     | 178                                          | 178                      | $\,0.65\,$                                             | 0.014        | 3.399                         | 146           | 323                                       | 1.32                                        |
| 28               | 607                                     | 666                                          | 607                      | 0.73                                                   | 0.007        | 1.629                         | 182           | 789                                       | 1.18                                        |
| 29               | 190                                     | 206                                          | 190                      | 0.63                                                   | 0.014        | 4.428                         | 221           | 411                                       | 1.42                                        |
| 30               | 457                                     | 206                                          | 206                      | 0.63                                                   | 0.014        | 4.428                         | 221           | 427                                       | 1.48                                        |
| 31               | 170                                     | 506                                          | 170                      | 0.64                                                   | 0.005        | 2.400                         | 187           | 358                                       | 1.21                                        |
| 32               | 1047                                    | 698                                          | 698                      | 0.71                                                   | 0.007        | 1.987                         | 232           | 931                                       | 1.34                                        |
| 33               | 190                                     | 178                                          | 178                      | 0.65                                                   | 0.014        | 4.773                         | 205           | 382                                       | 1.58                                        |
| 34               | 457                                     | 178                                          | 178                      | 0.65                                                   | 0.014        | 4.773                         | 205           | 382                                       | 1.55                                        |
| $35\,$           | 533                                     | 511                                          | 511                      | 0.63                                                   | 0.005        | 1.967                         | 155           | 666                                       | 2.25                                        |

Tabla 4.1.4: Predicción de acuerdo con las NTC-2004 para columnas rectangulares con falla a **flexión** 

## **4.2 Procedimiento de c´alculo del cortante de acuerdo con el reglamento ACI 318-14**

La normativa para el cálculo de la fuerza cortante para columnas en estructuras sismo resistente se basa en el capitulo 18 del ACI 318-14. Dentro de este capítulo se estipula que la resistencia a cortante de un elementos se debe calcular de acuerdo a

$$
V_n = V_c + V_s \tag{4.8}
$$

donde *V<sup>c</sup>* es la fuerza cortante aportada por el concreto y *V<sup>s</sup>* la parte que aporta el refuerzo transversal. Para columnas, excepto aquellas de marcos dúctiles, se puede calcular por dos métodos (para unidades en MPa)

**M´etodo 1**

$$
V_c = 0.17 \left( 1 + \frac{N_u}{14A_g} \right) \lambda \sqrt{f_c'} b_w d \tag{4.9}
$$

**M´etodo 2** El menor de

$$
V_c = \left(0.16\lambda\sqrt{f'_c} + 17\rho_w \frac{V_u d}{M_u - N_u \frac{4h - d}{8}}\right) b_w d \qquad \text{si} \qquad M_u - N_u \frac{4h - d}{8} > 0 \tag{4.10}
$$

$$
V_c = 0.29\lambda \sqrt{f'_c b_w d} \sqrt{1 + \frac{0.29N_u}{A_g}}
$$
\n(4.11)

Para el caso de columnas con carga axial a tracción  $V_c$  se calcula con

$$
V_c = 0.17 \left( 1 + \frac{N_u}{3.5A_g} \right) \lambda \sqrt{f'_c b_w d} \ge 0
$$
\n
$$
(4.12)
$$

Donde *λ* es un factor de corrección por el tipo de concreto, siendo 1 para concreto de peso normal y para concreto de peso ligero var´ıa entre 0*.*85 y 0*.*75 dependiendo de los agregados usados. Los elementos de la base de datos usada fueron construidos con concreto de peso normal.

El aporte del acero transversal se calcula de acuerdo con:

$$
V_s = \frac{A_v f_{yt} d}{s} \tag{4.13}
$$

pero no mayor al calculado con:

$$
V_{smax} = 0.66bd\sqrt{f'_c} \tag{4.14}
$$

Para secciones circulares  $d = 0.8h$ . De acuerdo a [? ], se recomienda utilizar el método número uno por dar predicciones más consistentes.

Las tablas [4.2.1](#page-58-0) y [4.2.2](#page-59-0) comparan las predicciones de la fuerza cortante para los especímenes de la base de datos con sección circular de acuerdo al código ACI 318-14 con los resultados obtenidos experimentalmente y en las tablas [4.2.3](#page-59-1) a la [4.2.4](#page-60-0) para secciones rectangulares. Se observa que el promedio de esta relación para elementos fallados a cortante de sección circulares es de 0.55 y 1.02 para las de sección rectangular; esto implica que el ACI 318-14 trabaja con un factor de seguridad medio de 1.82 para las circulares y aproximadamente 1 para las rectangulares. De manera adicional, se estipula en el reglamento una disminución de la capacidad resistente a fuerza cortante por las características de su falla del 85 %. También se observa que los valores se encuentran muy dispersos cuyo máximo y mínimo son 0.25 y 0.96 para columnas circulares teniendo un ancho de banda de 0.71. Para el caso de columnas rectangulares los datos se dispersan aun más variando los valores entre 0.68 y 1.33 dando un ancho de banda de 0.65, presentando un 60% de efectividad en de predicción del tipo de falla. Dando un margen de error del 40 % del lado de la inseguridad.

Al revisar las predicciones para las columnas a flexión, presenta un 22% de error ya que se esperaban valores menores a los de una falla a flexión, para el caso de columnas circulares. En el caso de columnas rectangulares solo en un espécimen predice una falta de resistencia. Todos los resultados se presentan de forma gráfica en las fig.  $4.2.1$  y  $4.2.2$ .

<span id="page-58-0"></span>

| $N^{\circ}$    | $\rm{v}_{\rm sACI}$<br>[kN] | $\mathbf{v_{c}}$<br>[kN] | $V_{\rm{ACI}}$<br>[kN] | $\rm v_{\rm{ACI}}$<br>$\rm{V_{exp}}$ |
|----------------|-----------------------------|--------------------------|------------------------|--------------------------------------|
| 1              | 99                          | 133                      | 232                    | 0.72                                 |
| $\overline{2}$ | 99                          | 131                      | 229                    | 0.83                                 |
| 3              | 148                         | 121                      | 270                    | 0.82                                 |
| $\overline{4}$ | 99                          | 119                      | 218                    | 0.56                                 |
| 5              | 84                          | 118                      | 202                    | 0.72                                 |
| 6              | 98                          | 126                      | 225                    | 0.71                                 |
| 7              | 98                          | 128                      | 227                    | 0.98                                 |
| 8              | 74                          | 125                      | 199                    | 0.74                                 |
| 9              | 36                          | 284                      | 320                    | 0.96                                 |
| 10             | 36                          | 263                      | 299                    | 0.90                                 |
| 11             | 198                         | 140                      | 338                    | 0.64                                 |
| 12             | 74                          | 159                      | 233                    | 0.53                                 |
| 13             | 98                          | 159                      | 257                    | 0.79                                 |
| 14             | 197                         | 165                      | 361                    | 0.82                                 |
| 15             | 98                          | 161                      | 259                    | 0.51                                 |
| 16             | 98                          | 156                      | 254                    | 0.68                                 |
| 17             | 74                          | 192                      | 266                    | 0.55                                 |
| 18             | 112                         | 170                      | 282                    | 0.69                                 |
| 19             | 224                         | 164                      | 389                    | 0.84                                 |
| 20             | 95                          | 269                      | 363                    | 0.74                                 |
|                |                             |                          | Promedio               | 0.74                                 |
|                |                             |                          | Desviación             | 0.14                                 |
|                |                             |                          | CV                     | 0.18                                 |
|                |                             |                          | Máximo                 | 0.98                                 |
|                |                             |                          | Mínimo                 | 0.51                                 |

<span id="page-58-1"></span>Tabla 4.2.1: Predicción de acuerdo al ACI 318-14 para columnas circulares con falla a cortante

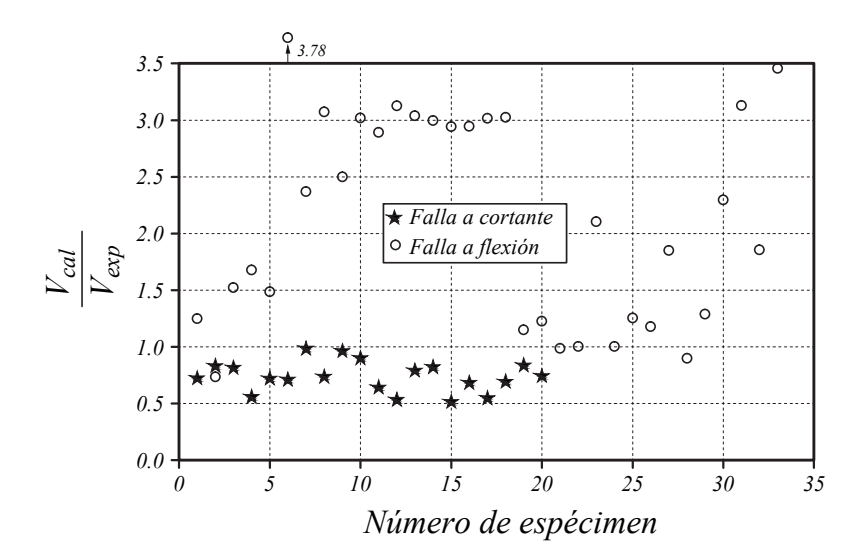

Figura 4.2.1: Modelo de diseño del ACI 318-14 vs. número de ensayo (circulares)

<span id="page-59-0"></span>

|                  |                                          | $V_c$          | $\rm{V_{ACI}}$             |                             |
|------------------|------------------------------------------|----------------|----------------------------|-----------------------------|
| N°               | $\rm{v}_{\rm{sACI}}$<br>$\vert kN \vert$ | [kN]           | $\left[\mathrm{kN}\right]$ | ${\rm v}_{\rm{ACI}}$<br>exp |
| $\overline{1}$   | 372                                      | $\overline{0}$ | 372                        | 1.25                        |
| $\overline{2}$   | 290                                      | 25             | 315                        | 0.74                        |
| 3                | 302                                      | 317            | 619                        | 1.52                        |
| $\overline{4}$   | 461                                      | 310            | 771                        | 1.68                        |
| $\overline{5}$   | 302                                      | 302            | 604                        | 1.49                        |
| $\boldsymbol{6}$ | 2675                                     | 2209           | 4884                       | 3.78                        |
| $\overline{7}$   | 5613                                     | 2163           | 7776                       | 2.37                        |
| 8                | 140                                      | 92             | 232                        | 3.07                        |
| 9                | 140                                      | 92             | 232                        | 2.50                        |
| 10               | 140                                      | 92             | 232                        | 3.02                        |
| 11               | 140                                      | 88             | 228                        | 2.89                        |
| 12               | 140                                      | 88             | 228                        | 3.12                        |
| 13               | 140                                      | 88             | 228                        | 3.04                        |
| 14               | 140                                      | 81             | 222                        | 2.99                        |
| 15               | 140                                      | 81             | 222                        | 2.94                        |
| 16               | 140                                      | 79             | 219                        | 2.95                        |
| 17               | 140                                      | 79             | 219                        | 3.02                        |
| 18               | 140                                      | 79             | 219                        | 3.02                        |
| 19               | 833                                      | 230            | 1063                       | 1.15                        |
| 20               | 372                                      | 254            | 625                        | 1.23                        |
| 21               | 251                                      | 203            | 455                        | 0.99                        |
| 22               | 224                                      | 170            | 394                        | 1.00                        |
| 23               | 139                                      | 154            | 293                        | 2.10                        |
| 24               | 302                                      | 387            | 689                        | 1.00                        |
| 25               | 372                                      | 323            | 695                        | 1.25                        |
| 26               | 833                                      | 308            | 1141                       | 1.18                        |
| 27               | 983                                      | 518            | 1500                       | 1.85                        |
| 28               | 251                                      | 269            | 520                        | 0.90                        |
| 29               | 456                                      | 549            | 1005                       | 1.29                        |
| 30               | 142                                      | 345            | 488                        | 2.30                        |
| 31               | 256                                      | 256            | 511                        | 3.13                        |
| 32               | 983                                      | 756            | 1739                       | 1.86                        |
| 33               | 298                                      | 416            | 714                        | 3.46                        |

<span id="page-59-1"></span>Tabla 4.2.2: Predicción de acuerdo al ACI 318-14 para columnas circulares con falla a flexión

| $N^{\circ}$    | Vc<br>$\left[\mathrm{kN}\right]$ | v<br>sprob<br>[kN] | v<br>smax<br>$\left[\mathrm{kN}\right]$ | $V_{\rm s}$<br>$\left[\mathrm{kN}\right]$ | $V_{\rm ACI}$<br>$\left[\mathrm{kN}\right]$ | $V_{\rm ACI}$<br>$V_{exp}$ |  |  |
|----------------|----------------------------------|--------------------|-----------------------------------------|-------------------------------------------|---------------------------------------------|----------------------------|--|--|
| 1              | 179                              | 189                | 609                                     | 189                                       | 368                                         | 0.78                       |  |  |
| $\overline{2}$ | 144                              | 255                | 352                                     | 255                                       | 400                                         | 1.48                       |  |  |
| 3              | 45                               | 53                 | 131                                     | 53                                        | 97                                          | 0.99                       |  |  |
| 4              | 43                               | 53                 | 127                                     | 53                                        | 96                                          | 0.89                       |  |  |
| 5              | 120                              | 97                 | 331                                     | 97                                        | 217                                         | 0.68                       |  |  |
| 6              | 35                               | 82                 | 108                                     | 82                                        | 117                                         | 1.34                       |  |  |
| 7              | 198                              | 255                | 352                                     | 255                                       | 453                                         | 1.40                       |  |  |
| 8              | 169                              | 194                | 364                                     | 194                                       | 364                                         | 0.89                       |  |  |
| 9              | 42                               | 144                | 107                                     | 107                                       | 148                                         | 1.32                       |  |  |
| 10             | 262                              | 214                | 297                                     | 214                                       | 476                                         | 0.93                       |  |  |
|                |                                  |                    | Promedio                                |                                           |                                             | 1.07                       |  |  |
|                |                                  |                    | Desviación                              |                                           |                                             | 0.29                       |  |  |
|                |                                  |                    | CV                                      |                                           |                                             | 0.27                       |  |  |
|                | Máximo                           |                    |                                         |                                           |                                             |                            |  |  |
|                |                                  |                    | Mínimo                                  |                                           |                                             | 0.68                       |  |  |

Tabla 4.2.3: Predicción de acuerdo al ACI 318-14 para columnas rectangulares con falla a cortante

<span id="page-60-0"></span>

| $N^{\circ}$    | Vc<br>[kN] | $\rm V_{sprob}$<br>$\left \lceil \mathbf{kN} \right \rceil$ | $V_{\rm smax}$<br>[kN] | $V_{\rm s}$<br>$\left[\mathrm{kN}\right]$ | $V_{\rm{ACI}}$<br>[kN] | $V_{ACI}$<br>$V_{\rm exp}$ |
|----------------|------------|-------------------------------------------------------------|------------------------|-------------------------------------------|------------------------|----------------------------|
| $\mathbf{1}$   | 120        | 150                                                         | 465                    | 150                                       | 270                    | 0.98                       |
| $\overline{2}$ | 317        | 652                                                         | 1002                   | 652                                       | 969                    | 2.51                       |
| $\,3$          | 55         | 98                                                          | 177                    | 98                                        | 153                    | 1.87                       |
| $\overline{4}$ | 159        | 477                                                         | 451                    | 451                                       | 610                    | 3.65                       |
| $\overline{5}$ | 159        | 477                                                         | 451                    | 451                                       | 610                    | 3.64                       |
| $\,$ 6 $\,$    | 159        | 477                                                         | 451                    | 451                                       | 610                    | 3.58                       |
| $\overline{7}$ | 169        | 119                                                         | 305                    | 119                                       | 288                    | 2.93                       |
| 8              | 169        | 119                                                         | 305                    | 119                                       | 288                    | 2.09                       |
| 9              | 169        | 179                                                         | 305                    | 179                                       | 348                    | 2.46                       |
| 10             | 169        | 179                                                         | 305                    | 179                                       | 348                    | 3.16                       |
| 11             | 165        | 116                                                         | 298                    | 116                                       | 281                    | 1.60                       |
| 12             | 168        | 351                                                         | 475                    | 351                                       | 519                    | 3.07                       |
| 13             | 194        | 462                                                         | 518                    | 462                                       | 655                    | 3.07                       |
| 14             | 194        | 462                                                         | 518                    | 462                                       | 655                    | 3.07                       |
| 15             | 203        | 190                                                         | 254                    | 190                                       | 392                    | 1.54                       |
| 16             | 203        | 457                                                         | 254                    | 254                                       | 456                    | 1.79                       |
| 17             | 436        | 797                                                         | 1004                   | 797                                       | 1234                   | 2.00                       |
| 18             | 214        | 119                                                         | 305                    | 119                                       | 333                    | 2.56                       |
| 19             | 214        | 119                                                         | 305                    | 119                                       | 333                    | 2.71                       |
| 20             | 214        | 179                                                         | 305                    | 179                                       | 393                    | 3.03                       |
| 21             | 214        | 179                                                         | 305                    | 179                                       | 393                    | 3.00                       |
| 22             | 208        | 116                                                         | 298                    | 116                                       | 325                    | 1.97                       |
| 23             | 208        | 116                                                         | 298                    | 116                                       | 325                    | 1.88                       |
| 24             | 193        | 515                                                         | 456                    | 456                                       | 649                    | 3.38                       |
| 25             | 193        | 515                                                         | 456                    | 456                                       | 649                    | 3.38                       |
| 26             | 336        | 587                                                         | 617                    | 587                                       | 924                    | 3.42                       |
| 27             | 194        | 457                                                         | 218                    | 218                                       | 412                    | 1.69                       |
| 28             | 347        | 607                                                         | 819                    | 607                                       | 954                    | 1.42                       |
| 29             | 294        | 190                                                         | 254                    | 190                                       | 484                    | 1.68                       |
| 30             | 294        | 457                                                         | 254                    | $254\,$                                   | 548                    | 1.90                       |
| 31             | 390        | 170                                                         | 623                    | 170                                       | 560                    | 1.90                       |
| 32             | 444        | 1047                                                        | 859                    | 859                                       | 1303                   | 1.87                       |
| 33             | 273        | 190                                                         | 218                    | 190                                       | 462                    | 1.91                       |
| 34             | 273        | 457                                                         | 218                    | 218                                       | 491                    | 1.99                       |
| 35             | 501        | 533                                                         | 628                    | 533                                       | 1034                   | 3.50                       |

<span id="page-60-1"></span>Tabla 4.2.4: Predicción de acuerdo al ACI 318-14 para columnas rectangulares con falla a flexión

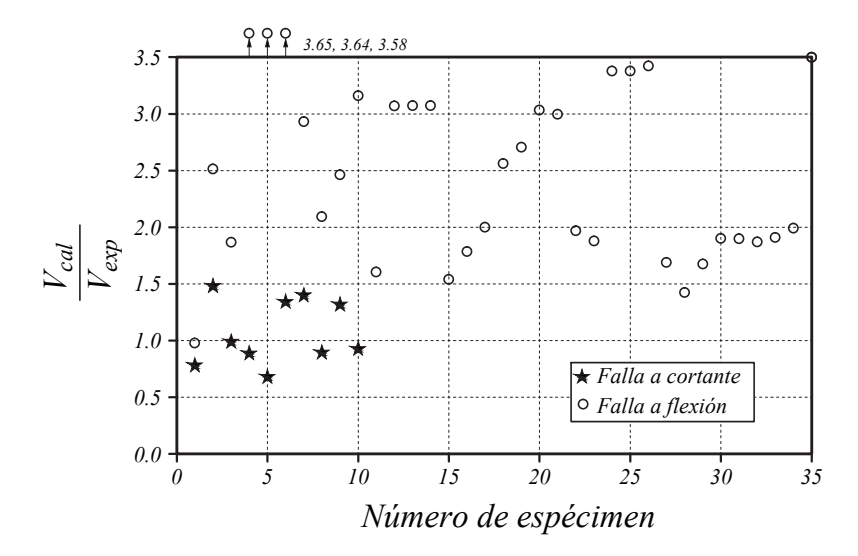

Figura 4.2.2: Modelo de diseño del ACI 318-14 vs. número de ensayo (rectangulares)

Al comparar los resultados de los dos reglamentos, el método proporcionado por el ACI presenta valores medios más cercanos a uno. Sin embargo ambos métodos tienen igual grado de variabilidad de datos.

## **4.3 Procedimiento de acuerdo al modelo propuesto por Priestley [1994] para columnas rectangulares [? ]**

Priestley, Verma y Xiao <sup>[?]</sup>, propusieron un procedimiento de cálculo en el cual la resistencia a cortante que aporta la carga axial no es parte de la expresión de resistencia de la parte de concreto. Estos autores dividen la resistencia a cortante de un elemento a cortante en tres partes: el aporte por el concreto (*Vc*), al aporte por la carga axial (*Vp*) y el aporte por el acero transversal (*Vs*), lo que expresan como:

$$
V_n = V_c + V_p + V_s \tag{4.15}
$$

De acuerdo a <sup>[?</sup>], este método se puede aplicar a columnas rectangulares y circulares. Algunos años más tarde, Kowalsky y Priestley [? ] propusieron una mejora para el cálculo en secciones circulares. Por esta razón el procedimiento de  $[?]$  se evaluará solo para la base de datos de columnas rectangulares con falla a cortante. Por lo que *V<sup>s</sup>* se propone calcular con:

$$
V_s = \frac{A_v f_y h}{s} \cot(30^\circ) \tag{4.16}
$$

El aporte por la carga axial es

$$
V_p = P\frac{h}{a}\left(\frac{1}{2} - \frac{c}{h}\right) \tag{4.17}
$$

Donde *a* = *L* en columnas en voladizo y *a* = *L/*2 en columnas con doble curvatura. La profundidad del eje neutro (*c*) será calculado de acuerdo a lo propuesto por [? ] y [? ], es decir  $c = 2.83x_c$  donde

$$
\frac{x_c}{h} = 0.34 \frac{P}{A_g f'_c} + 0.07
$$

esta ecuación introduce un error que no fue calculado al momento de generar la propuesta. Sin embargo se ha comprobado que el error generado no es relevante.

El aporte por el concreto esta dado por:

$$
V_c = k \sqrt{f'_c(0.8A_g)}\tag{4.18}
$$

Donde *k* esta en función de ductilidad del elemento y se obtiene de la fig. [4.3.1.](#page-62-0)

La tabla [4.3.1](#page-62-1) presenta los resultados obtenidos al aplicar a la base de datos y se muestra de forma gráfica en la fig. [4.3.2.](#page-63-0)

## **4.4 Procedimiento de acuerdo al modelo propuesto por Kowalsky y Priestley [2000] para columnas circulares [? ]**

Es modelo que utilizado es el explicado en la sección [2.3.3.](#page-39-3) Este modelo es una versión mejorada del propuesto por Priestley y Verma <sup>[?</sup> ] y válido únicamente para columnas de sección circular. De acuerdo a

<span id="page-62-0"></span>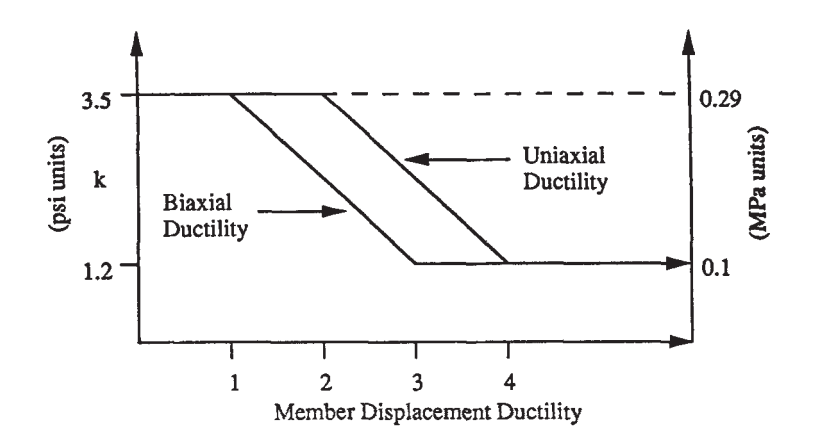

<span id="page-62-1"></span>Figura 4.3.1: Degradación del la resistencia a cortante del concreto por la ductilidad

| $N^{\circ}$    | $\mu$ | $\bf c$<br>$\mathbf h$ | $\mathbf{D}'$<br>$\left[ \rm{mm}\right]$ | k    | $\mathbf{V_{c}}$<br>$\left \lceil \mathrm{kN} \right \rceil$ | $\mathbf{V_{s}}$<br>$\left[ \mathrm{kN} \right]$ | $\mathbf{V}_{\mathbf{p}}$<br>$\left[ \mathrm{kN} \right]$ | $\mathbf{V_{n}}$<br>$\left \lceil \mathbf{kN} \right \rceil$ | $\mathbf{V}_{\textbf{cal}}$<br>$\mathbf{V_{exp}}$ |
|----------------|-------|------------------------|------------------------------------------|------|--------------------------------------------------------------|--------------------------------------------------|-----------------------------------------------------------|--------------------------------------------------------------|---------------------------------------------------|
| 1              | 5.19  | 0.27                   | 417                                      | 0.10 | 74                                                           | 309                                              | 87                                                        | 470                                                          | 1.00                                              |
| $\overline{2}$ | 5.18  | 0.29                   | 222                                      | 0.10 | 43                                                           | 432                                              | 95                                                        | 570                                                          | 2.11                                              |
| 3              | 4.34  | 0.34                   | 173                                      | 0.10 | 16                                                           | 90                                               | 30                                                        | 136                                                          | 1.38                                              |
| $\overline{4}$ | 2.03  | 0.35                   | 170                                      | 0.29 | 44                                                           | 88                                               | 30                                                        | 162                                                          | 1.50                                              |
| 5              | 1.65  | 0.35                   | 354                                      | 0.29 | 116                                                          | 161                                              | 155                                                       | 433                                                          | 1.36                                              |
| 6              | 3.46  | 0.36                   | 171                                      | 0.15 | 20                                                           | 138                                              | 31                                                        | 189                                                          | 2.16                                              |
| $\overline{7}$ | 4.53  | 0.38                   | 222                                      | 0.10 | 43                                                           | 432                                              | 165                                                       | 640                                                          | 1.97                                              |
| 8              | 1.44  | 0.46                   | 354                                      | 0.29 | 128                                                          | 323                                              | 261                                                       | 711                                                          | 1.75                                              |
| 9              | 3.06  | 0.53                   | 171                                      | 0.19 | 24                                                           | 241                                              | 46                                                        | 311                                                          | 2.76                                              |
| 10             | 2.07  | 0.91                   | 216                                      | 0.28 | 102                                                          | 337                                              | 107                                                       | 545                                                          | 1.06                                              |
|                |       |                        |                                          |      |                                                              |                                                  |                                                           | Promedio                                                     | 1.71                                              |
|                |       |                        |                                          |      |                                                              |                                                  |                                                           | Desviación                                                   |                                                   |
|                |       |                        |                                          |      |                                                              |                                                  |                                                           | CV                                                           | 0.32                                              |
|                |       |                        |                                          |      |                                                              |                                                  | Máximo                                                    | 2.76                                                         |                                                   |
|                |       |                        |                                          |      |                                                              |                                                  |                                                           | Mínimo                                                       | 1.00                                              |

**Tabla 4.3.1: Predicción de resistencia a cortante con el modelo de Priestley et al. [? ] para columnas rectangulares con falla a cortante**

Kowalsky et. al [**?** ], la profundidad del eje neutro (*c*) es calculado de acuerdo a un programa computacional. En nuestro caso se calculara de acuerdo a lo propuesto por [**?** ] y [**?** ], donde *c* = 2*x<sup>c</sup>* y *x<sup>c</sup>* esta dado por

$$
\frac{x_c}{h} = 0.32 \frac{P}{A_g f'_c} + 0.1
$$

esta ecuación introduce un error que no fue considerado al momento de generar la propuesta. Sin embargo se ha comprobado que el error generado no es relevante.

La tabla [4.4.1](#page-63-1) presenta los resultados obtenidos al aplicar a la base de datos y se muestra de forma gráfica en la fig. [4.4.1.](#page-64-0) De los resultado obtenidos, se observa poca variabilidad que es lo que se busca. Sin embargo el valor medio de 0.83 indica que es una buena propuesta para el diseño mas no para predicción de resultados en laboratorio.

<span id="page-63-0"></span>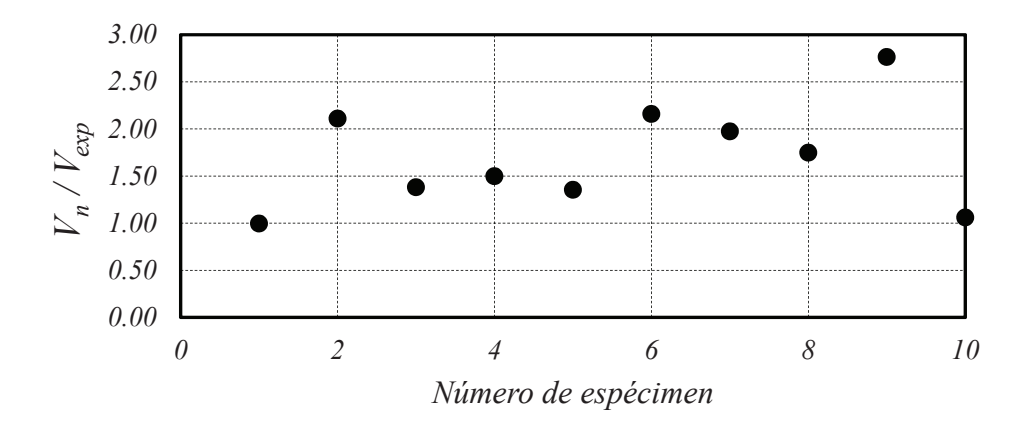

Figura 4.3.2: Predicción de acuerdo a Priestley et al [? ] para columnas rectangulares con falla a **cortante**

<span id="page-63-1"></span>

| $\mathbf{N}^{\circ}$ | $rac{c}{c}$<br>$\mathbf h$ | $\mu$ | $\alpha$ | β    | $\gamma$ | $\mathbf{A}_\mathbf{g}$<br>$[\mathrm{mm}^2]$ | $\mathbf{V_{c}}$<br>$\left[\mathrm{kN}\right]$ | $\mathbf{V_{s}}$<br>$\left[\mathrm{kN}\right]$ | $\mathbf{V}_{\mathbf{p}}$<br>$\left[\mathrm{kN}\right]$ | $\rm V_{cal}$<br>$\left[\mathrm{kN}\right]$ | $\mathbf{v}_{\underline{\mathrm{cal}}}$<br>$V_{exp}$ |
|----------------------|----------------------------|-------|----------|------|----------|----------------------------------------------|------------------------------------------------|------------------------------------------------|---------------------------------------------------------|---------------------------------------------|------------------------------------------------------|
| $\mathbf{1}$         | 0.20                       | 1.85  | 1.00     | 1.00 | 0.29     | 125664                                       | 179                                            | 128                                            | $\boldsymbol{0}$                                        | 261                                         | 0.81                                                 |
| $\,2$                | 0.20                       | 1.18  | 1.00     | 1.00 | 0.29     | 125664                                       | 175                                            | 128                                            | $\boldsymbol{0}$                                        | 258                                         | 0.93                                                 |
| $\,3$                | 0.20                       | 1.61  | 1.00     | 1.00 | 0.29     | 125664                                       | 163                                            | 192                                            | $\boldsymbol{0}$                                        | 302                                         | 0.91                                                 |
| $\,4\,$              | 0.20                       | 1.30  | 1.50     | 1.00 | 0.29     | 125664                                       | 240                                            | 128                                            | $\boldsymbol{0}$                                        | 313                                         | 0.80                                                 |
| $\bf 5$              | 0.20                       | 3.05  | 1.00     | 1.00 | 0.25     | 125664                                       | 136                                            | 109                                            | $\boldsymbol{0}$                                        | 208                                         | 0.74                                                 |
| $\,6$                | 0.20                       | 4.10  | 1.00     | 1.00 | 0.21     | 125664                                       | 120                                            | 127                                            | $\boldsymbol{0}$                                        | 211                                         | 0.67                                                 |
| $\scriptstyle{7}$    | 0.20                       | 5.79  | 1.00     | 0.88 | 0.14     | 125664                                       | 72                                             | 127                                            | $\boldsymbol{0}$                                        | 170                                         | 0.74                                                 |
| $\,$ $\,$            | 0.20                       | 4.52  | 1.00     | 1.00 | 0.19     | 125664                                       | 110                                            | 96                                             | $\boldsymbol{0}$                                        | 175                                         | 0.65                                                 |
| $\overline{9}$       | 0.20                       | 1.77  | 1.00     | 0.77 | 0.29     | 291864                                       | 292                                            | 48                                             | $\overline{4}$                                          | 292                                         | 0.88                                                 |
| 10                   | 0.20                       | 1.84  | 1.00     | 0.77 | 0.29     | 291864                                       | 271                                            | 48                                             | 4                                                       | 274                                         | 0.82                                                 |
| 11                   | 0.26                       | 1.45  | 1.50     | 1.00 | 0.29     | 125664                                       | 234                                            | 235                                            | 88                                                      | 473                                         | 0.90                                                 |
| 12                   | 0.26                       | 1.74  | 1.50     | 1.00 | 0.29     | 125664                                       | 256                                            | 88                                             | 106                                                     | 383                                         | 0.87                                                 |
| 13                   | 0.26                       | 2.54  | 1.00     | 1.00 | 0.27     | 125664                                       | 158                                            | 117                                            | 63                                                      | 288                                         | 0.88                                                 |
| 14                   | 0.26                       | 3.43  | 1.00     | 1.00 | 0.23     | 125664                                       | 141                                            | 234                                            | 84                                                      | 389                                         | 0.88                                                 |
| 15                   | 0.26                       | 1.73  | 1.50     | 1.00 | 0.29     | 125664                                       | 259                                            | 117                                            | 108                                                     | 411                                         | 0.81                                                 |
| 16                   | 0.26                       | 1.64  | 1.00     | 1.00 | 0.29     | 125664                                       | 168                                            | 117                                            | 77                                                      | 308                                         | 0.83                                                 |
| 17                   | 0.31                       | 1.49  | 1.25     | 1.00 | 0.29     | 125664                                       | 221                                            | 82                                             | 159                                                     | 392                                         | 0.81                                                 |
| 18                   | 0.33                       | 1.16  | 1.00     | 1.00 | 0.29     | 125664                                       | 159                                            | 121                                            | 126                                                     | 346                                         | 0.85                                                 |
| 19                   | 0.33                       | 3.21  | 1.00     | 1.00 | 0.24     | 125664                                       | 130                                            | 242                                            | 121                                                     | 419                                         | 0.90                                                 |
| 20                   | 0.45                       | 2.80  | 1.00     | 1.00 | 0.26     | 125664                                       | 158                                            | 83                                             | 249                                                     | 416                                         | 0.85                                                 |
|                      |                            |       |          |      |          |                                              |                                                |                                                |                                                         | Promedio                                    | 0.83                                                 |
|                      |                            |       |          |      |          |                                              |                                                |                                                |                                                         | Desviación                                  | 0.08                                                 |
|                      |                            |       |          |      |          |                                              |                                                |                                                |                                                         | <b>CV</b>                                   | 0.10                                                 |
|                      |                            |       |          |      |          |                                              |                                                |                                                |                                                         | Máximo                                      | 0.93                                                 |
|                      |                            |       |          |      |          |                                              |                                                |                                                |                                                         | Mínimo                                      | 0.65                                                 |

Tabla 4.4.1: Predicción de resistencia a cortante con el modelo de Kowalsky et al. [? ] para **columnas circulares con falla a cortante**

<span id="page-64-0"></span>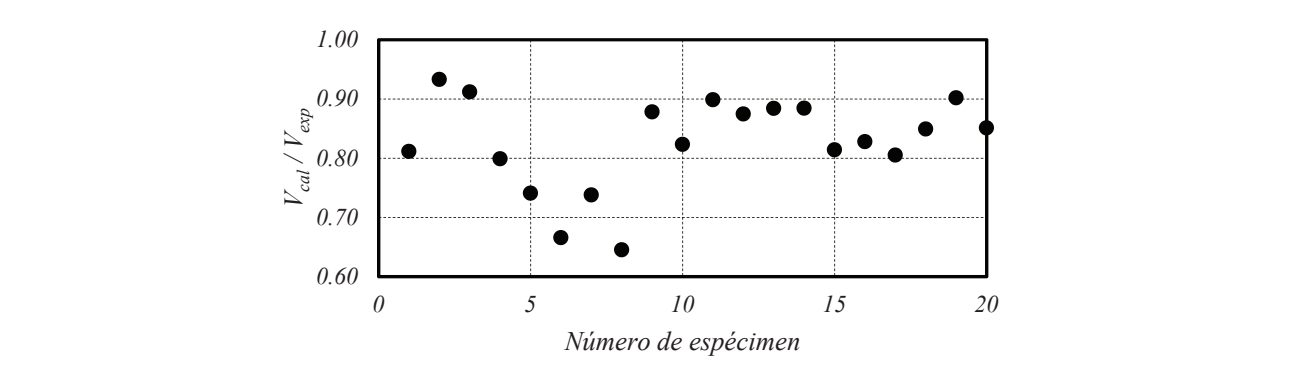

1.00 0.77 0.29 291864 271 48 4 274 **Figura 4.4.1: Predicci´on de acuerdo a Kowalsky y Priestley [? ] para columnas circulares con falla a cortante**

# **Capítulo 5**

# **Modelo Físico Teórico**

## **5.1 Introducción**

Antes de empezar a estudiar el comportamiento a cortante de una columna de concreto reforzado es importante tener una idea de la distribución de esfuerzos cortantes en una de sus secciones transversal conforme ésta se degrada por el aumento de momento. El análisis se basa en las hipótesis que las secciones se mantienen planas antes y después de deformarse (esta hipótesis es válida para elementos con relación de esbeltez mínima de 1.5), las barras se encuentran perfectamente ancladas, el concreto se comporta de acuerdo al modelo de compresión de Mander  $[? \,]$  y tracción antes descrito (sección [2.2.3\)](#page-36-1); y, el acero es un material elastoplástico bilineal. Como una simplificación, no se considera la variación de la distribución de esfuerzos cortantes en sentido perpendicular a la aplicación de la fuerza, debido a la localización de las barras del refuerzo longitudinal y el confinamiento proporcionado por los estribos. Como ayuda se utiliza el programa CIRC-MOM-9 el cual realiza un análisis de fibras en una sección dada.

<span id="page-66-0"></span>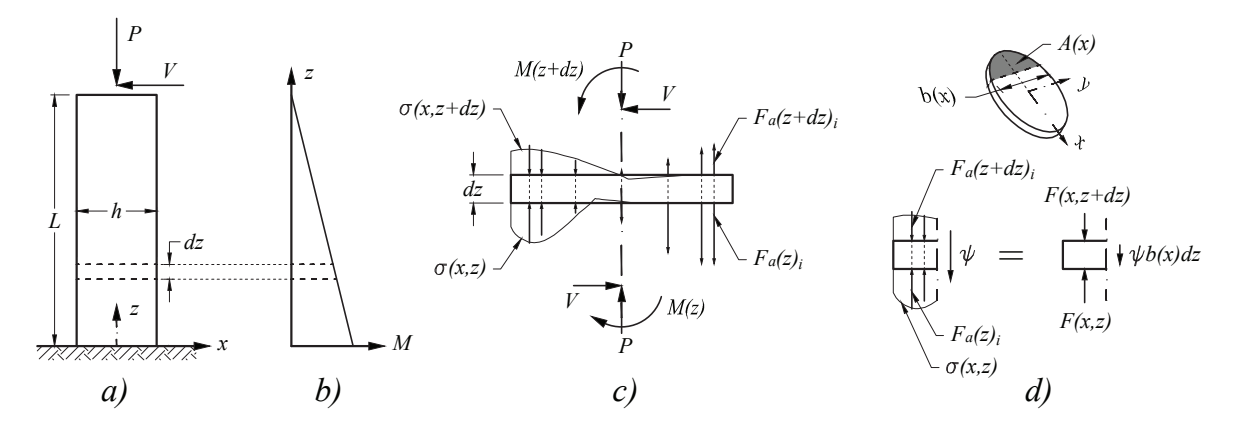

Figura 5.1.1: Deducción del esfuerzo cortante

Se considera el caso de una columna vertical de sección circular con el extremo inferior empotrado y el extremo superior libre. En el extremo libre aplica una carga axial (*P*) constante distribuida en toda el area de la sección y una horizontal (V) como muestra la fig. [5.1.1a](#page-66-0). Para el análisis se toma un segmento del elemento comprendido entre dos secciones perpendiculares al eje y separadas una distancia *dz*. El segmento está sometido en la parte superior a una carga axial P, un momento  $M(z + dz)$  y un cortante V. En la parte inferior se encuentran las cargas equilibrantes *P*, el momento *M*(*z*) y un cortante *V* con direcciones

opuestas a los encontrados en la sección superior (fig. [5.1.1c](#page-66-0)). Del equilibrio se puede obtener el diferencial dz en función a los momento y el cortante

<span id="page-67-0"></span>
$$
dz = \frac{M(z)}{V} \left(1 - \frac{M(z + dz)}{M(z)}\right) \tag{5.1}
$$

Al ser los momentos en cada sección diferentes, de igual manera lo será la distribución de esfuerzos normales. Del volumen analizado se separa la parte comprendida entre el plano *x* = −*h/*2 y otro plano paralelo que se localiza en un punto x. Para que ésta parte se encuentre en equilibrio en el plano x se debe presentar una fuerza cortante la cual al dividirla entre el area donde actúa, se obtiene el esfuerzo cortante  $\psi$  (fig. [5.1.1d](#page-66-0)):

<span id="page-67-1"></span>
$$
\psi = \frac{\int_{A(x)} \sigma(\eta, z) dA - \int_{A(x)} \sigma(\eta, z + dz) dA + \sum \left[ F_a(z)_i - F_a(z + dz)_i \right]}{b(x) dz} \tag{5.2}
$$

donde *Fa*(*z*) *i* es la fuerza en la barra *i* a una distancia *z* del empotramiento y *σ* es el esfuerzo en el concreto. Sustituyendo la ec.[\(5.1\)](#page-67-0) en la ec. [\(5.2\)](#page-67-1) se obtiene

$$
\psi = \frac{\int_{A(x)} \sigma(\eta, z) dA - \int_{A(x)} \sigma(\eta, z + dz) dA + \sum \left[ F_a(z)_i - F_a(z + dz)_i \right]}{b(x) \frac{M(z)}{V} \left(1 - \frac{M(z + dz)}{M(z)}\right)} \tag{5.3}
$$

donde *σ* es el esfuerzo actuante en el concreto, *Fa*(*z*)*<sup>i</sup>* es la fuerza en la barra *i* a una altura *z*, *b*(*x*) es el ancho de la sección en una coordenada *z*,  $M(z)$  es el momento a una altura *z* y *V* es el cortante en el elemento.

El criterio para m´aximo esfuerzo a cortante que puede soportar un particular del elemento es aquel que genere un esfuerzo principal máximo a tracción. Considerando que las esfuerzos son planos, el esfuerzo principal a tracción se calcula por:

$$
\sigma_2 = \sqrt{\psi^2 + \left(\frac{\sigma}{2}\right)^2 + \left(\frac{\sigma}{2}\right)}
$$
\n(5.4)

donde *σ* es el esfuerzo generado por la flexocompresión del elemento (ver fig. [5.1.1c](#page-66-0)) y considerado negativo si se encuentra a compresión. Tomando en cuenta que el máximo esfuerzo a tracción del concreto es  $f_t = 0.33\sqrt{f'_c}$  [? ],  $\psi$  se convierte en el esfuerzo máximo a cortante que puede soportar una partícula por efecto de la fuerza cortante,  $ψ_{max}$  (esfuerzo máximo por tracción, ver fig. [5.1.2\)](#page-68-0), y se calcula por:

$$
\psi_{max} = \sqrt{f_t(f_t - \sigma)}\tag{5.5}
$$

De acuerdo con [**?** ] un valor promedio m´aximo del cortante *τ* obtenido de resultados experimentales es igual a  $0.40\sqrt{f'_c}$ .

Las siguientes gráficas que se presentan corresponden a una relación  $L/h = 2$  y en la sección de mayor momento (en el empotramiento). Antes que las sección se fisure, la distribución de cortante es semejante a la distribución calculada por la resistencia de materiales. Al tener la distribución de esfuerzos normales en el concreto, se puede calcular el esfuerzo máximo de cortante por tracción a partir del circulo de Mohr. La fig. [5.1.2](#page-68-0) muestra la distribución de esfuerzos cortantes en la sección mas esforzada. Los esfuerzos actuantes son muy semejantes a los calculados por las expresiones de la resistencia de materiales; y, son menores a los máximos esfuerzos de cortante por tracción y cortante puro.

<span id="page-68-0"></span>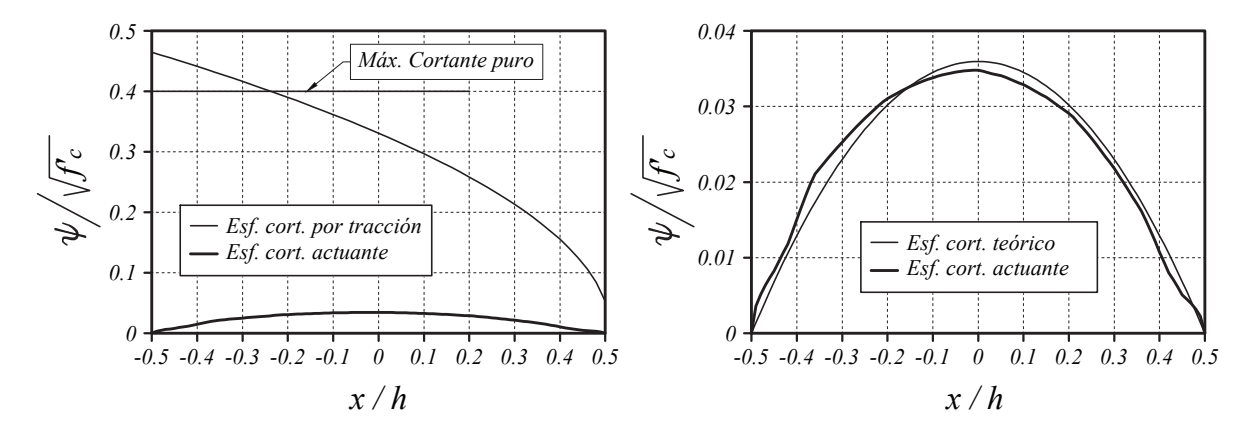

Figura 5.1.2: Distribución de esfuerzos cortantes en la sección antes del agrietamiento

<span id="page-68-1"></span>Luego que se genera una fisura por sobrepasar la resistencia a tracción del concreto la distribución de cortantes en la sección varía drásticamente. El cortante actuante en la sección en algunos tramos es mayor al cortante máximo por tracción. En la fig. [5.1.3](#page-68-1) el eje neutro esta cerca del −0.1/h. El cortante entre  $-0.1/h$  y  $0.5/h$  estará soportado por la trabazón de agregados en una pequeña parte. Si consideramos la generación de puntales a compresión, el resto de cortante sera soportado por estos.

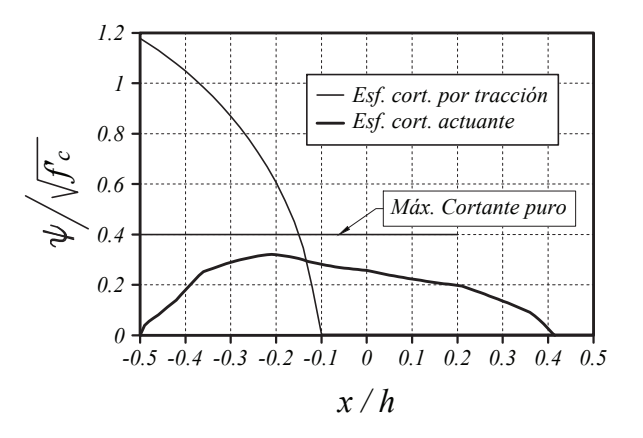

**Figura 5.1.3: Distribución de esfuerzos cortantes en la sección luego del agrietamiento (***l***/h = 2)** 

La fig. [5.1.4](#page-69-0) muestra la distribución de esfuerzos cuando llega al momento nominal, y en la fig. [5.1.5](#page-69-1) muestra la distribución de esfuerzos cortantes para un elemento con la misma sección pero con una relación de esbeltez tres veces mayor (*l/h* = 6) y al momento de alcanzar el momento nominal. Los esfuerzos del elemento con relación de esbeltez mayor tiene valor menores que la del elemento con relación de esbeltez mas baja. Esto se debe que necesita menor fuerza cortante para llegar al mismo momento de la sección. También se observa que en la columna corta los esfuerzos cortantes sobrepasan por mucho al resistido por el concreto, sin duda indica que los estribos modifican esta distribución. La teoría más acertada es aquella de la creación de puntales a compresión.

De esta deducción se propone aumentar la transmisión de cortante resistido con la ayuda de un puntal a compresión. La compresión en este puntal se genera al equilibrar las fuerzas cortantes soportadas por los estribos y acero longitudinal. Adicionalmente se toma en cuenta que el concreto de la zona a compresión trabajará a su máxima capacidad a cortante. Se debe recordar que para este breve análisis, no se ha considerado la interacción entre fuerza cortante y fuerzas normales, ya que esto haría que los esfuerzos

<span id="page-69-0"></span>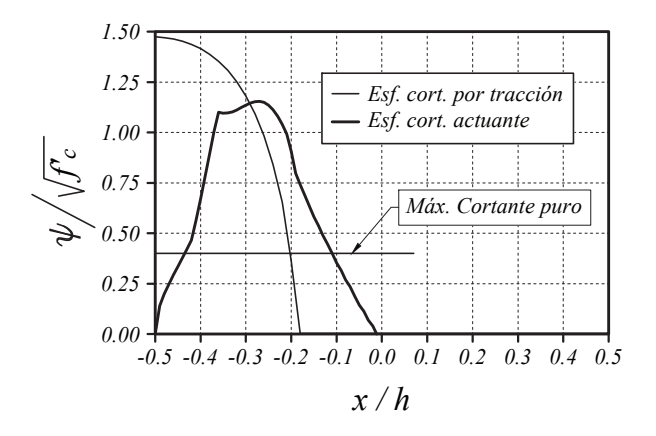

<span id="page-69-1"></span>Figura 5.1.4: Distribución de esfuerzos cortantes en la sección al momento de alcanzar el momento **nominal**  $(l/h = 2)$ 

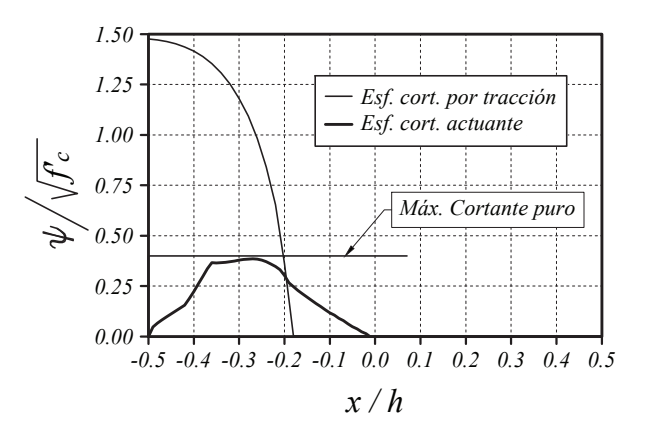

Figura 5.1.5: Distribución de esfuerzos cortantes en la sección al momento de alcanzar el momento **nominal**  $(l/h = 6)$ 

máximos a cortante que puede soportar el concreto sean aun menores.

De la bibliografía revisada, se obtuvieron imágenes de la trayectoria de la grieta por la cual se genera la falla fig. [5.1.6.](#page-70-0) En las gráficas se observa que la grieta tiene tres partes bien identificadas. La primera es la que se genera en la zona cercana al refuerzo longitudinal en el lecho extremo a tracción de la sección y se propaga siguiendo la dirección de éste  $[?\,]$ , esta parte se observa en elementos esbeltos  $(\frac{M}{V h} > 3,$  $f$ ig. [5.1.6a](#page-70-0)); sin embargo en elementos cortos ( $\frac{M}{V h}$   $<$  3,  $f$ ig. [5.1.6b](#page-70-0)) esta parte no se identifica.

Un segundo tramo se desarrolla en la parte central del elemento. Tiende a ser una linea recta con una pendiente muy marcada. Por lo general esta pendiente varía entre 45 y 80 grados con el eje transversal, presentándose este último caso en columnas con carga axial muy alta ( $\frac{P}{A_g f_c'} > 0.6$  y bajas relaciones de aspecto [? ]). Un tercero y último tramo se localiza muy cerca del eje neutro, donde la grieta varia su ´angulo teniendo valores cercanos a 80 grados con la transversal [**? ? ?** ].

El modelo considerado, es para columnas cortas (*M/*(*V h*) *<* 3) por lo que no se considera el primer tramo. Este modelo tiene una grieta formada por un plano cuya pendiente es variable y un tramo recto cercano al empotramiento el cual no se agrieta fig. [5.1.7](#page-71-0) hasta que se rebasa un cierto esfuerzo y posteriormente se genera la grieta descrita para el último tramo con una inclinación aproximada de 80<sup>o</sup>.

El modelo de falla antes que se genere esta última grieta consta de dos etapas

<span id="page-70-0"></span>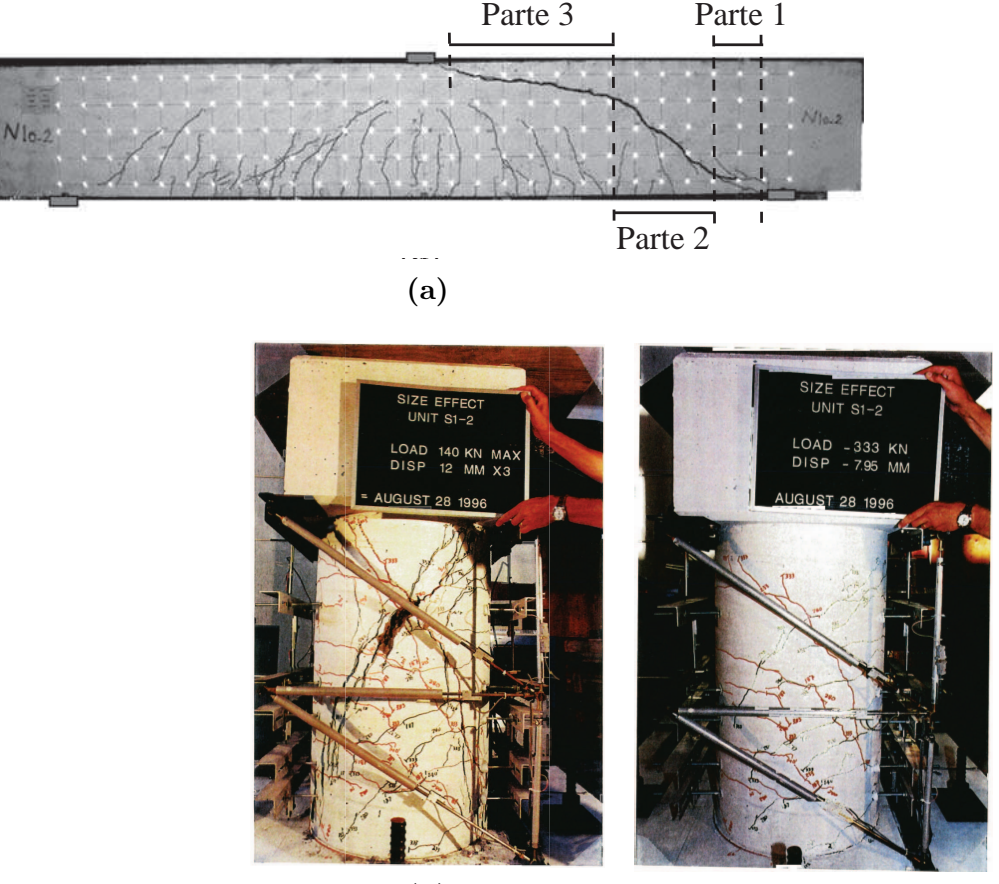

**(b)**

**Figura 5.1.6: Formas de fallas encontradas en ensayos (a) [? ] b) [? ])**

- 1. **Etapa anterior al agrietamiento**.- en esta etapa el elemento no ha sufrido agrietamiento por cortante. El concreto resiste todo el cortante ya que de acuerdo a [**?** ] el refuerzo transversal no afecta significativamente la fuerza cortante de agrietamiento (*Vcr*) y por ende en el comportamiento antes del agrietamiento. El límite de esta etapa es el instante en que se genera la grieta descrita para el segundo tramo.
- 2. Etapa Posagrietamiento.- después de generarse la grieta, la fuerza  $V_{cr}$  se soporta por la combinación de siguientes fuerzas:
	- Cortante en el área a compresión de la sección.
	- Aporte de cortante por la carga axial
	- Tracción del concreto generada por la adherencia con las barras de refuerzo.
	- Fuerza generada por los estribos
	- Fuerza generada por el acero longitudinal (basado en los conceptos propuestos por Gastebled [**?** ]).

Con las explicaciones antes expuestas y basados en el análisis del modelo de resistencia a flexocompresión en columnas de concreto reforzado [? ], el cortante en este modelo se calcula de acuerdo con:

$$
V_{pa} = V_c + V_p + V_d + V_s + V_t \tag{5.6}
$$

<span id="page-71-0"></span>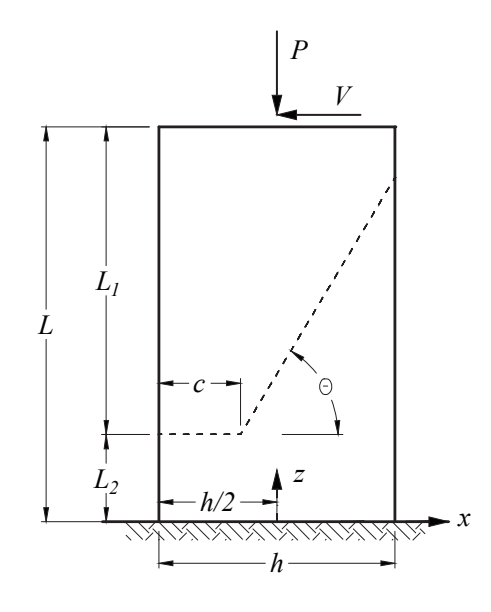

**Figura 5.1.7: Modelo de falla propuesto**

Donde *V<sup>c</sup>* es el cortante resistido por el concreto, *V<sup>p</sup>* el cortante resistido por la carga axial, *V<sup>d</sup>* es el aporte del refuerzo longitudinal por el efecto "dowel", *V<sup>s</sup>* el cortante resistido por el acero transversal y  $V_t$  el cortante resistente que da la componente horizontal de la fuerza de tracción actuante perpendicular al plano inclinado de falla (que forma un ´angulo *θ* respecto al eje transversal), esta fuerza se origina por la resistencia a tracción del concreto en la sección crítica de la columna a una distancia *ξx<sup>c</sup>* de la base [**?** ]. En caso de que estas fuerzas no sean suficientes para resistir el cortante, el elemento falla.

Considerando las dos etapas de falla propuestas, el cortante resistente de una sección es el máximo de  $V_{cr}$ y *Vpa*:

$$
V_{cd} = max\{V_{cr}, V_{pa}\}\tag{5.7}
$$

#### **5.2 Formulación para columnas circulares**

#### **5.2.1 Cortante de agrietamiento** *Vcr*

Se denomina cortante de agrietamiento (*Vcr*) al cortante necesario para generar una grieta. En los casos de elementos con baja cantidad de acero de refuerzo trasnversal, este sería el valor que predomine. Para poder determinar este valor, nos basamos en la fig. [5.2.1](#page-72-0) de una columna en el instante en que se genera la grieta. Por facilidad de cálculo, se considera un sistema de coordenadas cartesiano con origen en el centroide de la sección de la base, la dirección *x* paralela a la aplicación de la fuerza cortante y el eje *z* coincide con el eje del elemento. Como se explicó, en el plano de la grieta se espera una distribución de fuerzas a tracción normales a éste. Una manera de simplificar el problema es considerar una distribución uniforme de esfuerzos cuyo valor será menor al máximo esfuerzo a tracción resistente del concreto  $(\Omega f_t)$ .

La parte que permanece sin agrietarse es la zona a compresión del concreto con una profundidad al eje neutro *c*. Si se considera dos casos extremos de distribución de esfuerzos de compresión en una sección en flexo-compresión, el caso elástico y la distribución parabólica de esfuerzos, es posible demostrar que
*c* ≈ 2 $x_c$  ([? ]) y basados en la hipótesis que se encuentra cerca del empotramiento, de acuerdo con [? ], se puede considera  $x_c$  (fig. [5.2.1\)](#page-72-0) para columnas circulares está dada por la ecuación [\(3.4\)](#page-44-0)

$$
\frac{x_c}{h} = 0.32 \frac{P}{A_g f'_c} + 0.1
$$

<span id="page-72-0"></span>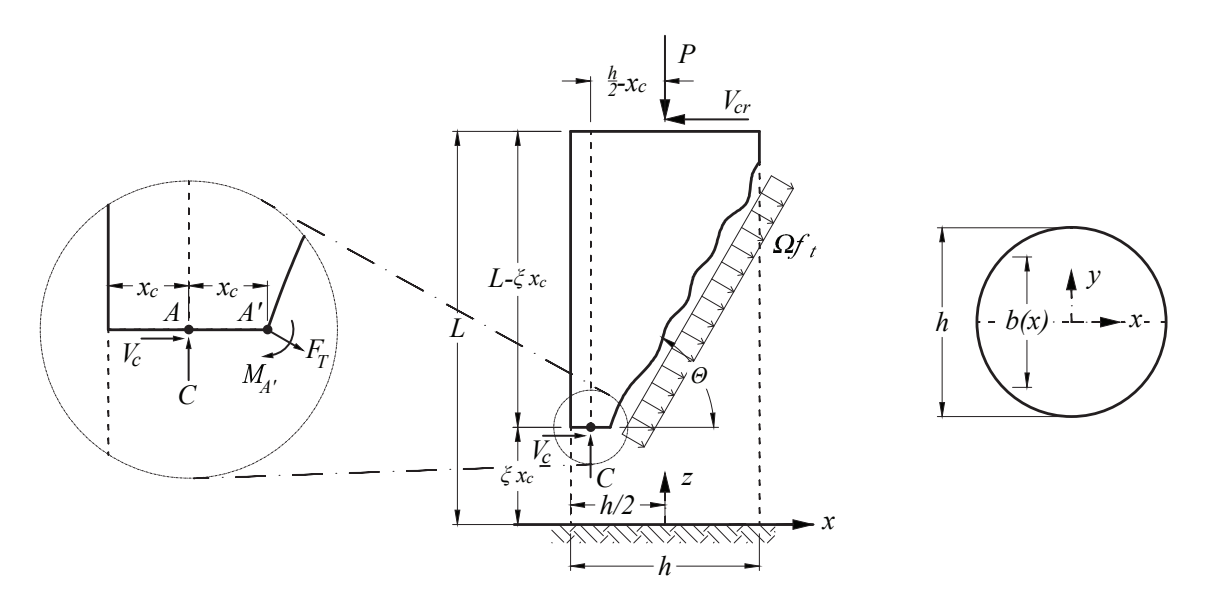

**Figura 5.2.1: Modelo para cortante por agrietamiento**

En el punto A actúa la resultante a compresión, generada por los esfuerzos en la zona a compresión del concreto,  $A'$  es el punto por el cual pasa de forma normal al plano  $xz$  el eje neutro de la sección. El cortante de agrietamiento se deduce a partir del equilibrio de momentos con respecto al punto *A* (similar al utilizado en [? ]). Si se define  $\eta = x/h$ , la fuerza total a tracción normal al plano de falla,  $F_T$  es

$$
dF_T = \Omega f_t dA \tag{5.8}
$$

$$
=\Omega f_t b(x) \frac{1}{\cos(\theta)} dx\tag{5.9}
$$

$$
= \Omega f_t \frac{1}{\cos(\theta)} 2\sqrt{\left(\frac{h}{2}\right)^2 - x^2} dx
$$
\n(5.10)

$$
=\frac{\Omega f_t h^2}{\cos(\theta)}\sqrt{1-4\eta^2}d\eta\tag{5.11}
$$

$$
F_T = \frac{h^2 \Omega f_t}{\cos(\theta)} \int_{\frac{c}{h} - \frac{1}{2}}^{\frac{1}{2}} \left[ \sqrt{1 - 4 \left( \eta \right)^2} \right] d\eta \tag{5.12}
$$

$$
F_T = \frac{h^2 \Omega f_t}{2\cos(\theta)} \left[ -\frac{1}{2} \arcsin\left(2\frac{c}{h} - 1\right) + \left(1 - 2\frac{c}{h}\right) \sqrt{\frac{c}{h} \left(1 - \frac{c}{h}\right)} + \frac{\pi}{8} \right]
$$
(5.13)

donde  $\Omega f_t$  es un esfuerzo a tracción uniforme equivalente he igual a  $\alpha\sqrt{f'_c},\,h$  es el peralte de la sección y *<sup>c</sup>* es la profundidad del eje neutro. El momento de la fuerza *<sup>F</sup><sup>T</sup>* con respecto al punto *<sup>A</sup>*′ , *MA*′, esta dado

por

$$
dM_{A'} = \Omega f_t \frac{1}{\cos(\theta)^2} 2\sqrt{\left(\frac{h}{2}\right)^2 - x^2} \left(x + \frac{h}{2} - c\right) dx\tag{5.14}
$$

$$
=\frac{\Omega f_t h^3}{\cos(\theta)^2} \sqrt{1-4\eta^2} \left(\eta + \frac{1}{2} - \frac{c}{h}\right) d\eta \tag{5.15}
$$

$$
M_{A'} = \frac{h^3 \Omega f_t}{\cos^2(\theta)} \int_{\frac{c}{h} - \frac{1}{2}}^{\frac{1}{2}} \sqrt{1 - 4(\eta)^2} \left(\eta + \frac{1}{2} - \frac{c}{h}\right) d\eta
$$
\n(5.16)

$$
M_{A'} = \frac{h^3 \Omega f_t}{4\cos^2(\theta)} \left\{ \frac{1 - 2\frac{c}{h}}{2} \left[ \arcsin\left(2\frac{c}{h} - 1\right) - \frac{\pi}{4} \right] + \frac{\sqrt{\frac{c}{h} \left(1 - \frac{c}{h}\right)} \left[4\left(\frac{c}{h}\right)^2 - 4\frac{c}{h} + 3\right]}{3} \right\} \tag{5.17}
$$

Con el fin de evitar considerar la resultante a compresión del concreto, la fuerza cortante  $V_{cr}$  se obtiene del equilibrio de momentos con respecto al punto  $\overline{A}$ . En este caso el momento de  $F_T$  será la suma de  $M_A^\prime$  y el producto de la componente vertical *F<sup>T</sup>* por su brazo de palanca respecto a *A* (Ver fig[.5.2.1\)](#page-72-0). al mismo tiempo si tomamos en cuenta el desplazamiento lateral de la carga axial como efecto de la carga lateral aplicada en el extremo libre de la columna (∆), *Vcr* se define por

$$
V_{cr} = \frac{M_{A'} + F_T \cos(\theta) \frac{x_c}{h} h + P h \left(\frac{1}{2} - \frac{x_c}{h} - \frac{\Delta}{h}\right)}{h \left(\frac{L}{h} - \xi \frac{x_c}{h}\right)}
$$
(5.18)

La ecuación se puede escribir

$$
V_{cr} = \frac{M_{A'} + F_T \cos(\theta) \frac{x_c}{h} h + P h \left(\frac{1}{2} - \frac{x_c}{h}\right)}{h \left(\frac{L}{h} - \xi \frac{x_c}{h}\right)} - P \frac{\Delta}{L - \xi x_c}
$$
(5.19)

debido a que el desplazamiento al momento de generarse la grieta es relativamente corto, el termino <sup>∆</sup> *L*−*ξx<sup>c</sup>* es semejante a  $\delta$  (la distorsión).

$$
V_{cr} = \frac{M_{A'} + F_T \cos(\theta) \frac{x_c}{h} h + P h \left(\frac{1}{2} - \frac{x_c}{h}\right)}{h \left(\frac{L}{h} - \xi \frac{x_c}{h}\right)} - P \frac{\Delta}{L}
$$
(5.20)

#### <span id="page-73-0"></span>**5.2.2 Cortante de posagrietamiento** *Vpa*

Es el cortante que puede soportar la sección después de que se genera la grieta, y se define de acuerdo con la ecuación [\(5.6\)](#page-70-0). A continuación se estudia cada una de las componentes.

**Contribución de la carga axial** se puede considerar un puntal que se encuentra entre el punto A y el punto de aplicación de la resultante de la carga axial. Si no considereamos el aporte de el resto de componentes y conservadoramente tomamos un valor de  $\xi = 0$  (altura nula de curvatura máxima constante), se plantea el equilibrio de fuerzas con respecto al punto *A* se tiene:

$$
\sum M = P\left(\frac{h}{2} - x_c - \Delta\right) - V_P L = 0\tag{5.21}
$$

Si despejamos *V<sup>P</sup>* se tiene

<span id="page-74-2"></span>
$$
V_P = P \frac{h}{L} \left(\frac{1}{2} - \frac{x_c}{h}\right) - P \frac{\Delta}{L}
$$
\n
$$
(5.22)
$$

Como se observa, concuerda con lo predicho por Kowalsky [**?** ], la resistencia a cortante *Vp*, y por tanto *Vpa*, disminuye con el incremento del desplazamiento.

**Contribución de la parte comprimida de la sección**  $(V_c)$  **Se admitió la hipótesis que la fuerza cortante** resistente aportada por la parte del concreto, V<sub>c</sub>, es aquella generada en la parte comprimida de la sección y distribuida uniformemente en toda esta área. Está regida por la siguiente expresión ([? ])

$$
V_c = \tau \sqrt{f'_c} A_{cg} = \tau \sqrt{f'_c} A_g k_1 \tag{5.23}
$$

de acuerdo con [**?** ] un valor promedio m´aximo del par´ametro *τ* obtenido de resultados experimentales es igual a 0*.*40. En este estudio se buscar´a el valor de *τ* que mejor se ajuste a los resultados experimentales considerados. A<sub>cg</sub> es el área de la zona a compresión e igual a un factor  $k_1$  por el área bruta de la sección  $A_g$ . Con está definición y basados en la fig. [5.2.5c](#page-76-0)) ,  $k_1$  se puede calcular con:

$$
k_1 = \int_{-1/2}^{-1/2 + c/h} 2\sqrt{\frac{1}{4} - \left(\frac{x}{h}\right)^2} d\frac{x}{h}
$$
\n(5.24)

<span id="page-74-1"></span>Para valores de  $c/h \geq 0.2$  una aproximación aceptable, como muestra la fig. [5.2.2,](#page-74-0) es la mostrada en  $(5.25)$ 

<span id="page-74-0"></span>
$$
k_1 = 1.22 \frac{c}{h} - 0.11 \tag{5.25}
$$

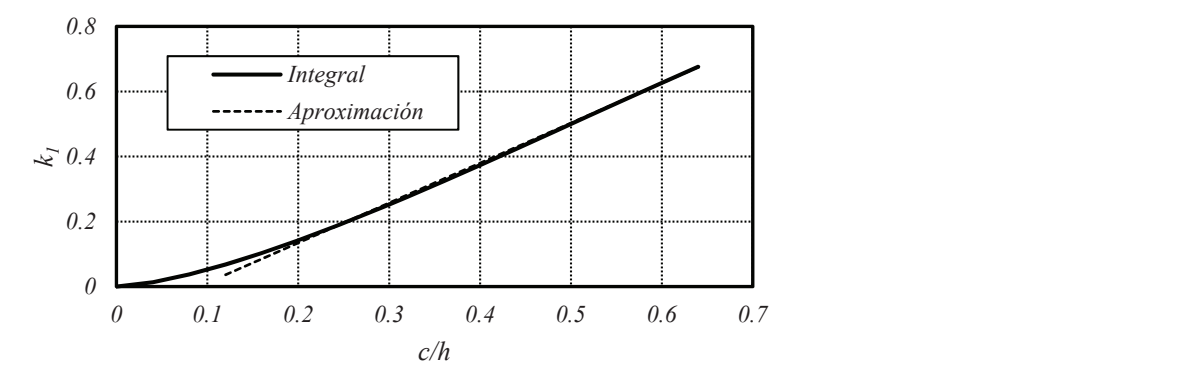

**Figura 5.2.2: Factor k<sup>1</sup>**

Contribución del acero de refuerzo transversal Como se sabe, los estribos y zunchos además de confinar al concreto del núcleo de la sección, aportan resistencia a la fuerza cortante  $(V_s)$ , la que se propone calcular con la siguiente expresión:

$$
V_s = 2\frac{A_{bt}}{s}f_{yt}htg(\theta)k_2\tag{5.26}
$$

Donde *Abt* es el ´area de la barra del estribo o el zuncho de la columna, *fyt* es el esfuerzo a fluencia del acero transversal, *s* es el espaciamiento, y *k*<sup>2</sup> es un factor de eficiencia del refuerzo transversal que toma en cuenta que la participación de este refuerzo depende de la profundidad del eje neutro, c. En el [A](#page-100-0)péndice A se muestra el procedimiento con el cual se obtuvo  $k_2$ . La fig. [5.2.3](#page-75-0) muestra curvas de la relación  $k_2$  versus  $c/h$  para diferentes valores de  $h/h'$ . Una aproximación de  $k_2$  para valores de  $c/h \ge 0.2$  y  $h/h' = 0.9$ ; es:

<span id="page-75-0"></span>
$$
k_2 = -0.95 \frac{c}{h} + 0.83 \tag{5.27}
$$

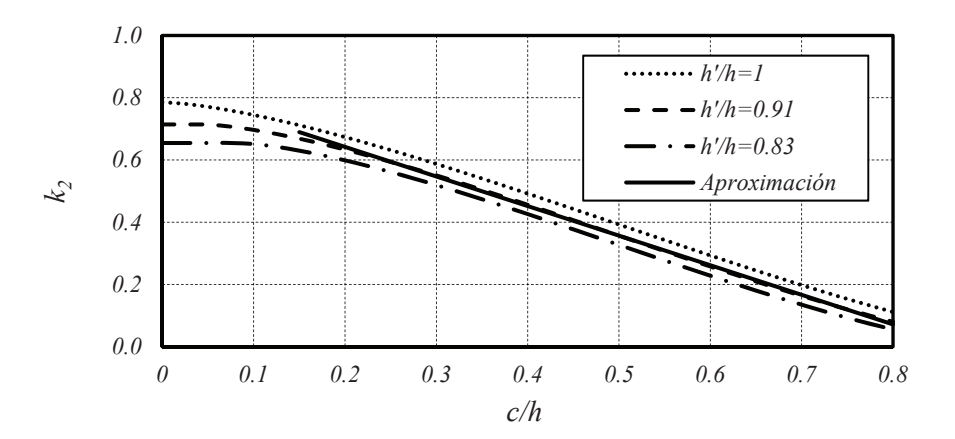

<span id="page-75-1"></span>**Figura 5.2.3: Factor k<sup>2</sup>**

**Contribución a la resistencia a cortante por la resistencia a tracción del concreto** La fuerza de tracción generada por el concreto ( $T_c$ ) en una sección se calcula en función de su curvatura y las características del material. Una aproximación bastante aceptable es utilizar aquella fuerza a tracción del concreto generada al momento de alcanzar el momento nominal, es decir dando una deformación en compresión al concreto en su fibra más extrema igual a 0.003. Con este dato y la profundidad del eje neutro,  $T_c$  se puede calcular con la siguiente ecuación (para mayor información revisar el Apéndice [C.1\)](#page-108-0).

$$
T_c = 0.33 \sqrt{f'_c} A_g k_3 \tag{5.28}
$$

$$
k_3 = \left[ -0.11 \cos \left( \frac{c/h}{0.54} \pi \right) + 0.11 \right]
$$
 Valores en MPa (5.29)

En la fig. [5.2.4](#page-76-1) se muestra gráficamente los valores de  $k_3$  en función de  $c/h$ .

Se emplea la hipótesis de que la curvatura no cambia de manera relevante en la altura de columna donde se forma la grieta inclinada [**?** ], con lo cual rotamos la fuerza *T<sup>c</sup>* al rededor del eje neutro hasta quedar perpendicular a la grieta por cortante. La componente horizontal de *Tc*, *V<sup>t</sup>* , es la encargada de aportar resistencia a cortante después luego del agrietamiento, y se define como:

$$
V_t = T_c \text{sen}(\theta) \tag{5.30}
$$

<span id="page-76-1"></span>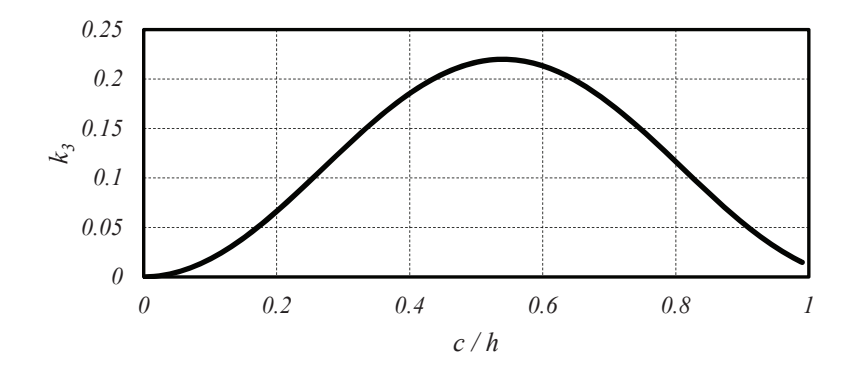

**Figura 5.2.4: Factor k<sup>3</sup>**

**Contribución del refuerzo longitudinal** El acero de refuerzo longitudinal contribuye a la resistencia a cortante. Si se considera que se encuentra distribuido en una circunferencia que pasa por los ejes de las barras longitudinales (ver fig. [5.2.5c](#page-76-0)) y si también se considera que en el modo de falla mostrado en la fig. [5.1.7,](#page-71-0) por simplicidad al plano inclinado de la grieta se supone que le corresponde una curvatura *φ* (valor que se obtiene al ajustar el modelo a los datos experimentales). De la fig. [5.2.5a](#page-76-0) y considerando en este caso *η* = *x/h*′′, donde *h* ′′ es el di´ametro de la circunferencia sobre la que se encuentran los centros de las varillas que comprenden el refuerzo longitudinal (ver fig. [5.2.5\)](#page-76-0), se plantea la siguiente ecuación (Apéndice [B\)](#page-104-0):

<span id="page-76-0"></span>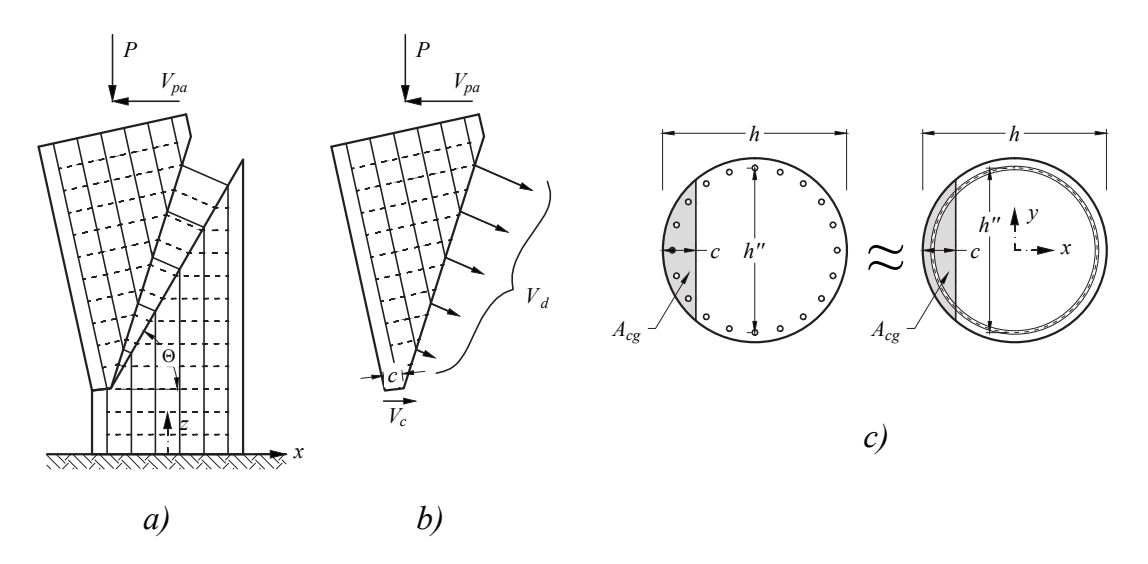

**Figura 5.2.5: Efecto dowel en columnas circulares**

$$
V_d = 2\frac{\rho_l A_g}{\pi} h'' E_s \phi t g(\theta) \int_{\frac{c/h}{h''/h} - \frac{1/2}{h''/h}}^{\frac{1}{2}} \sqrt{\frac{1}{1 - 4(\eta)^2}} \left(\frac{1/2}{h''/h} - \frac{c/h}{h''/h} + \eta\right) d\eta
$$
(5.31)

Donde *ρl* es la cuantía longitudinal, *E*<sub>*s*</sub> es el módulo elástico del acero (≈200GPa). Al integrar se obtiene

$$
V_d = \frac{\rho_l A_g}{2\pi} h E_s \phi t g(\theta) k_4 \tag{5.32}
$$

Donde

$$
k_4 = \left\{ \left( 2\frac{c}{h} - 1 \right) \left[ \arcsin\left( \frac{2\frac{c}{h} - 1}{\frac{h''}{h}} \right) - \frac{\pi}{2} \right] + \sqrt{\left( \frac{h''}{h} \right)^2 - \left[ 2\left( \frac{c}{h} \right) - 1 \right]^2} \right\}
$$
(5.33)

<span id="page-77-0"></span>La fig. [5.2.6](#page-77-0) muestra las curvas de *k*<sup>4</sup> para diferentes valores de *h*"*/h*.

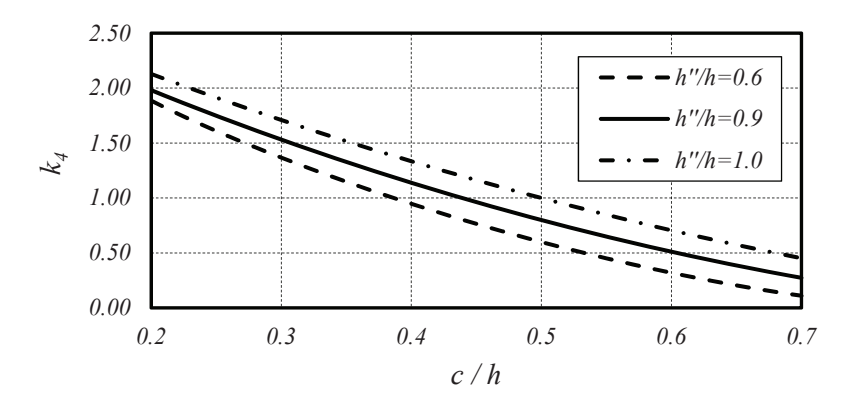

**Figura 5.2.6: Factor k<sup>4</sup>**

## **5.3 Formulación para columnas rectangulares**

### **5.3.1 Cortante de agrietamiento Vcr**

De manera análoga al análisis realizado para columnas circulares, se puede demostrar que también para una sección rectangular  $c \approx 2.83x_c$  ([? ]) y de acuerdo a [? ] el valor de  $x_c$  para columnas rectangulares está dado por la ecuación  $(3.3)$ 

<span id="page-77-1"></span>
$$
\frac{x_c}{h} = 0.34 \frac{P}{A_g f_c'} + 0.07
$$

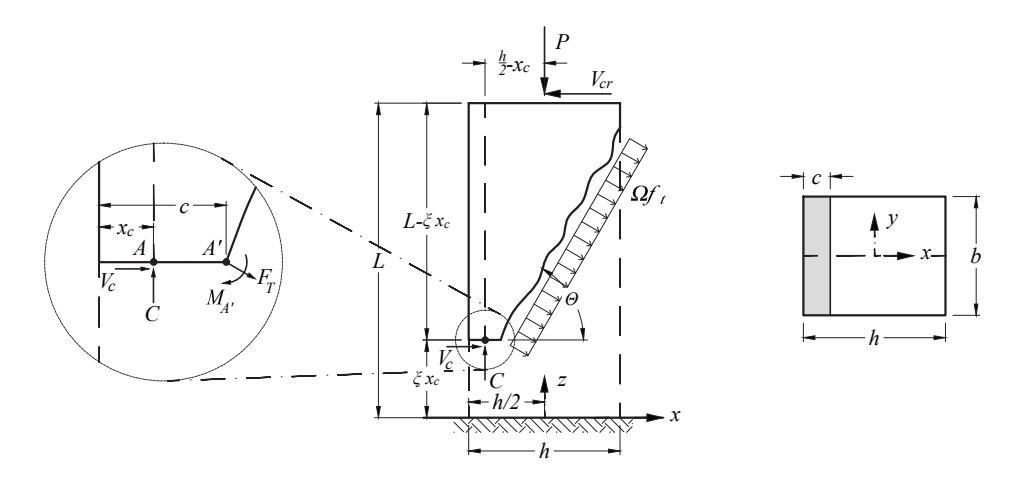

**Figura 5.3.1: Cortante por agrietamiento en secciones rectangulares**

Basados en la fig. [5.3.1](#page-77-1) se obtiene la resultante de las fuerzas a tracción generadas en la grieta,  $F_T$ , calculada con:

$$
F_T = \frac{b(h-c)}{\cos(\theta)} \Omega f_t \tag{5.34}
$$

Con respecto al punto A, donde se considera que está la resultante de las fuerzas a compresión, se obtiene el momento *M<sup>A</sup>* de la fuerza *F<sup>T</sup>* .

$$
M_A = F_T \left[ \frac{1}{\cos(\theta)} \left( \frac{h}{2} - \frac{c}{2} \right) + 1.83 x_c \cos(\theta) \right] = F_T h \left[ \frac{1}{\cos(\theta)} \left( \frac{1}{2} - \frac{c}{2h} \right) + 1.83 \frac{x_c}{h} \cos(\theta) \right] \tag{5.35}
$$

Al plantear el equilibrio de momentos con respecto al punto A se tiene:

<span id="page-78-0"></span>
$$
\sum M = P\left(\frac{h}{2} - x_c - \Delta\right) + M_A - V_{cr}(L - \xi x_c) = 0\tag{5.36}
$$

De [\(5.36\)](#page-78-0) se puede despejar el valor del cortante de agrietamiento de la sección  $V_{cr}$ 

$$
V_{cr} = \frac{Ph\left(\frac{1}{2} - \frac{x_c}{h}\right) + M_A}{(L - \xi x_c)} - P \frac{\Delta}{L - \xi x_c}
$$
(5.37)

 $\mathsf{Se}$  considera,  $P\frac{\Delta}{L-\xi x_c}\approx P\frac{\Delta}{L}$ *L*

$$
V_{cr} = \frac{Ph\left(\frac{1}{2} - \frac{x_c}{h}\right) + M_A}{(L - \xi x_c)} - P\frac{\Delta}{L}
$$
\n
$$
(5.38)
$$

#### **5.3.2 Cortante de posagrietamiento** *Vpa*

Como se explicó para columnas circulares, es el cortante que puede soportar la sección después de que se genera la grieta de cortante y se obtiene por la participación de varios efectos por lo que se planteó la ecuación [\(5.6\)](#page-70-0). De manera análoga a la utilizada en la sección [5.2.2](#page-73-0) el cortante por carga axial  $V_P$ , está dado por la ecuación  $(5.22)$ .

De acuerdo con la hipótesis propuesta que el concreto trabaja a cortante puro, se calcula por:

$$
V_c = \tau \sqrt{f'_c} A_{cg}
$$

Donde  $A_{cg}$  es el área de la sección que se encuentra comprimida. Considerando que  $A_{cg} = cb$ , la ecuación anterior se puede escribir como:

$$
V_c = \tau \sqrt{f_c' A_g \frac{c}{h}}
$$
\n
$$
\tag{5.39}
$$

De acuerdo a [**?** ] un valor promedio m´aximo empleando resultados experimentales para par´ametro *τ* es 0*.*40. En este estudio se buscar´a el valor de *τ* que mejor se ajuste a los resultados experimentales que se consideran en la base de datos.

La fuerza de tracción del concreto se calculó analizando el comportamiento del material y de la sección en flexión. Considera que las secciones se mantienen planas antes y después de la deformación; y aceptando que el concreto en la zona de compresión llega a su deformación última (0.003). *Vt* se calcula de acuerdo a [\(5.40\)](#page-79-0). La deducción se muestra en el Apéndice [C.1.](#page-108-0)

<span id="page-79-0"></span>
$$
T_c = 0.33 A_g \sqrt{f'_c} \begin{cases} 0.38 \frac{c}{h} & \text{Si } c/h \le 0.55\\ -1.34 \left(\frac{c}{h} - 0.58\right)^2 + 0.21 & \text{Si } 0.55 < c/h < 0.96 \end{cases}
$$
(5.40)

Con la hipótesis descrita en el Apéndice [B,](#page-104-0) se acepta que  $T_c$  actúa perpendicular al plano de agrietamiento, el aporte a la resistencia de cortante *V<sup>c</sup>* se calcula por:

$$
V_T = T_c \text{sen}(\theta) \tag{5.41}
$$

En el caso de las columnas circulares, la fuerza lateral proporcionada por los zunchos, varía de desde un valor máximo para la zona mas ancha hasta un valor de cero en la parte mas cercana a la cara a tracción. Por esta variación, se puede suponer que trabajan todos los estribos que atraviesa la grieta. En el caso de las columnas rectangulares, los estribos aportan su máxima carga en todos los puntos que intersecta con la grieta. Si analizamos el bloque inferior de la fig. [5.3.2,](#page-79-1) la cuña que se forma no proporciona un adecuado anclaje para los estribos en la parte superior de ésta, debido a que la distancia entre el punto de anclaje y el punto donde el estribo es cortado por el plano de la grieta no es el adecuado. Conforme la cuña va aumentando su ancho, el anclaje mejora. Por esta razón, al utilizar el 100 % de la fuerza de los estribos que son intersecandos por la grieta se estar´ıa del lado de la inseguridad. Por lo que se propone calcular el cortante proporcionado por los estribos en una distancia efectiva (Γ*d* − *c*)*tan*(*θ*). Es decir:

$$
V_s = (\Gamma d - c) \tan(\theta) d \frac{A_v}{s} f_y \tag{5.42}
$$

donde  $A_v$  fue definido en el capítulo 4 y  $\Gamma$  es un parámetro que se obtendrá del análisis inverso.

Para la contribución del acero de refuerzo longitudinal, se considera que el refuerzo se encuentra distribuido como indica la fig. [5.3.2c](#page-79-1). También se toma en cuenta que al modo de falla mostrado en la fig. [5.1.7](#page-71-0) le corresponde una curvatura *φ* valor que se obtiene al ajustar el modelo a los datos experimentales. Basandose en la fig. [5.3.2a](#page-79-1) se plantea la ecuación de aporte del refuerzo longitudinal

<span id="page-79-1"></span>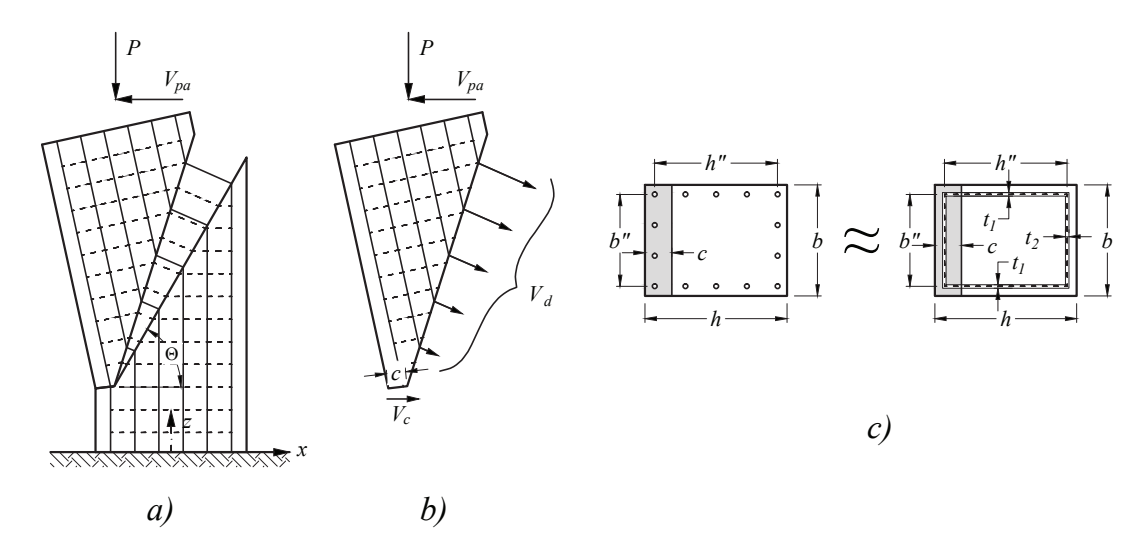

**Figura 5.3.2: Efecto dowel en columnas rectangulares**

$$
V_d = \int \phi E l dA \tag{5.43}
$$

La integral esta definida sobre la porción de refuerzo longitudinal que se encuentra fuera de la zona comprimida del modelo, *l* es la distancia entre el eje nutro y el punto de intersección de la grieta con el refuerzo longitudinal, *da* es un diferencial de ´area de refuerzo transversal en este caso considerado distribuido de manera uniforme como se muestra en la fig. [5.3.2c](#page-79-1) . Al resolver la integral se tiene

$$
V_d = 2\left(\frac{h}{2} - c + \frac{h''}{2}\right)t_1 \phi E\left(\frac{h}{2} - c + \frac{h''}{2}\right) \frac{\sin(\theta)}{2\cos(\theta)} + b''t_2 \phi E\left(\frac{h}{2} - c + \frac{h''}{2}\right) \frac{\sin(\theta)}{\cos(\theta)}\tag{5.44}
$$

Agrupando los términos, el aporte del refuerzo longitudinal es

$$
V_d = V_{d1} + V_{d2} \tag{5.45}
$$

$$
V_{d1} = \left(\frac{1}{2} + \frac{c}{h} + \frac{h''}{2h}\right)^2 \phi E h^2 \tan(\theta) t_1
$$
\n(5.46)

$$
V_{d2} = \left(\frac{1}{2} + \frac{c}{h} + \frac{h''}{2h}\right) \phi E h^2 \tan(\theta) t_2 \frac{b''}{h}
$$
\n
$$
(5.47)
$$

Donde *b* ′′ y *h* ′′, son las distancias entre los centros de las barras como muestra la fig. [5.3.2,](#page-79-1) *<sup>t</sup>*1, es un espesor equivalente obtenido al considerar uniformemente distribuido a lo largo de *h* ′′ el acero longitudinal paralelo a cada lado de la sección, que a su vez tiene la misma dirección de la fuerza cortante,  $t_2$ , es un espesor equivalente obtenido al considerar uniformemente distribuido a lo largo de *b* ′′ el acero longitudinal paralelo a cada lado de la sección, que a su vez es perpendicular dirección de la fuerza cortante.

Si se analiza la fig. [5.3.2,](#page-79-1) el lecho mas cercano a la cara a tracción, la fuerza horizontal generada por el acero longitudinal debe ser resistida únicamente por el estribo que se encuentra inmediatamente arriba de la grieta. Esto se debe a la excesiva concentración de acero en este lecho. En las columnas circulares la distribución es uniforme generando una mejor distribución de esfuerzos en el bloque superior y el aporte de mayor numero de estribos del bloque superior para el equilibrio de la fuerza horizontal. Por esta razón el límite superior de la fuerza  $V_{d2}$ , que se considera por la contribución del área de refuerzo longitudinal  $b''t_2$ , debe ser igual a la fuerza necesaria para que fluyan todos los estribos de una sección que lleguen a la cara mas traccionada  $(A_v f_{yt})$ .

# **Capítulo 6**

# **Obtención de parámetros**

Para obtener cada uno de lo parámetros de las formulas desarrolladas en el capítulo anterior, éstas se deben emplear con la base de datos. Sin embargo el cálculo del término *P* ∆*/L* es complicado, ya que se debe buscar el punto donde la linea *Vcd*(∆*/L*) es tangente a la curva de experimental de cortante vs desplazamiento. También se ha observado que las distorsiones a las que se produce esta intersección son menores que 0.03, por lo que se despreciará este término para la obtención de parámetros. Al final, cuando los parámetros hayan sido determinados, se revisara cual es el error cometido.

Luego de aplicar las formulas a la base de datos, se prosigue con la fase de optimización de parámetros. Esta fase se basa en lo explicado en la sección [1.1.3](#page-29-0) (para mayor detalle revisar Apéndice [D\)](#page-112-0), es decir los parámetros que varían son el ángulo de inclinación (θ), la curvatura (φ) para el cálculo del cortante por el efecto dowel  $(V_d)$ , el valor del esfuerzo de tensión medio del concreto en la zona de agrietamiento  $(\Omega f_t)$ que se expresa como una fracción del esfuerzo a tracción del concreto ( $\gamma\sqrt{f'_{c}}$ ), la altura de la zona rígida (*ξ*), el peralte efectivo para estribos (Γ*d* en columnas rectangulares) y el valor del m´aximo esfuerzo cortante del concreto  $(\tau \sqrt{f'_c})$ .

### **6.1 Procedimiento**

El procedimiento para la aplicación del análisis inverso es el siguiente: para todos los elementos de la base de datos se calcula el valor de  $V_{cr}$  y el de  $V_{pa}$ , del cual se selecciona el mayor. Se obtiene la relación entre el valor calculado y el cortante experimental con lo que se calcula la función objetivo (error) definida por

$$
f_{error}\left(\theta, \phi, \Omega f_t, \tau \sqrt{f_c'}, \Gamma d\right) = \sum_{i=1}^n \left[1 - \left(\frac{V_{cal}}{V_{exp}}\right)\right]^2\tag{6.1}
$$

Otras condición que se toma en cuenta es el valor medio, el coeficiente de variación y el ancho de banda de las relaciones obtenidas. Al realizar el análisis, se obtiene los valores para cada parámetro tales que la función objetivo llegue su mínimo global, para esto se utiliza la función *fminsearch* del programa MATLAB. Al utilizar este conjunto de valores como base, se varía un parámetro a la vez, para revisar los criterios de ancho de banda, valor medio y coeficiente de variación, se observa las tendencias mostradas en las figuras  $6.1.1$  y  $6.1.2$ .

#### **Columnas circulares**

En la etapa de agrietamiento (*Vcr*), se necesita el par´ametro *γ*. De la gr´afica se observa que los valores ´optimos para *γ* son aquellos menores que 0.29. Sin embargo, con un valor de 0.27 (*MPa*) el valor medio es

<span id="page-83-0"></span>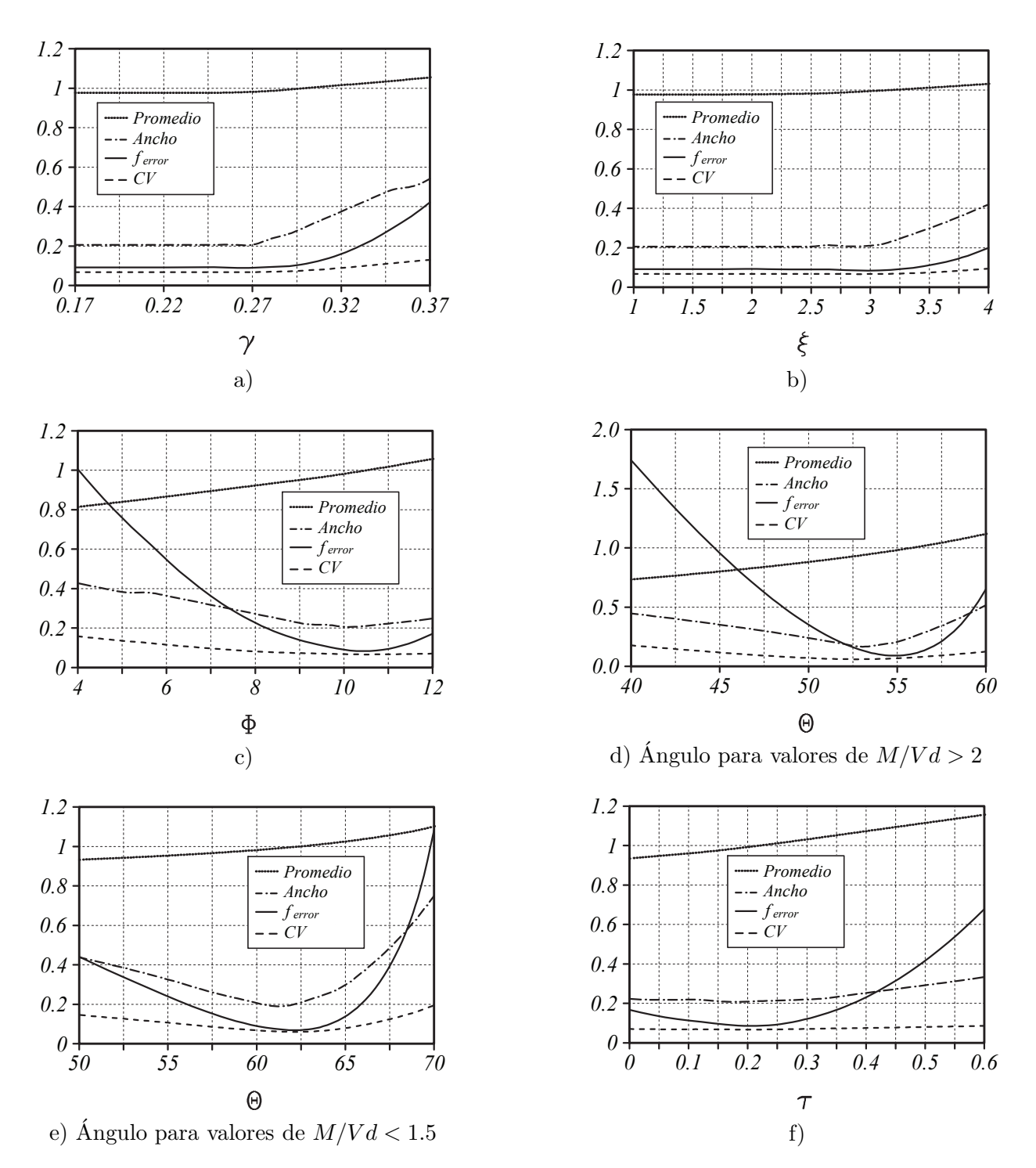

Figura 6.1.1: Curvas de optimización para columnas circulares

<span id="page-84-0"></span>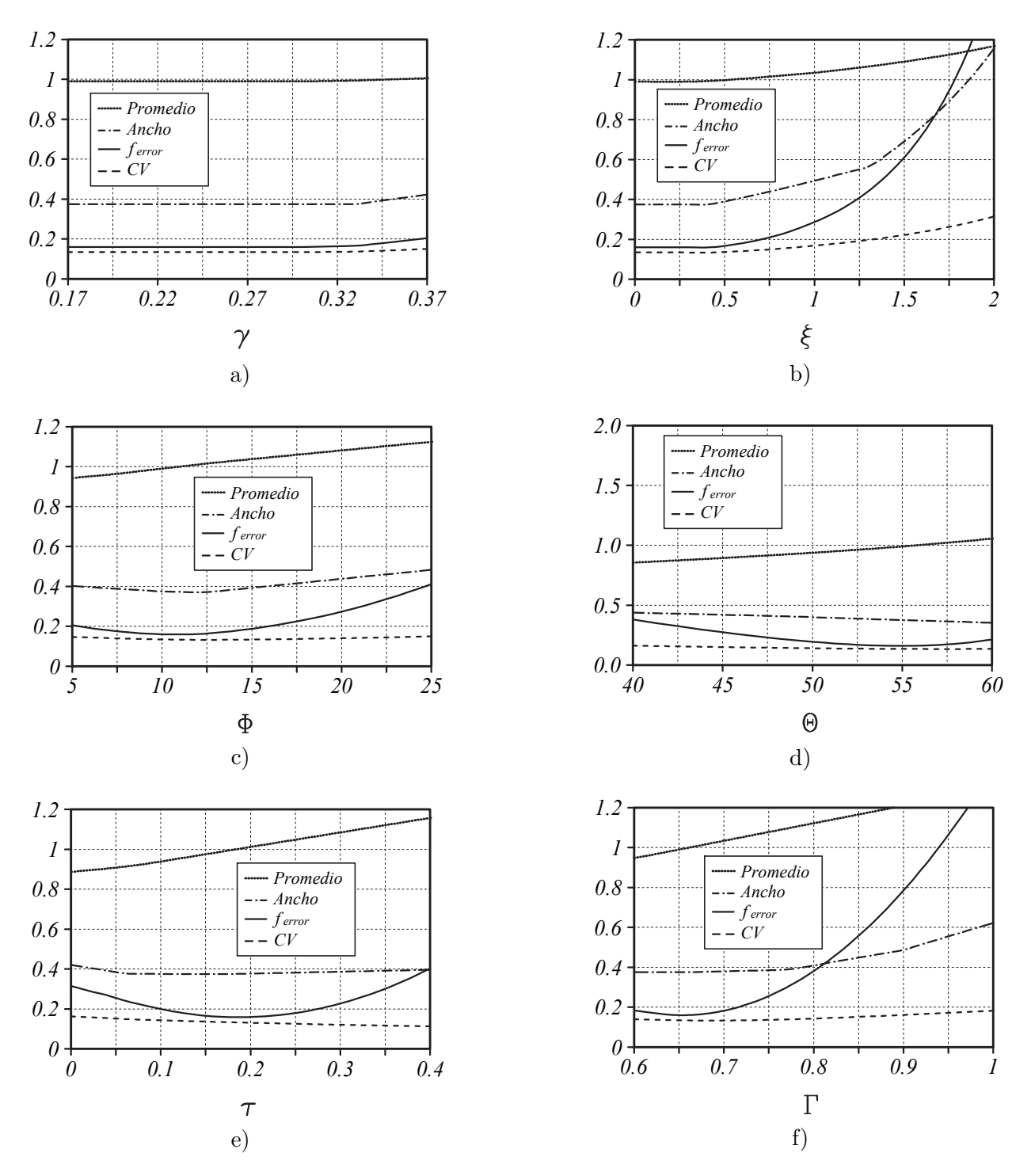

Figura 6.1.2: Curvas de optimización para columnas rectangulares

muy cercano a uno; el error, coeficiente de variación y ancho de banda aumentan muy poco considerándolo aceptable. El valor de *ξ* aceptable es cualquier valor menor que 3 como se observa en la fig. [6.1.1b](#page-83-0) , el valor obtenido en [**?** ] es de 2.5 por lo que se toma este ´ultimo. En cuanto al valor de *φ* importante en la etapa de posagrietamiento tiene un valor mínimo en 10.4x10<sup>−4</sup>(1/m). Por motivos de facilidad de cálculo, se utiliza el valor de 0.001 $\frac{1}{m}$ .

<span id="page-85-0"></span>El modelo es muy sensible al ´angulo de la grieta respecto al eje transversal de la columna (*θ*) siendo el valor mínimo 55<sup>0</sup> y varia con relaciones de aspecto menores a dos de forma lineal hasta 62º para relaciones de aspecto a 1.5, sin embargo es conveniente utilizar un valor de 60*<sup>o</sup>* (fig. [6.1.3\)](#page-85-0) que concuerda con lo propuesto por diferentes autores. No se tiene información experimental para valores de relación de aspecto menores por lo que no se conoce su comportamiento en estos caso. El valor medio con estos valores se mantiene cerca de uno.

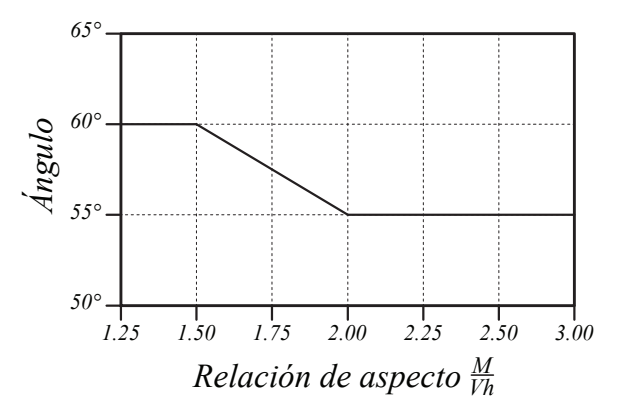

Figura 6.1.3: Variación del ángulo de grieta propuesto para columnas circulares

Para el valor de *τ* que expresa el aporte de la parte no agrietada del concreto, se considera adecuado un valor de  $0.20\sqrt{MPa}$ .

#### **Columnas rectangulares**

Para la etapa de agrietamiento  $(V_{cr})$ , se supone necesario el parámetro  $\Omega f_t = \gamma \sqrt{f'c}$ . De la gráfica se observa que este par´ametro *γ* no influye significativamente por lo que se utiliza el mismo valor de las columnas circulares (0.27). El valor de *ξ* es de 0*.*5.

El modelo no es muy sensible al valor de *φ* como en columnas circulares, aunque presenta un error m´ınimo para una curvatura cercana a 0.001  $\frac{1}{m}$  concordando con el valor utilizado en columnas circulares. Sin embargo el ángulo de la grieta es un parámetro sensible del modelo siendo el valor más óptimo 55<sup>o</sup> durante el análisis no se observa que presente variación con la relación de aspecto. Considerándolo constante para todas las relaciones. El valor medio con estos valores se mantiene cerca de uno.

Para el valor de *τ* que expresa el aporte de la parte no agrietada del concreto, el m´ınimo es 0.20. Valor que concuerda el obtenido en las columnas circulares y generando con un valor medio de cercano a 1. La profundidad efectiva para el aporte de estribos Γ*d* genera errores m´ınimos con un valor de 0.66, se emplea el valor de 0.65.

### **6.2 An´alisis estad´ıstico de resultados**

Los resultados obtenidos para columnas circulares se presentan en la tabla [6.2.1](#page-86-0) y gráficamente en la fig. [6.2.1.](#page-86-1) Al realizar un análisis estadístico de los resultados se obtuvo que la relación entre el cortante

calculado y el experimental varían entre 0.87 y 1.08 con un valor medio de 0.99 y un coeficiente de variación de 0.07. Sin embargo en los casos que rige *Vcr*, los valores son semejantes a los de *Vpa* por lo que si no consideramos *Vcr* (no se toma en cuenta el *Vcr*), para columnas armadas de acuerdo a las especificaciones del ACI en cuanto a separación de estribos, el promedio y el coeficiente de variación se mantiene constante, considerando una simplificación adecuada para el diseño y estando del lado de la seguridad.

<span id="page-86-0"></span>

| $N^{\circ}$      | $d_{\rm bt}$<br>$ \text{mm} $ | $A_{\rm g}$<br>$\left[ \rm{mm2}\right]$ | $\mathbf{x_c}$<br>h | c<br>-<br>h | $A_c$<br>${\rm [mm2]}$ | h''<br>$\mathbf h$ | Ángulo | $\mathbf{V_{p}}$<br>$\left[ \mathrm{kN} \right]$ | $\mathbf{v_{c}}$<br>$\left \lceil \mathrm{kN} \right \rceil$ | $\mathbf{v_{t}}$<br>[kN] | $\mathbf{V}_{\mathbf{d}}$<br>$\left \lceil \mathrm{kN} \right \rceil$ | $V_{\rm s}$<br>$\left \lceil \mathrm{kN} \right \rceil$ | $V_{cal}$<br>$\left \lceil \mathbf{kN} \right \rceil$ | $\rm V_{cd}$<br>$\mathbf{V_{exp}}$ |
|------------------|-------------------------------|-----------------------------------------|---------------------|-------------|------------------------|--------------------|--------|--------------------------------------------------|--------------------------------------------------------------|--------------------------|-----------------------------------------------------------------------|---------------------------------------------------------|-------------------------------------------------------|------------------------------------|
| 1                | 6.0                           | 125664                                  | 0.10                | 0.20        | 17892                  | 0.86               | 55.00  | $\theta$                                         | 22                                                           | 14                       | 148                                                                   | 113                                                     | 296                                                   | 0.92                               |
| $\boldsymbol{2}$ | 6.0                           | 125664                                  | 0.10                | 0.20        | 17892                  | 0.86               | 55.00  | $\mathbf{0}$                                     | 21                                                           | 13                       | 148                                                                   | 113                                                     | 296                                                   | 1.07                               |
| 3                | 6.0                           | 125664                                  | 0.10                | 0.20        | 17892                  | 0.86               | 55.00  | $\overline{0}$                                   | 20                                                           | 12                       | 148                                                                   | 170                                                     | 350                                                   | 1.06                               |
| 4                | 6.0                           | 125664                                  | 0.10                | 0.20        | 17892                  | 0.86               | 60.00  | $\overline{0}$                                   | 20                                                           | 13                       | 179                                                                   | 137                                                     | 349                                                   | 0.89                               |
| 5                | 6.0                           | 125664                                  | 0.10                | 0.20        | 17892                  | 0.86               | 55.00  | $\overline{0}$                                   | 19                                                           | 12                       | 148                                                                   | 96                                                      | 276                                                   | 0.98                               |
| 6                | 6.0                           | 125664                                  | 0.10                | 0.20        | 17892                  | 0.84               | 55.00  | $\overline{0}$                                   | 21                                                           | 13                       | 148                                                                   | 113                                                     | 295                                                   | 0.93                               |
| 7                | 6.0                           | 125664                                  | 0.10                | 0.20        | 17892                  | 0.86               | 55.00  | $\overline{0}$                                   | 21                                                           | 13                       | 89                                                                    | 113                                                     | 235                                                   | 1.02                               |
| 8                | 6.0                           | 125664                                  | 0.10                | 0.20        | 17892                  | 0.86               | 55.00  | $\overline{0}$                                   | 21                                                           | 13                       | 148                                                                   | 85                                                      | 266                                                   | 0.98                               |
| 9                | 4.9                           | 291864                                  | 0.10                | 0.20        | 41948                  | 0.90               | 55.00  | 4                                                | 47                                                           | 29                       | 225                                                                   | 41                                                      | 347                                                   | 1.04                               |
| 10               | 4.9                           | 291864                                  | 0.10                | 0.20        | 42013                  | 0.90               | 55.00  | 4                                                | 43                                                           | 27                       | 225                                                                   | 41                                                      | 341                                                   | 1.03                               |
| 11               | 6.0                           | 125664                                  | 0.13                | 0.26        | 26515                  | 0.86               | 60.00  | 88                                               | 28                                                           | 20                       | 153                                                                   | 249                                                     | 539                                                   | 1.02                               |
| 12               | 6.0                           | 125664                                  | 0.13                | 0.26        | 26519                  | 0.86               | 60.00  | 106                                              | 31                                                           | 22                       | 153                                                                   | 93                                                      | 405                                                   | 0.93                               |
| 13               | 6.0                           | 125664                                  | 0.13                | 0.26        | 26524                  | 0.86               | 55.00  | 63                                               | 31                                                           | 21                       | 127                                                                   | 102                                                     | 344                                                   | 1.06                               |
| 14               | 6.0                           | 125664                                  | 0.13                | 0.26        | 26527                  | 0.86               | 55.00  | 84                                               | 32                                                           | 21                       | 127                                                                   | 204                                                     | 468                                                   | 1.06                               |
| 15               | 6.0                           | 125664                                  | 0.13                | 0.26        | 26529                  | 0.86               | 60.00  | 108                                              | 31                                                           | 22                       | 153                                                                   | 124                                                     | 439                                                   | 0.87                               |
| 16               | 6.0                           | 125664                                  | 0.13                | 0.26        | 26531                  | 0.86               | 55.00  | 77                                               | 31                                                           | 21                       | 127                                                                   | 102                                                     | 357                                                   | 0.96                               |
| 17               | 6.0                           | 125664                                  | 0.16                | 0.31        | 33475                  | 0.86               | 57.50  | 159                                              | 41                                                           | 29                       | 123                                                                   | 77                                                      | 428                                                   | 0.88                               |
| 18               | 6.0                           | 125664                                  | 0.16                | 0.33        | 35853                  | 0.86               | 55.00  | 126                                              | 39                                                           | 27                       | 107                                                                   | 104                                                     | 404                                                   | 0.99                               |
| 19               | 6.0                           | 125664                                  | 0.16                | 0.33        | 35856                  | 0.86               | 55.00  | 121                                              | 38                                                           | 26                       | 107                                                                   | 208                                                     | 501                                                   | 1.08                               |
| 20               | 6.0                           | 125664                                  | 0.22                | 0.45        | 54774                  | 0.86               | 55.00  | 249                                              | 67                                                           | 42                       | 75                                                                    | 68<br>$\sqrt{ }$                                        | 501<br>$\cdot$ $\cdot$                                | 1.02<br>$\sim$ $\sim$              |

Desviación 0.07

Promedio 0.99<br>CV 0.07

 $\begin{array}{c} 0.07 \\ 1.08 \end{array}$ Máximo

Mínimo 0.87

Tabla 6.2.1: Predicción columnas circulares

<span id="page-86-1"></span>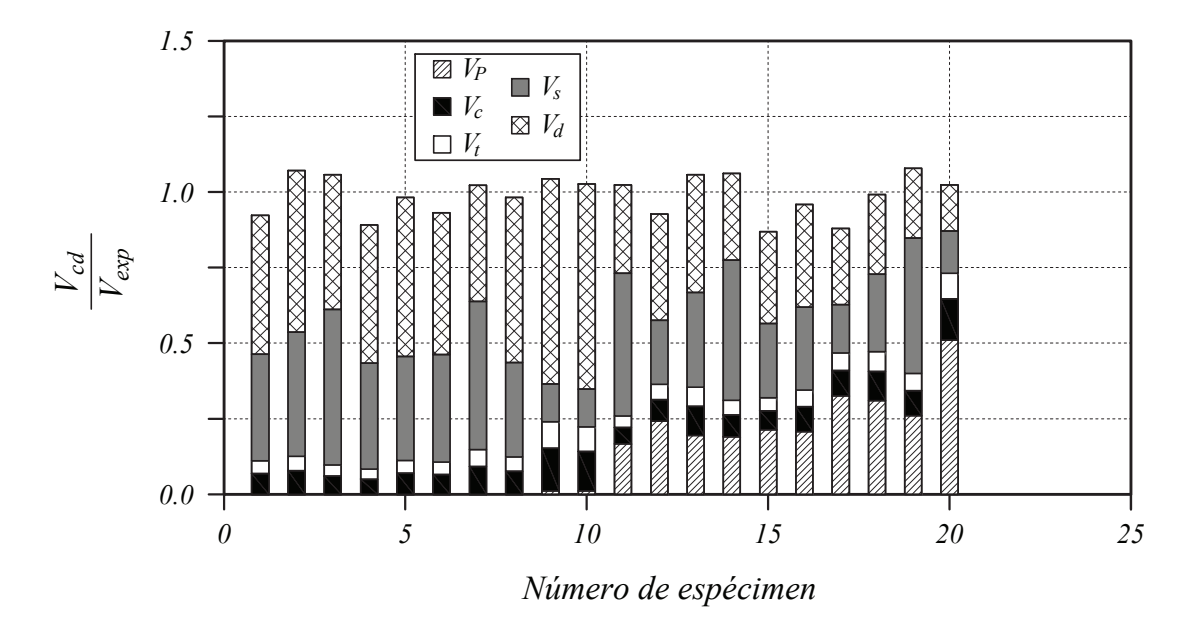

**Figura 6.2.1: Resultados columnas circulares con falla por cortante**

|                           |                                                                  |    | $N^{\circ}$                                  | Ast<br>$\left[ \mathrm{mm2}\right]$            | $\mathbf{h}^{\prime\prime}$<br>$\mathbf{h}$ | $\mathbf{b}^{\prime\prime}$<br>$\overline{\mathbf{h}}$ | $t_1$<br>$\lceil \mathbf{mm} \rceil$                  | $t_{2}$<br>${\rm [mm]}$                                 | $\mathbf{x_c}$<br>$\mathbf h$                 | $\mathbf c$<br>$\overline{\textbf{h}}$                  |                                                  |                                                                                   |
|---------------------------|------------------------------------------------------------------|----|----------------------------------------------|------------------------------------------------|---------------------------------------------|--------------------------------------------------------|-------------------------------------------------------|---------------------------------------------------------|-----------------------------------------------|---------------------------------------------------------|--------------------------------------------------|-----------------------------------------------------------------------------------|
|                           |                                                                  |    | $\mathbf 1$                                  | 127                                            | 0.77                                        | 0.57                                                   | 2.95                                                  | 5.32                                                    | 0.09                                          | 0.27                                                    |                                                  |                                                                                   |
|                           |                                                                  |    | $\overline{2}$                               | 128                                            | 0.78                                        | 0.78                                                   | 1.99                                                  | 1.99                                                    | 0.10                                          | 0.29                                                    |                                                  |                                                                                   |
|                           |                                                                  |    | 3                                            | 48                                             | 0.76                                        | 0.76                                                   | 1.33                                                  | 1.33                                                    | 0.12                                          | 0.34                                                    |                                                  |                                                                                   |
|                           |                                                                  |    | $\overline{4}$                               | 48                                             | 0.76                                        | 0.76                                                   | 0.88                                                  | 2.64                                                    | 0.12                                          | 0.35                                                    |                                                  |                                                                                   |
|                           |                                                                  |    | 5                                            | 57                                             | 0.80                                        | 0.36                                                   | 3.45                                                  | 1.90                                                    | 0.13                                          | 0.35                                                    |                                                  |                                                                                   |
|                           |                                                                  |    | $\,6\,$                                      | 48                                             | 0.76                                        | 0.76                                                   | 0.83                                                  | 0.83                                                    | 0.13                                          | 0.36                                                    |                                                  |                                                                                   |
|                           |                                                                  |    | 7                                            | 128                                            | 0.78                                        | 0.78                                                   | 1.99                                                  | 1.99                                                    | 0.14                                          | 0.38                                                    |                                                  |                                                                                   |
|                           |                                                                  |    | 8                                            | 113                                            | 0.80                                        | 0.36                                                   | 3.45                                                  | 1.90                                                    | 0.16                                          | 0.46                                                    |                                                  |                                                                                   |
|                           |                                                                  |    | 9                                            | 48                                             | 0.76                                        | 0.76                                                   | 0.83                                                  | 0.83                                                    | 0.19                                          | 0.53                                                    |                                                  |                                                                                   |
|                           |                                                                  |    | 10                                           | 113                                            | 0.71                                        | 0.71                                                   | 4.04                                                  | 4.04                                                    | 0.32                                          | 0.91                                                    |                                                  |                                                                                   |
|                           |                                                                  |    |                                              |                                                |                                             |                                                        |                                                       |                                                         |                                               |                                                         |                                                  |                                                                                   |
| $\mathbf{N}^{\mathsf{o}}$ | $\mathbf{V}_{\mathbf{p}}$<br>$\left[\mathrm{k}\mathrm{N}\right]$ |    | $V_c$<br>$\left[\mathrm{k}\mathrm{N}\right]$ | $\mathbf{V_{t}}$<br>$\left[\mathrm{kN}\right]$ | $V_{\rm s}$<br>$\left[\mathrm{kN}\right]$   | $\mathbf{V_{d1}}$<br>[kN]                              | ${\rm V_{d2}}$<br>$\left[\mathrm{k}\mathrm{N}\right]$ | $\rm V_{d2\max}$<br>$\left[\mathrm{k}\mathrm{N}\right]$ | $\rm V_{d2cal}$<br>$\left[\mathrm{kN}\right]$ | $\mathbf{V}_{\mathbf{d}}$<br>$\left[\mathrm{kN}\right]$ | $\mathbf{V_{cal}}$<br>$\left[\mathrm{kN}\right]$ | $\mathbf{v}_{\underline{\mathbf{c}}\underline{\mathbf{d}}}$<br>$\mathbf{V_{exp}}$ |
| $\mathbf{1}$              | 96                                                               |    | 56                                           | 29                                             | 94                                          | 81                                                     | 134                                                   | 43                                                      | 43                                            | 123                                                     | 398                                              | 0.84                                                                              |
| $\,2$                     | 106                                                              |    | 35                                           | 18                                             | 118                                         | 13                                                     | 17                                                    | 57                                                      | 17                                            | 31                                                      | 308                                              | 1.14                                                                              |
| $\,3$                     | 35                                                               |    | 15                                           | 8                                              | 20                                          | $\overline{4}$                                         | 6                                                     | 15                                                      | $\,6\,$                                       | 11                                                      | 89                                               | 0.90                                                                              |
| $\overline{4}$            | 35                                                               |    | 15                                           | 8                                              | 19                                          | 3                                                      | 12                                                    | 15                                                      | 12                                            | 15                                                      | 92                                               | 0.85                                                                              |
| 5                         | 180                                                              |    | 39                                           | 20                                             | 36                                          | 50                                                     | 18                                                    | $\bf 23$                                                | 18                                            | 68                                                      | 343                                              | 1.07                                                                              |
| 6                         | 36                                                               |    | 13                                           | $\overline{7}$                                 | 28                                          | 3                                                      | $\overline{4}$                                        | 16                                                      | $\overline{4}$                                | 6                                                       | 91                                               | 1.04                                                                              |
| 7                         | 195                                                              | 46 |                                              | 24                                             | 80                                          | 10                                                     | 15                                                    | 57                                                      | 15                                            | 24                                                      | 369                                              | 1.14                                                                              |
| 8                         | 326                                                              |    | 56                                           | 29                                             | 40                                          | 33                                                     | 15                                                    | 47                                                      | 15                                            | 47                                                      | 497                                              | 1.22                                                                              |
| 9                         | 61                                                               |    | 20                                           | 10                                             | 9                                           | 1                                                      | 3                                                     | 16                                                      | 3                                             | $\overline{4}$                                          | 103                                              | 0.91                                                                              |
| 10                        | 408                                                              | 95 |                                              | 10                                             | $\mathbf{0}$                                | $\boldsymbol{0}$                                       | $\boldsymbol{0}$                                      | 47                                                      | $\overline{0}$                                | $\boldsymbol{0}$                                        | 513                                              | 1.00                                                                              |
|                           |                                                                  |    |                                              |                                                |                                             |                                                        |                                                       |                                                         |                                               |                                                         | Promedio                                         | 1.01                                                                              |
|                           |                                                                  |    |                                              |                                                |                                             |                                                        |                                                       |                                                         |                                               |                                                         | Desviación                                       | 0.13                                                                              |
|                           |                                                                  |    |                                              |                                                |                                             |                                                        |                                                       |                                                         |                                               |                                                         | <b>CV</b>                                        | 0.13                                                                              |
|                           |                                                                  |    |                                              |                                                |                                             |                                                        |                                                       |                                                         |                                               |                                                         | Máximo                                           | 1.22                                                                              |
|                           |                                                                  |    |                                              |                                                |                                             |                                                        |                                                       |                                                         |                                               |                                                         | Mínimo                                           | 0.84                                                                              |

<span id="page-87-0"></span>Para el caso de columnas rectangulares los resultados se presentan en la tabla [6.2.2](#page-87-0) y gráficamente en la fig. [6.2.2.](#page-88-0) Los resultados obtenidos son que la relación entre el cortante calculado y el experimental varían entre 0.84 y 1.22 con un valor medio de 1.01 y un coeficiente de variación de 0.13.

**Tabla 6.2.2: Predicción columnas rectangulares** 

En la fig. [6.2.3](#page-88-1) y fig. 6.2.3 se aprecian las gráficas de los errores en función de diversos parámetros. No se observan tendencias para ninguno de los dos casos excepto para la gráfica del error con la relación de aspecto. Esto se debe a la utilización de 60º (por ser más práctico y estar respaldado por la literatura) en lugar de los 62<sup>o</sup> obtenidos en el proceso de optimización. En el resto de los casos la falta de tendencias indica que el modelo toma en cuenta de una forma adecuada cada uno de los parámetros.

## **6.3 Comprobación de los modelos**

Para evaluar los modelos propuestos, éstos se comparan con resultados experimentales de elementos que fallan a flexión. Si el modelo es adecuado la resistencia a cortante calculada debe ser mayor que la fuerza horizontal máxima aplicada. Para este propósito se utilizaron 33 columnas circulares y 35 rectangulares. Los resultados son la relación  $V_{cd}/V_{exp}$  que se muestran en las tablas [6.3.1](#page-90-0) y [6.3.2.](#page-91-0)

<span id="page-88-0"></span>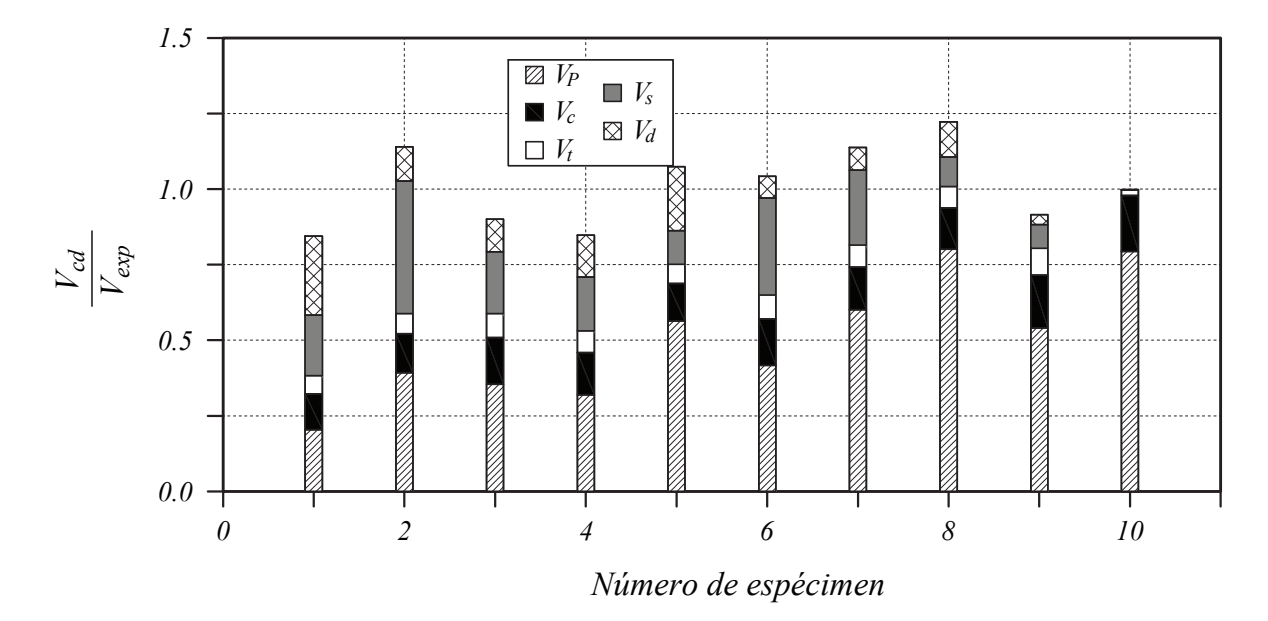

**Figura 6.2.2: Resultados columnas rectangulares con falla por cortante**

<span id="page-88-1"></span>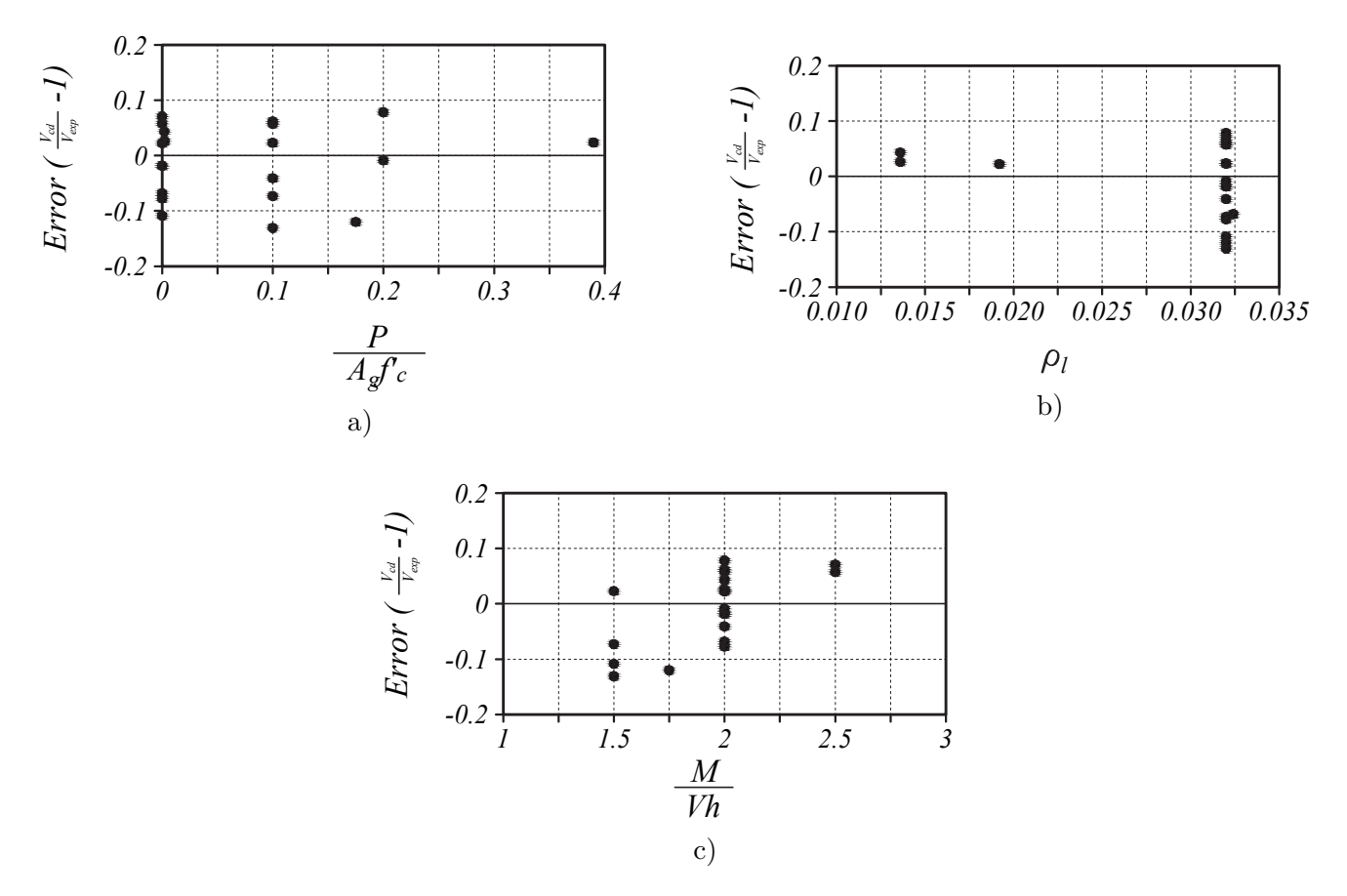

Figura 6.2.3: Revisión de tendencias para columnas circulares

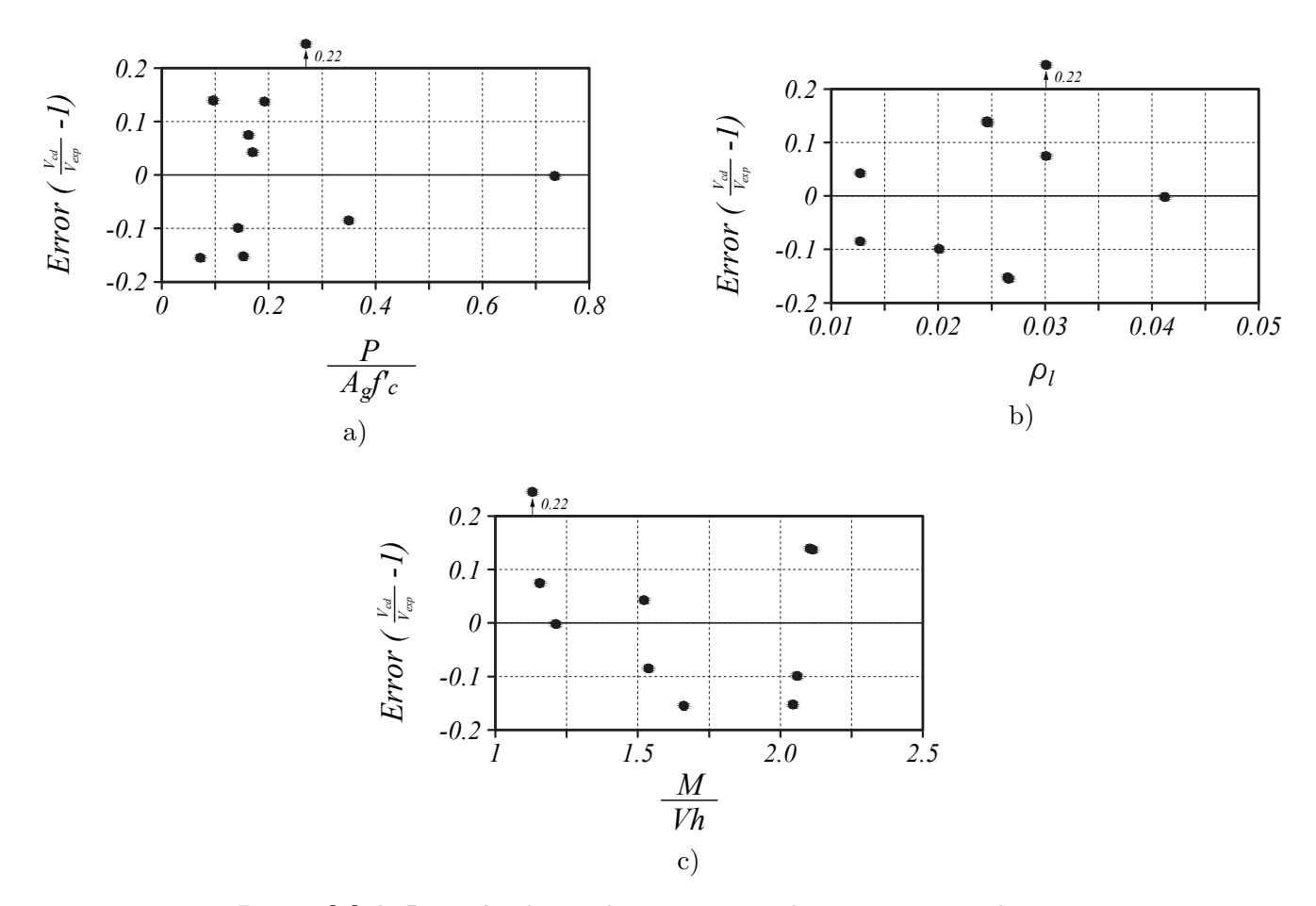

Figura 6.2.4: Revisión de tendencias para columnas rectangulares

<span id="page-90-0"></span>

| $N^{\circ}$    | $d_{\rm bt}$             | ${\bf A_g}$   | $\mathbf{x_{c}}$ | c           | $A_c$                        | ${\bf h}^{\prime\prime}$ | Ángulo | $\mathbf{V}_{\mathbf{p}}$  | $V_c$                      | $V_t$                      | $\mathbf{V}_{\mathbf{d}}$    | $V_{\rm s}$ | $\mathbf{V_{cal}}$         | $\rm V_{cd}$             |
|----------------|--------------------------|---------------|------------------|-------------|------------------------------|--------------------------|--------|----------------------------|----------------------------|----------------------------|------------------------------|-------------|----------------------------|--------------------------|
|                | $\left[ \rm{mm} \right]$ | ${\rm [mm2]}$ | $\mathbf h$      | $\mathbf h$ | $\left[ \mathrm{mm2}\right]$ | $\overline{\mathbf{h}}$  |        | $\left[\mathrm{kN}\right]$ | $\left[\mathrm{kN}\right]$ | $\left[\mathrm{kN}\right]$ | $\left[ \mathrm{kN} \right]$ | [kN]        | $\left[\mathrm{kN}\right]$ | $\mathbf{\bar{v}_{exp}}$ |
| 1              | 9.5                      | 164030        | 0.07             | 0.14        | 13510                        | 0.82                     | 55.09  | $-137$                     | 17                         | 8                          | 190                          | 467         | 545                        | 1.83                     |
| $\overline{2}$ | 9.5                      | 164030        | 0.07             | 0.15        | 14789                        | 0.82                     | 55.09  | $-105$                     | 18                         | 8                          | 186                          | 361         | 468                        | 1.09                     |
| 3              | 9.5                      | 282743        | 0.11             | 0.23        | 47970                        | 0.83                     | 55.00  | 52                         | 56                         | 32                         | 278                          | 333         | 752                        | 1.85                     |
| $\overline{4}$ | 9.5                      | 282743        | 0.11             | 0.23        | 48352                        | 0.83                     | 55.00  | 52                         | 56                         | 32                         | 277                          | 507         | 924                        | 2.01                     |
| 5              | 9.5                      | 282743        | 0.11             | 0.23        | 48775                        | 0.83                     | 55.00  | 51                         | 55                         | 31                         | 276                          | 332         | 746                        | 1.83                     |
| 6              | 15.9                     | 1814584       | 0.12             | 0.24        | 342481                       | 0.87                     | 55.00  | 280                        | 410                        | 239                        | 4598                         | 2867        | 8393                       | 6.49                     |
| $\overline{7}$ | 19.1                     | 1814584       | 0.12             | 0.25        | 346290                       | 0.87                     | 55.00  | 558                        | 406                        | 237                        | 4564                         | 5998        | 11762                      | 3.58                     |
| 8              | 4.0                      | 73062         | 0.13             | 0.25        | 14670                        | 0.85                     | 55.00  | 18                         | 17                         | 10                         | 36                           | 148         | 230                        | 3.05                     |
| 9              | 4.0                      | 73062         | 0.13             | 0.25        | 14670                        | 0.85                     | 55.00  | 18                         | 17                         | 10                         | 36                           | 148         | 230                        | 2.48                     |
| 10             | 4.0                      | 73062         | 0.13             | 0.25        | 14670                        | 0.85                     | 55.00  | 18                         | 17                         | 10                         | 36                           | 148         | 230                        | 3.00                     |
| 11             | 4.0                      | 73062         | 0.13             | 0.26        | 15036                        | 0.85                     | 55.00  | 18                         | 17                         | 10                         | 36                           | 146         | 228                        | 2.89                     |
| 12             | 4.0                      | 73062         | 0.13             | 0.26        | 15036                        | 0.85                     | 55.00  | 18                         | 17                         | 10                         | 36                           | 146         | 228                        | 3.12                     |
| 13             | 4.0                      | 73062         | 0.13             | 0.26        | 15081                        | 0.85                     | 55.00  | 18                         | 17                         | 10                         | 36                           | 146         | 228                        | 3.04                     |
| 14             | 4.0                      | 73062         | 0.13             | 0.26        | 15128                        | 0.85                     | 55.00  | 16                         | 16                         | 10                         | 36                           | 146         | 225                        | 3.04                     |
| 15             | 4.0                      | 73062         | 0.13             | 0.26        | 15128                        | 0.85                     | 55.00  | 16                         | 16                         | 10                         | 36                           | 146         | 225                        | 2.98                     |
| 16             | 4.0                      | 73062         | 0.13             | 0.26        | 15495                        | 0.85                     | 55.00  | 16                         | 16                         | 10                         | 36                           | 145         | 223                        | 3.00                     |
| 17             | 4.0                      | 73062         | 0.13             | 0.26        | 15495                        | 0.85                     | 55.00  | 16                         | 16                         | 10                         | 36                           | 145         | 223                        | 3.07                     |
| 18             | 4.0                      | 73062         | 0.13             | 0.26        | 15495                        | 0.85                     | 55.00  | 16                         | 16                         | 10                         | 36                           | 145         | 223                        | 3.08                     |
| 19             | 12.7                     | 164030        | 0.15             | 0.29        | 40386                        | 0.79                     | 55.09  | 151                        | 48                         | 29                         | 275                          | 884         | 1386                       | 1.50                     |
| 20             | 9.5                      | 164030        | 0.15             | 0.30        | 40634                        | 0.82                     | 55.09  | 171                        | 51                         | 31                         | 129                          | 367         | 749                        | 1.47                     |
| 21             | 10.0                     | 125664        | 0.16             | 0.32        | 34900                        | 0.81                     | 55.00  | 154                        | 43                         | 27                         | 106                          | 236         | 566                        | 1.23                     |
| 22             | 6.0                      | 125664        | 0.16             | 0.33        | 35853                        | 0.84                     | 55.00  | 101                        | 39                         | 24                         | 106                          | 208         | 479                        | 1.22                     |
| 23             | 6.0                      | 125664        | 0.17             | 0.33        | 36648                        | 0.85                     | 55.00  | 57                         | 37                         | 23                         | 80                           | 128         | 325                        | 2.34                     |
| 24             | 10.0                     | 282743        | 0.18             | 0.35        | 89234                        | 0.84                     | 55.00  | 311                        | 95                         | 59                         | 254                          | 267         | 986                        | 1.44                     |
| 25             | 9.5                      | 164030        | 0.20             | 0.40        | 60536                        | 0.82                     | 55.09  | 292                        | 75                         | 46                         | 96                           | 303         | 812                        | 1.46                     |
| 26             | 12.7                     | 164030        | 0.21             | 0.41        | 64013                        | 0.79                     | 55.09  | 282                        | 76                         | 46                         | 192                          | 791         | 1387                       | 1.43                     |
| 27             | 16.0                     | 282743        | 0.22             | 0.44        | 118308                       | 0.81                     | 55.00  | 477                        | 135                        | 81                         | 192                          | 733         | 1619                       | 1.99                     |
| 28             | 10.0                     | 125664        | 0.22             | 0.45        | 54774                        | 0.81                     | 55.00  | 249                        | 67                         | 39                         | 71                           | 182         | 608                        | 1.05                     |
| 29             | 10.0                     | 282743        | 0.23             | 0.46        | 127134                       | 0.84                     | 55.00  | 511                        | 146                        | 85                         | 182                          | 321         | 1245                       | 1.59                     |
| 30             | 8.0                      | 125664        | 0.27             | 0.54        | 91057                        | 0.86                     | 55.00  | 176                        | 115                        | 46                         | 35                           | 94          | 467                        | 2.20                     |
| 31             | 10.0                     | 125664        | 0.29             | 0.58        | 75140                        | 0.82                     | 55.00  | 112                        | 80                         | 39                         | 33                           | 130         | 394                        | 2.41                     |
| 32             | 16.0                     | 282743        | 0.34             | 0.67        | 201883                       | 0.81                     | 55.00  | 556                        | 230                        | 89                         | 65                           | 340         | 1281                       | 1.37                     |
| 33             | 10.0                     | 125664        | 0.34             | 0.67        | 89909                        | 0.82                     | 55.00  | 148                        | 112                        | 43                         | 15                           | 103         | 421                        | 2.04                     |

Tabla 6.3.1: Predicción columnas circulares flexión

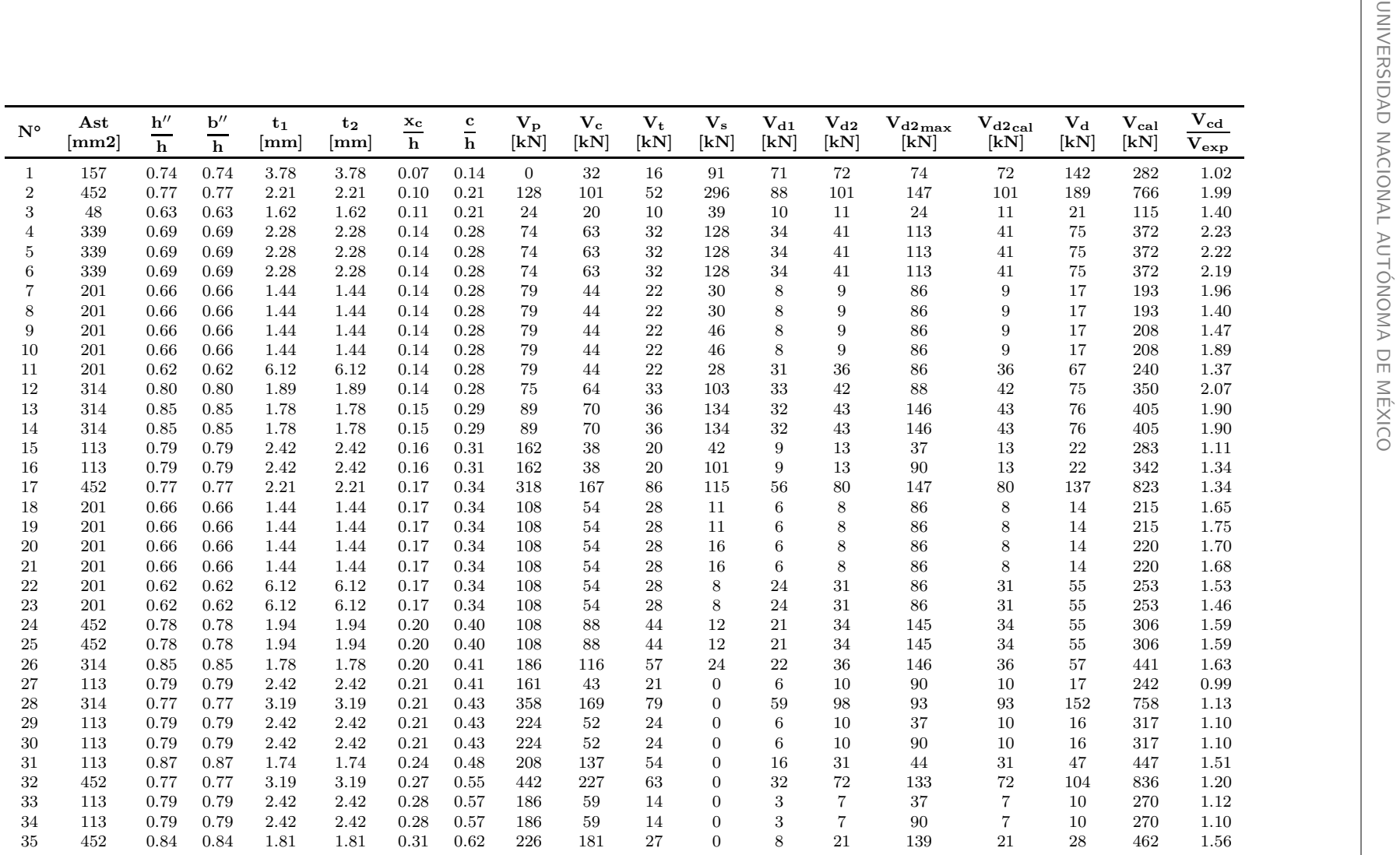

<span id="page-91-0"></span>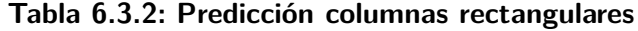

Como se esperaba, todos los resultados con el procedimiento propuesto son mayores a uno cumpliendo el criterio de comprobación y demostrando ser un método adecuado para el diseño. Sin embargo el no se tiene certeza de cuanto mas pudiera resistir la sección ya que la falla de estos elementos de verificación fallaron por flexión. Como último paso, se revisa las consecuencias de considerar el término que incluye el efecto *P* − ∆, del cual se hablo al inicio del presente capítulo. Una forma simple es considerarlo como un cortante equivalente dado por:

$$
V_{max} = V_{cd} + P\frac{\Delta}{L} = V_{exp} + P\frac{\Delta}{L} = \frac{M_{max}}{L}
$$
\n(6.2)

donde  $M_{m}ax$  es el máximo momento que puede soportar una sección, con esto consideramos el término *P∆/L* pero evitamos su cálculo. El momento máximo , $M_{max}$ , obtenido del experimento ya considera los efectos de segundo orden y se encuentra como parte de la base de datos antes presentada. Con esto los cortantes calculados se comparan con los máximos equivalentes ( $V_{max}$ ). Al compararlo, se observa en una disminución aproximada del 2 % en el promedio al lado de la seguridad tanto en columnas circulares como rectangulares (ver tablas [6.3.3](#page-92-0) y [6.3.4\)](#page-92-0), valor que se considera despreciable y aceptando la hipótesis de no considerarlo al ajustar los parámetros.

<span id="page-92-0"></span>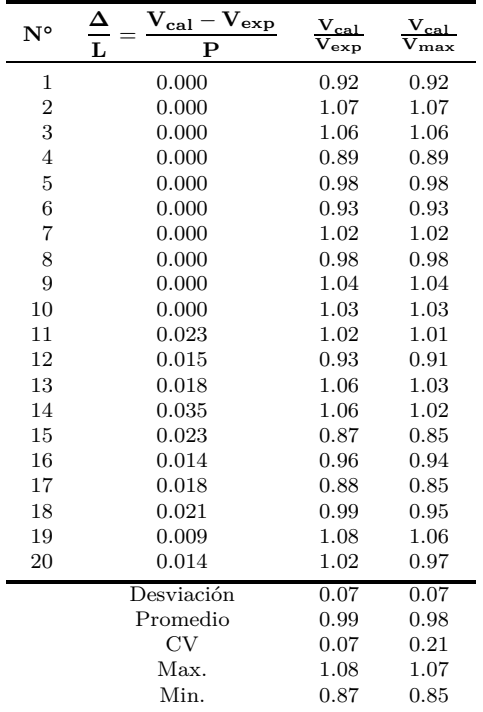

| $N^{\circ}$    | $V_{exp}$<br>$V_{cal}$ –<br>Δ<br>L<br>P | ${\rm V}_{\rm cal}$<br>$\rm{V_{exp}}$ | ${\rm v}_{\rm cal}$<br>max |
|----------------|-----------------------------------------|---------------------------------------|----------------------------|
| 1              | 0.008                                   | 0.84                                  | 0.84                       |
| $\overline{2}$ | 0.026                                   | 1.14                                  | 1.08                       |
| 3              | 0.016                                   | 0.90                                  | 0.88                       |
| $\overline{4}$ | 0.013                                   | 0.85                                  | 0.83                       |
| 5              | 0.025                                   | 1.07                                  | 1.03                       |
| 6              | 0.009                                   | 1.04                                  | 1.03                       |
| 7              | 0.017                                   | 1.14                                  | 1.08                       |
| 8              | 0.007                                   | 1.22                                  | 1.20                       |
| 9              | 0.010                                   | 0.91                                  | 0.89                       |
| 10             | 0.008                                   | 1.00                                  | 0.96                       |
|                | Desviación                              | 0.13                                  | 0.12                       |
|                | Promedio                                | 1.01                                  | 0.98                       |
|                | CV                                      | 0.13                                  | 0.12                       |
|                | Max.                                    | 1.22                                  | 1.20                       |
|                | Min.                                    | 0.84                                  | 0.83                       |

**Tabla 6.3.4: Consideración de**  $P\Delta/L$  (rec**tangulares)**

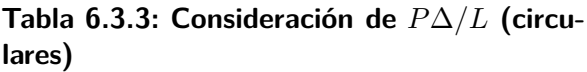

Al revisar los requisitos para marcos ordinarios e intermedios propuestos por el ACI 318-14, el cortante que deben soportar las columnas es aquel obtenido al considerar una deformada del elemento con doble curvatura y considerar que en los extremos alcancen el momento nominal ((*Mn*<sup>1</sup> +*Mn*<sup>2</sup> )*/L*). En el caso de marcos dúctiles, el mismo reglamento (ACI 318-14) exige que el cortante que deben soportar las columnas es aquel obtenido al considerar una deformada del elemento con doble curvatura y que en los extremos se alcance un momento de endurecimiento (considerando un incremento de 1.25 veces la el esfuerzo de fluencia del acero), siendo el cortante exigido para el diseño  $V_{max} = (M_{p_1} + M_{p_2})/L$ .

Para que la sección llegue a esos momentos, en teoría se debe tener una curvatura grande lo que representa grandes desplazamientos en el elementos. Al generase estos desplazamientos el efecto *P*∆ conjuntamente con el cortante hacen posible que se alcance el momento máximo de la sección. Es así que los cortantes requeridos ya incluyen los efectos de segundo orden (el término *P* ∆/L), siendo innecesario considerarlo en para el cómputo del cortante resistente.

## **6.4 Propuesta del M´etodo de C´alculo**

Con base en el planteamiento del modelo teórico, y los resultados obtenidos, el procedimiento que se presenta para la predicción de la capacidad resistente a cortante en una columna de concreto reforzado es adecuado para elementos con acero longitudinal distribuido de forma uniforme en las caras paralelas al perímetro de la sección.

#### **6.4.1 Columnas circulares**

1. Cálculo de la profundidad del eje neutro

$$
\frac{x_c}{h} = 0.32 \frac{P}{A_g f'_c} + 0.1
$$
  

$$
\frac{c}{h} = 2 \frac{x_c}{h}
$$
 (6.3)

2. Calculo de *V<sup>P</sup>*

$$
V_P = P \frac{h}{L} \left(\frac{1}{2} - \frac{x_c}{h}\right) - P \frac{\Delta}{L} \tag{6.4}
$$

3. Cálculo de  $V_c$ 

$$
V_c = 0.2\sqrt{f'_c}A_gk_1
$$
 Unidades en MPa (6.5)

 $k_1$  se obtiene de fig.  $5.2.2$ .

4. Cálculo de  $V_s$ 

$$
V_s = 2\frac{A_v}{s} f_{yt} h t g(\theta) k_2
$$
\n
$$
(6.6)
$$

Donde  $k_2$  se obtiene de la fig. [5.2.3](#page-75-0) y  $\theta$  de la fig. [6.1.3.](#page-85-0)

5. Cálculo de  $V_t$ 

$$
V_t = 0.33 A_g \sqrt{f_c' k_3} \tag{6.7}
$$

Donde  $k_3$  se obtiene de la fig. [5.2.4.](#page-76-1)

6. C´alculo de *V<sup>d</sup>*

$$
V_d = 0.20 \frac{\rho_l A_g h}{2\pi} t g(\theta) k_4 \tag{6.8}
$$

Donde  $k_4$  se obtiene de la fig. [5.2.6](#page-77-0) y  $\theta$  de la fig. [6.1.3.](#page-85-0)

7. Cálculo del cortante

$$
V_n = V_P + V_c + V_t + V_s + V_d
$$

#### **6.4.2 Columnas rectangulares**

1. Cálculo de la profundidad del eje neutro

$$
\frac{x_c}{h} = 0.34 \frac{P}{A_g f'_c} + 0.07
$$
  

$$
\frac{c}{h} = 2.83 \frac{x_c}{h}
$$
 (6.9)

2. Calculo de *V<sup>P</sup>*

$$
V_P = P \frac{h}{L} \left(\frac{1}{2} - \frac{x_c}{h}\right) - P \frac{\Delta}{L}
$$
\n
$$
(6.10)
$$

3. Cálculo de  $V_c$ 

$$
V_c = 0.2\sqrt{f'_c}A_g\frac{c}{h}
$$
 Unidades en MPa (6.11)

4. Cálculo de  $V_s$ 

$$
V_s = (0.65d - c) \frac{A_v}{s} f_{yt} \tag{6.12}
$$

5. Cálculo de  $V_t$ 

$$
V_t = T_c \operatorname{sen}(\theta) \tag{6.13}
$$

Donde *T<sup>c</sup>* esta definido por [\(5.28\)](#page-75-1)

6. C´alculo de *V<sup>d</sup>*

$$
V_d = V_{d1} + V_{d2} \tag{6.14}
$$

$$
V_{d1} = 0.18 \left(\frac{1}{2} + \frac{c}{h} + \frac{h''}{2h}\right)^2 h^2 \tan(\theta) t_1
$$
\n(6.15)

$$
V_{d2} = 0.18 \left(\frac{1}{2} + \frac{c}{h} + \frac{h''}{2h}\right) h^2 \tan(\theta) t_2 \frac{b''}{h}
$$
\n(6.16)

Donde  $t_1$  es el espesor equivalente de acero longitudinal de localizado en la pared paralela a la dirección de la fuerza, y distribuido de manera uniforme. *t*<sup>2</sup> es el espesor equivalente de acero longitudinal de localizado en la pared mas traccionada. *Vd*<sup>2</sup> no debe ser mayor que

$$
V_{d2max} = A_v f_{yt} \tag{6.17}
$$

7. Cálculo del cortante

$$
V_{pa} = V_P + V_c + V_t + V_s + V_d
$$

Como se ha mostrado, cuando se realize un diseño por capacidad,  $\Delta/L$  no se debe considerar. Por el contrario, si se diseña para cargas obtenidas de un análisis elástico lineal, ∆/L se lo puede considerar igual a 0.03 (tabla [6.3.3](#page-92-0) y [6.3.4\)](#page-92-0) para alcanzar el momento de nominal y aproximadamente 0.1 para llegar al momento último (sugerencia).

# **6.5 Comportamiento**

El modelo propuesto tiene muchas variables, las más importantes es la relación  $P/(A_gf'_c)$  $c^{\prime}_c$ ). Esta relación es la que controla la profundidad del eje neutro (*c/h*), que a su vez controla el aporte del resto de componentes. Es decir mientras mayor carga axial menor aporte de resistencia por parte de acero transversal y longitudinal. Para mostrar la variación del aporte del acero de refuerzo al total, se realiza un análisis para una combinación de resistencia a compresión entre 30MPa y 80MPa, cuantía longitudinal en el intervalo 0.01 a 0.06 y cuantía de refuerzo transversal mínimo y máximo de acuerdo al ACI 318-14 para una sección circular.

<span id="page-95-0"></span>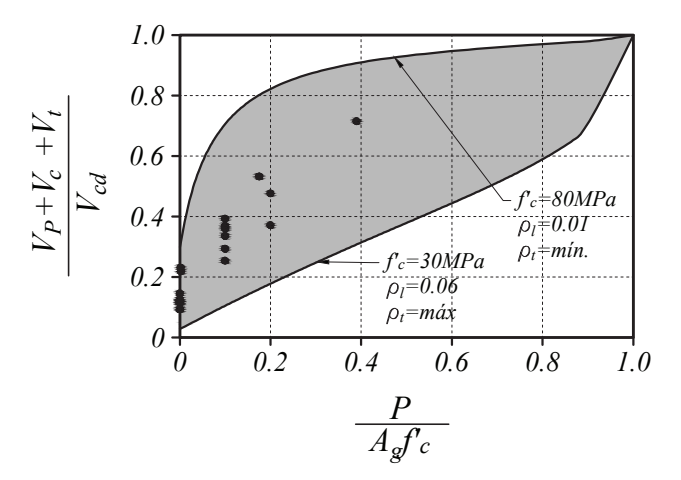

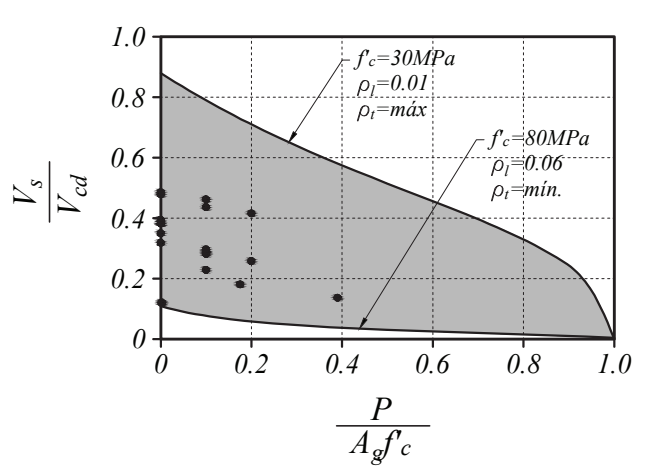

a) Aporte de cortante por carga axial y el concreto

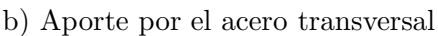

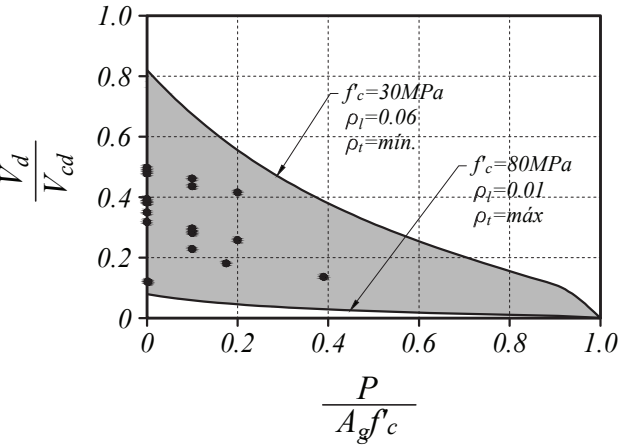

b) Aporte por el acero longitudinal

**Figura 6.5.1: Rango de aporte de cada componente**

Las fig. [6.5.1](#page-95-0) muestra el intervalo de porcentaje del total en el cual puede variar el aporte por la carga axial y el concreto  $(V_P+V_c+V_t)$ , al igual que el intervalo para el aporte por el acero transversal  $(V_s)$  y del acero longitudinal  $(V_d)$ . Los puntos de esta gráfica, son el porcentaje del total aportado por cada componente en los elementos de la base de datos de columnas circulares y como se esperaba, están dentro del area sombreada.

En cuanto al comportamiento las fig. [6.5.1](#page-95-0) se indica que mientras la carga axial aumente, el aporte a la resistencia de cortante por el acero de refuerzo transversal como longitudinal va disminuyendo. Por ejemplo,

para una columna de concreto reforzado, con una relación  $P/(A_g f_c^\prime)$ *c* ) de 0.2 y un concreto de 30MPa (ver fig. [6.5.1a](#page-95-0)) ), la resistencia a cortante, puede ser incrementeada hasta un valor de 5 veces aquella resistencia proporcionada por el concreto y la carga axial; aumentando la cantidad de acero de refuerzo transversal y .<br>Iongitudinal. Por lo contrario, si la la relación  $P/Agf^{\prime}c$  es 0.8, la resistencia puede incrementar máximo un 70 % del aporte por el concreto y la carga axial.

Del mismo modelo numérico, se analiza como varía el aporte por parte del concreto y del acero de refuerzo. Se obtuvo que la mayor resistencia a cortante predicha por el modelo es cuando el elemento soporta una  $\epsilon$ arga axial  $\dot{P}/(A_g f'_c)$  $c_c^{\prime}$ ) cercano a 0.4. También predice que a mayor peralte de una sección mayor es el aporte por el acero longitudinal. Sin embargo, se debe tener cuidado con elementos de gran peralte efectivo donde (*d* − *c*)*tan*(*θ*) *> εy/φ*, ya que el acero longitudinal entrara en fluencia efecto que no se considera en el modelo. Para un acero con límite de fluencia de 430 MPa y una relación de aspecto mayor a dos, el peralte límite de aplicación del modelo es

$$
d \le \frac{f_y/E_s}{\phi} \cot(\theta) + c = \frac{430/200000}{0.001} \cot(55) + c \approx 1.50 + c \quad \text{valores en metros} \tag{6.18}
$$

# **Capítulo 7**

# **Conclusiones y recomendaciones**

## **7.1 Conclusiones**

Del estudio realizado, el parámetro obtenido al dividir la predicción del cortante resistente según el reglamento ACI 318-14 entre los resultados experimentales en columnas circulares con falla por cortante, presentan una media de 0.74 es decir un factor de seguridad de 1.35 adicional a los utilizados en el método de última resistencia y un coeficiente de variación de 0.18. Para el caso de columnas rectangulares la predicción no es tan buena presentando una media de 1.07 y un coeficiente e variación de 0.27. El 10 % de los resultados obtenidos tiene un error de predicción al lado de la inseguridad de mas del 33%; sin embargo, una disminución del 75 % es suficiente para contemplar la mayoría de casos. Sin duda las secciones rectangulares han sido las más estudiadas aunque no se encontró un gran número de ensayes con falla a cortante.

Al analizar las predicciones de acuerdo a las NTC-2004, los resultados para columnas circulares no mejoran a los del ACI 318-14 en cuanto a al promedio de resultados ya que presenta una media de 0.55 (aproximadamente dos tercios del valor obtenido para el ACI). Sin embargo al revisar los valores del coeficiente de variación son casi iguales ya que presenta un valor de 0.18. Al analizar los resultados de las columnas rectangulares el promedio es de 0.90 pero su coeficiente de variación aumenta hasta un valor de 0.38, presentando el mismo problema de predicción del ACI al tener un error del 10% al lado de la inseguridad. Este porcentaje de error indica que el factor de reducción de resistencia de 0.8 se puede considerar adecuado.

Las propuestas de Priestley et. al <sup>[?</sup> ] para la predicción de la resistencia a cortante de columnas rectangulares está del lado de la inseguridad ya que el promedio de los valores calculados contra los medidos es de 1.71, además presenta una gran dispersión de datos representados por un alto coeficiente de variación de 0.32. Para el caso de columnas circulares, el modelo de Kowalsky et. al [? ] presenta una predicción aceptable presentando un promedio de 0.83 un coeficiente de variación de 0.1.

Con base en estos datos estadísticos se considera que normativas actuales y procedimientos existentes son bastante conservadoras para el caso de columnas circulares lo que lleva a diseños costosos y sustenta la necesidad del presente trabajo. En el caso de columnas rectangulares es necesario mayor estudio ya que presenta un alto grado de variabilidad en los resultados.

Con el modelo propuesto, los resultados obtenidos presentan coeficientes de variación del 7 % para columnas circulares y 13 % para columnas rectangulares. La media luego del ajuste queda en 0.99 para columnas circulares y de 1.01 para columnas rectangulares. Estos valores son mejores que los obtenidos por normativas existentes; lo que muestra que los modelos propuestos son válidos para predecir la resistencia última a cortante de columnas tanto rectangulares como circulares, así como para predecir el tipo de falla del

elemento.

# **7.2 Recomendaciones**

La calibración de los parámetros en columnas rectangulares puede mejorarse al disponer de un mayor número de especímenes. Por lo que se recomienda revisar las expresiones propuestas al tener nuevos experimentos válidos.

No se pudo encontrar un límite máximo para la suma de la fuerza proporcionada por el acero de refuerzo transversal y longitudinal ya que no existieron especímenes donde la falla haya ocurrido por aplastamiento del puntal. Por esta razón se cree prudente optar la restricción del ACI. Es decir  $V_d + V_s$  debe ser menor que el valor dado por la expresión proporcionada para  $V_{smax}$  por el ACI 318-14 en la sección 22.5.

$$
V_{smax} = 0.66 \sqrt{f_c' b_w d} \tag{7.1}
$$

# <span id="page-100-0"></span>**Apéndice A**

# **Factor de eficiencia para columnas circulares**

### **A.1 Procedimiento**

En columnas circulares, la resistencia a cortante suministrada por el refuerzo transversal no está relacionada únicamente con el número de barras que atraviese la grieta, sino también de la posición del eje neutro. Si se analiza la configuración agrietada de una columna circular por corte, se nota que la grieta empieza cerca del eje neutro y termina en el lado traccionado de la sección. La grieta presentara un ángulo de inclinación *θ* con respecto a la horizontal, y se propagara hasta llegar al lado en tracción. La figura [A.1.1](#page-100-1) se indican los parámetros que intervienen en la determinación de la fuerza cortante, como se observa el eje "z" es paralelo al eje longitudinal de la columna.

<span id="page-100-1"></span>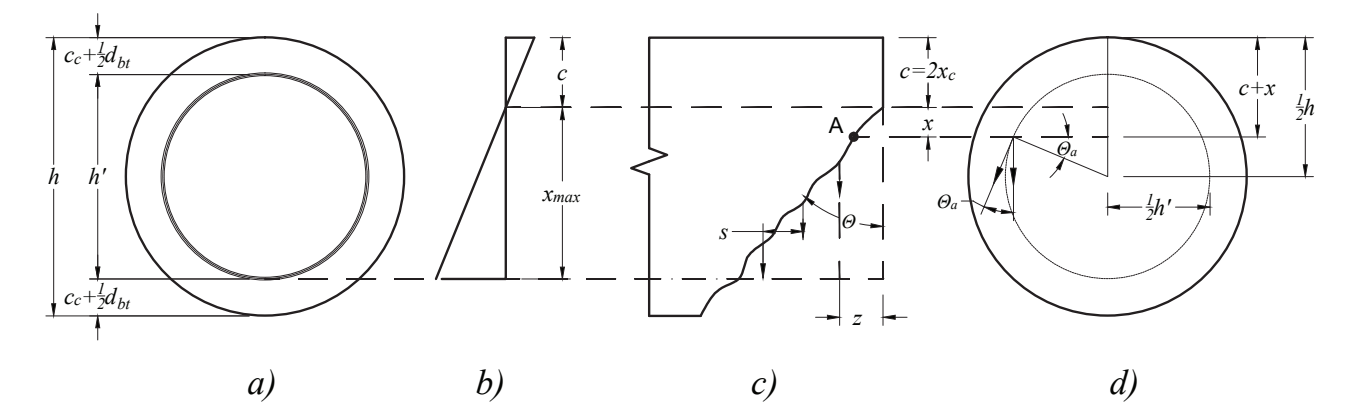

Figura A.1.1: Parámetros para el cálculo de la resistencia efectiva del refuerzo transversal

Para analizar la fuerza generada por el acero transversal, se considera de forma simplificada que el acero de las dos ramas de los zunchos o estribos cerrados se distribuyen uniformemente en una longitud *s* (separación o paso). Adicionalmente, considerando que luego de generarse la grieta el acero fluye, para cada rama del refuerzo transversal.

<span id="page-100-2"></span>
$$
dF_n(x) = \frac{A_{bt}}{s} f_y dz \tag{A.1}
$$

donde  $A_{bt}$  es el área de la sección transversal de la barilla que conforma el zuncho.

El ángulo de inclinación de la grieta comparte la siguiente relación entre *x* y *z* 

<span id="page-101-1"></span>
$$
\tan(\theta) = \frac{z}{x} \tag{A.2}
$$

al despejar *z*, obtener su primera derivada y dividir entre el diámetro de la sección se obtiene

$$
d\frac{y}{h} = \tan(\theta_f)d\frac{x}{h} \tag{A.3}
$$

Considerando el punto A sobre un estribo (figura [A.1.1c](#page-100-1)), en una vista en planta (figura [A.1.1d](#page-100-1)), se observa que el punto "A" en ambas ramas del estribo o zuncho tienen una misma fuerza y ángulo de inclinación con respecto a eje *x* la suma de sus componentes en este eje se calcula como

<span id="page-101-0"></span>
$$
dF_v = 2dF_n \cos(\theta_a) \tag{A.4}
$$

Por medio de relaciones trigonométricas,

$$
\cos\left(\theta_a\right) = \sqrt{1 - \left(\frac{h}{h'}\right)^2 \left(1 - 2\frac{x_c}{h} - 4\frac{x}{h}\right)^2} \tag{A.5}
$$

Sustituyendo [\(A.4\)](#page-101-0) las ecuaciones [\(A.1\)](#page-100-2) y [\(A.3\)](#page-101-1) se obtiene la fuerza cortante que aportan los estribos

<span id="page-101-3"></span>
$$
F_v = \int_{\frac{x_{min}}{h}}^{\frac{x_{max}}{h}} 2\frac{A_{bt}}{s} f_y \cos(\theta_a) \tan(\theta_f) h d\frac{x}{h}
$$
 (A.6)

Basados en la fig. [A.1.1](#page-100-1) se puede analizar el límite superior de la integral. Para que se encuentre dentro del rango en el cual existen estribos debe cumplir con

$$
\frac{x_{max}}{h} = \frac{1}{2} \left( 1 + \frac{h'}{h} \right) - 2\frac{x_c}{h}
$$
\n(A.7)

Para el límite inferior

$$
\frac{x_{min}}{h} \ge \frac{1}{2} \left( 1 - \frac{h'}{h} \right) - 2\frac{x_c}{h} \ge 0
$$
\n(A.8)

Para el caso práctico el uso de las expresiones anteriores es tedioso e impráctico, por lo que se propone una analogía al cálculo como si el acero transversal estuviera de acuerdo con la figura [A.1.2.](#page-101-2) Para este caso la fuerza efectiva que aportan los estribos es

<span id="page-101-2"></span>
$$
F_v = 2A_{bt}f_y \frac{h \tan \theta}{s} k_2
$$
\n(A.9)

<span id="page-101-4"></span>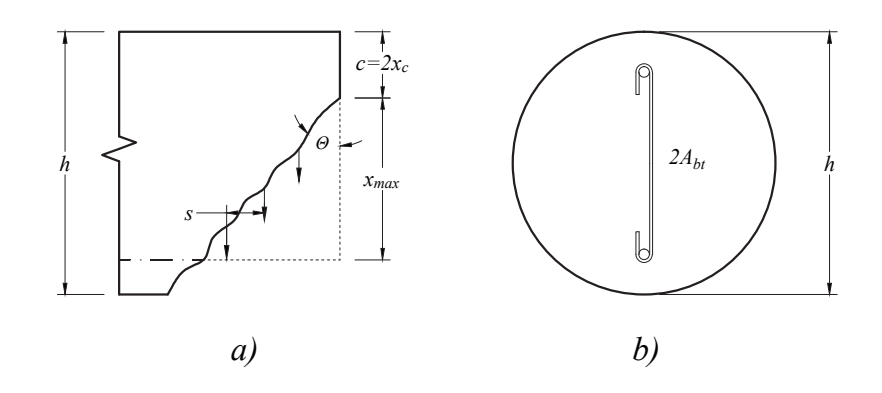

**Figura A.1.2: Diagrama de an´alogo**

Donde  $k_2$  es un factor de eficiencia. Al igualar [\(A.6\)](#page-101-3) con [\(A.9\)](#page-101-4) y despejar  $k_2$  se obtiene la expresión que lo define.

$$
k_2 = \int_{\frac{x_{min}}{h}}^{\frac{x_{max}}{h}} \cos\left[\theta_a\left(\frac{x}{h}\right)\right] d\frac{x}{h}
$$
\n(A.10)

La solución analítica de la integral es extensa por lo que se considera una integración numérica. En la fig. [A.1.3](#page-102-0) se muestran los resultados para diferentes relaciones de *h/h*′ . De la base de datos para columnas circulares se obtiene un valor medio para la relación  $h/h' \approx 1.1$  y considerando  $c \approx 2x_c$ , se realiza un ajuste lineal a los resultados para dicha relación obteniendo

$$
\nu_e = -1.9 \frac{x_c}{h} + 0.832 \tag{A.11}
$$

<span id="page-102-0"></span>Con un coeficiente de correlación de  $R^2 = 0.9994$  lo cual indica un ajuste adecuado.

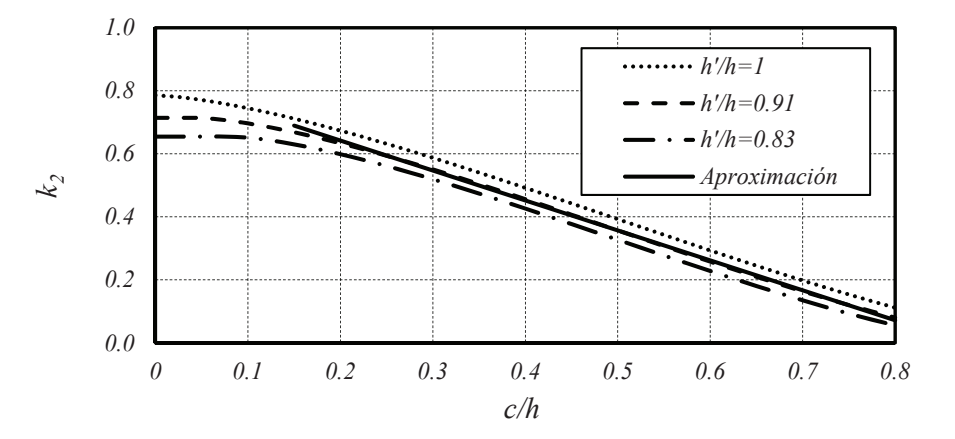

**Figura A.1.3: Factor de eficiencia a corte de estribos circulares y zunchos de columnas circulares**

# <span id="page-104-0"></span>**Apéndice B**

# Deducción de la fuerza por efecto dowel **para columnas circulares**

Se emplean las siguientes hipótesis para el desarrollo de las expresiones del aporte a la fuerza cortante por el acero longitudinal, éstas son:

- 1. El acero longitudinal se encuentra distribuido con espesor uniforme (*t*) sobre una circunferencia formada por los centros de las barras, fig. [B.0.1.](#page-104-1)
- 2. Los dos bloques giran alrededor del eje neutro de manera que la curvatura en la sección inclinada que gira es igual a *φ*
- <span id="page-104-1"></span>3. La grieta se abre un ´angulo *α*

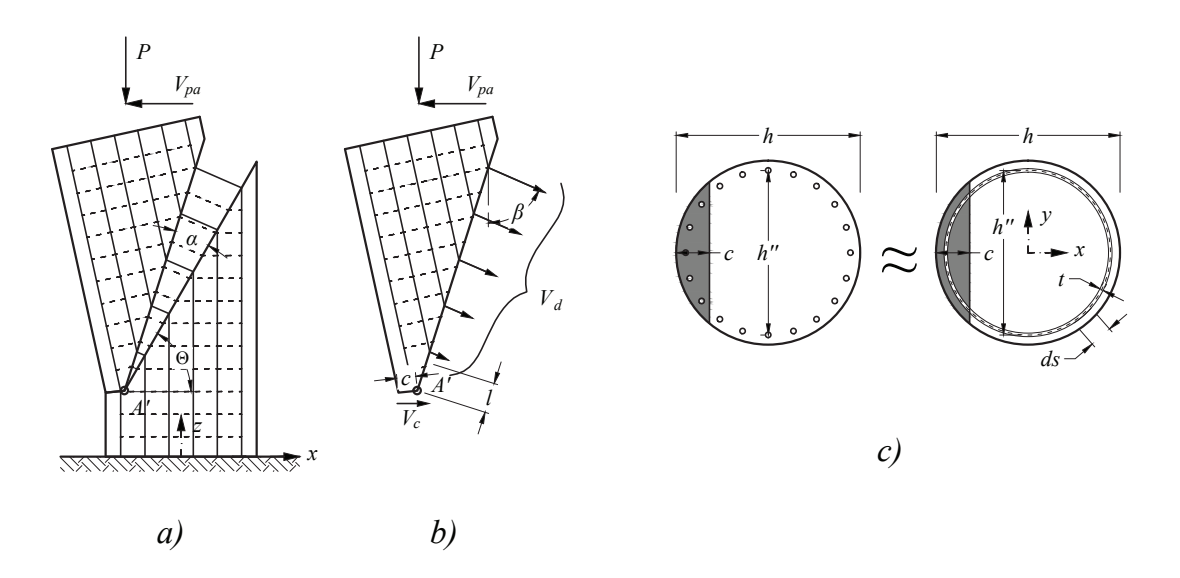

**Figura B.0.1: Efecto dowel**

El espesor equivalente es

$$
t = \frac{\rho A_g}{\pi h''}
$$
 (B.1)

la deformación del acero de refuerzo longitudinal a una distancia *l* del punto  $A'$  (fig. [B.0.1\)](#page-104-1) es

$$
\varepsilon = \phi l
$$
  
=  $\phi \left( \frac{1}{2}h - c + x \right) \frac{1}{\cos(\theta)}$ 

que se expresa como:

<span id="page-105-2"></span>
$$
\varepsilon = \phi h'' \left( \frac{1/2}{h''/h} - \frac{c/h}{h''/h} + \frac{x}{h''} \right) \frac{1}{\cos(\theta)}
$$
(B.2)

la fuerza generada en un punto del refuerzo longitudinal considerado como continuo es

<span id="page-105-3"></span>
$$
dF = \varepsilon E_s dA \tag{B.3}
$$

con base en la hipótesis 1, y considerando que el acero se encuentra sobre una circunferencia ( $y\,=\,$  $\sqrt{h''^2/4-x^2}$ 

<span id="page-105-1"></span>
$$
dA = 2t \, ds \tag{B.4}
$$

donde *ds* es un diferencial de longitud de una función

$$
ds = \sqrt{dx^2 + dy^2} = \sqrt{1 + \left(\frac{dy}{dx}\right)^2} dx
$$
\n(B.5)

para el caso de una circunferencia  $y=\pm\sqrt{h''^2-x^2}$  de donde se obtiene

<span id="page-105-0"></span>
$$
ds = h'' \sqrt{\frac{1}{1 - 4\left(\frac{x}{h''}\right)^2}} d\frac{x}{h''}
$$
\n(B.6)

sustituyendo  $(B.6)$  en  $(B.4)$  se tiene:

<span id="page-105-4"></span>
$$
dA = 2t h'' \sqrt{\frac{1}{1 - 4\left(\frac{x}{h''}\right)^2} d_{h''}^{\frac{x}{h''}}}
$$
\n(B.7)

El ángulo que formará la fuerza con la vertical  $(\beta)$ , de acuerdo a la geometría es

$$
\beta = \theta + \frac{\alpha}{2} \tag{B.8}
$$

Al analizar la función  $sen(\beta) = sen(\theta + \alpha/2)$ , y de las fotografías de experimentos realizados, se aprecia  $\mathsf{que}$  el ángulo de la grieta de falla  $\mathsf{(α)}$  es pequeño, menor a  $1^o$ , por lo que,  $sen(\beta) ≈ sen(\theta)$ . La componente horizontal de la fuerza, que es el aporte por parte del refuerzo longitudinal a la fuerza cortante (*Vd*) es:

<span id="page-105-5"></span>
$$
dV_d = dF \operatorname{sen}(\theta) \tag{B.9}
$$

Al sustituir todas las ecuaciones  $(\underline{B.2})$ ,  $(\underline{B.3})$  y  $(\underline{B.7})$  en  $(\underline{B.9})$ 

$$
dV_d = \phi h'' \left(\frac{1/2}{h''/h} - \frac{c}{h''/h} + \frac{x}{h''}\right) \frac{1}{\cos(\theta)} E_s 2 \frac{\rho A_g}{\pi h''} h'' \sqrt{\frac{1}{1 - 4\left(\frac{x}{h''}\right)^2}} d\frac{x}{h''} \operatorname{sen}(\theta)
$$
(B.10)

Ordenando la ecuación

$$
dV_d = 2\frac{\rho A_g}{\pi}h''E_s\phi\frac{sen(\theta)}{cos(\theta)}\left(\frac{1/2}{h''/h} - \frac{c}{h''/h} + \frac{x}{h''}\right)\sqrt{\frac{1}{1 - 4\left(\frac{x}{h''}\right)^2}}d\frac{x}{h''}
$$
(B.11)

Reemplazando por simplicidad  $\eta = x/h''$ , se tiene:

$$
dV_d = 2\frac{\rho A_g}{\pi}h''E_s\phi tg(\theta)\left(\frac{1/2}{h''/h} - \frac{c}{h''/h} + \eta\right)\sqrt{\frac{1}{1 - 4\left(\eta\right)^2}}d\eta\tag{B.12}
$$

De las hipótesis propuestas, el acero longitudinal contribuye al cortante a lo largo de la grieta, desde el eje neutro hasta la barra mas cercana a la cara a tracción, es decir de  $x = c - h/2$ , a  $x = h''/2$ . Es así que la fuerza total que aporta el acero longitudinal (*Vd*) esta dado por:

$$
V_d = 2\frac{\rho A_g}{\pi} h'' E_s \phi t g(\theta) \int_{\frac{c/h}{h''/h} - \frac{1/2}{h''/h}}^{\frac{1}{2}} \sqrt{\frac{1}{1 - 4(\eta)^2}} \left(\frac{1/2}{h''/h} - \frac{c}{h''/h} + \eta\right) d\eta
$$
 (B.13)

Al resolver la integral se tiene:

$$
V_d = 2\frac{\rho A_g}{\pi} h'' E_s \phi t g(\theta) \frac{h}{4h''} \left\{ \left( 2\frac{c}{h} - 1 \right) \left[ \arcsin\left( \frac{2\frac{c}{h} - 1}{\frac{h''}{h}} \right) - \frac{\pi}{2} \right] + \sqrt{\left( \frac{h''}{h} \right)^2 - \left[ 2\left( \frac{c}{h} \right) - 1 \right]^2} \right\}
$$
  
=  $\frac{\rho A_g}{2\pi} h E_s \phi t g(\theta) k_4$  (B.14)

Donde

$$
k_4 = \left\{ \left( 2\frac{c}{h} - 1 \right) \left[ \arcsin\left( \frac{2\frac{c}{h} - 1}{\frac{h''}{h}} \right) - \frac{\pi}{2} \right] + \sqrt{\left( \frac{h''}{h} \right)^2 - \left[ 2\left( \frac{c}{h} \right) - 1 \right]^2} \right\}
$$
(B.15)

La figura muestra curvas del factor *k*<sup>4</sup> para diferentes relaciones de *h* ′′*/h* y valores de *c/h*

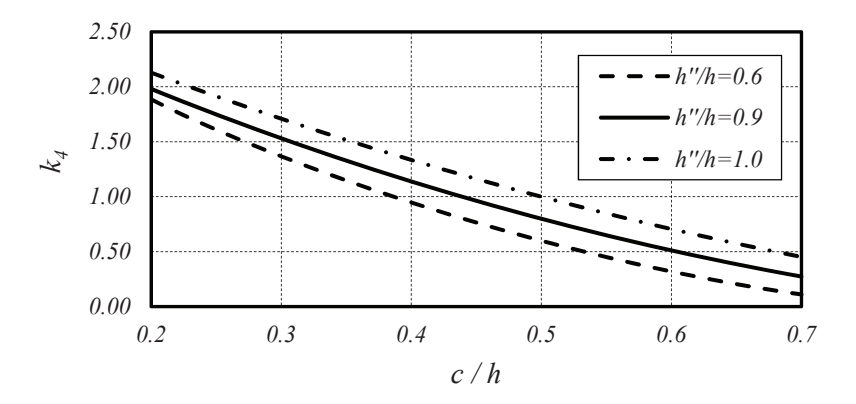

 $\boldsymbol{\mathsf{Figure 3.0.2:}}$  Gráfica de la función  $k_4$  en función de  $c/h$  para diferentes valores de  $h''/h$
## **Apéndice C**

# **Fuerza a tracción del concreto en columnas**

### **C.1 Sección circular**

El modelo propuesto considera que la falla a cortante se presenta cerca de las secciones donde se generan los momentos máximos. En este instante es en el cual la sección se encuentra mas débil. Es así que la resistencia a tracción del concreto en la sección se calculará en ese momento. Como una simplificación se considera que la fuerza a tracción cuando se llega al momento nominal (fibra extrema a compresión alcanza una deformación de 0.003), es semejante a aquella cuando la sección alcanza su momento máximo.

<span id="page-108-0"></span>El modelo usado es una simplificaci´on del modelo de Fields et. al [**?** ], de acuerdo con lo propuesto por Restrepo et. al [? ]. Es decir, la resistencia máxima a tracción del concreto es  $0.33\sqrt{f'_c}$  a una deformación de 0.0001. Inmediatamente después de alcanzar su carga máxima, desciende un 10 % y disminuye su resistencia hasta cero en una deformación de  $0.0025$  (fig: [C.1.1\)](#page-108-0).

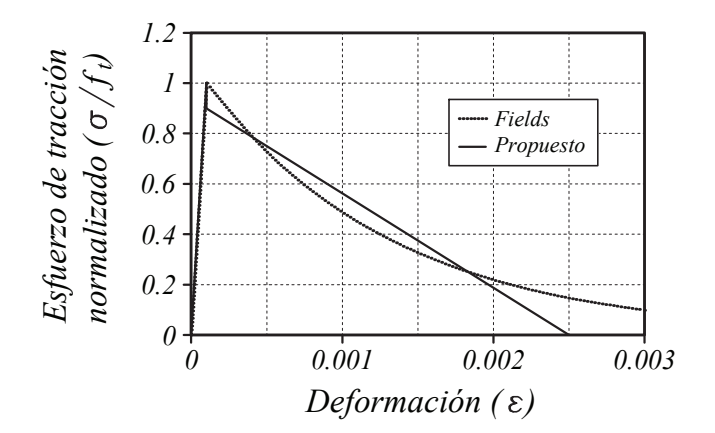

Figura C.1.1: Resistencia a tracción del concreto

Para el cálculo de la fuerza, se trabajará con un sistema de coordenadas colocado en el centro de la sección y con el eje x en dirección de la fuerza cortante. La resultante de la fuerza a tracción del concreto,  $T_c$ , se calcula con:

$$
T_c = \int_{\left(\frac{c}{h} - \frac{1}{2}\right)}^{\frac{1}{2}} h^2 b\left(\frac{x}{h}\right) \sigma\left(\frac{x}{h}\right) \frac{dx}{h}
$$
\n(C.1)

Sacando como factor común la resistencia máxima a tracción de la sección  $(A_q)$ , la ecuación de  $T_c$  se puede escribir como:

$$
T_c = A_g f_t k_3 \tag{C.2}
$$

$$
k_3 = \int_{\frac{c}{h} - \frac{1}{2}}^{\frac{1}{2}} \frac{4}{\pi} b\left(\frac{x}{h}\right) \sigma\left(\frac{x}{h}\right) d\frac{x}{h}
$$
 (C.3)

Realizando una integración numérica, se puede aproximar por una ecuación mas simple la que se presenta a continuación y se ilustra en la fig. [C.1.2](#page-109-0)

<span id="page-109-0"></span>
$$
k_3 = -0.11 \cos\left(\frac{c/h}{0.54}\pi\right) + 0.11\tag{C.4}
$$

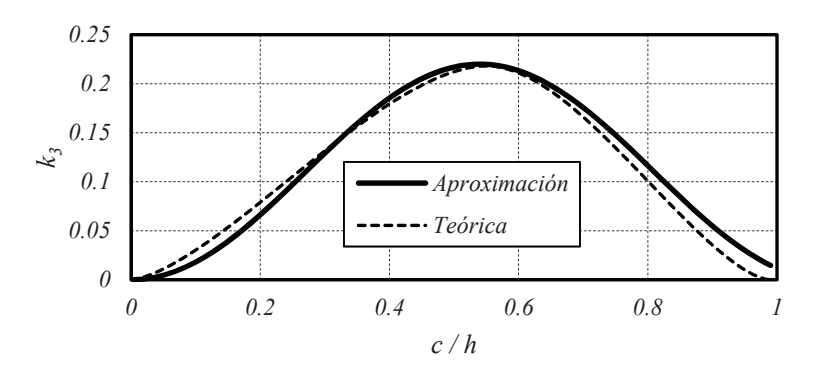

**Figura C.1.2: Factor** *k*<sup>3</sup>

#### **C.2 Sección rectangular**

Al igual que en columnas circulares, se considera que la fibra extrema a compresión del concreto alcanza una deformación de 0.003. La sección tiene una zona a compresión con una profundidad al eje neutro *c*, calculada de acuerdo a la ecuación propuesta por [? ]. El modelo de tracción del concreto es el mismo utilizado para secciones circulares y mostrado en la fig. [C.1.1.](#page-108-0)

En función a la profundidad del eje neutro se puede calcular la distancia medida desde la fibra extrema en compresión hasta la fibra donde se alcanza una deformación por tracción igual al máximo aceptable por el concreto de 0.0025,*d<sup>m</sup>* (ver fig. [C.2.1\)](#page-110-0). Una regla de tres proporciona

$$
\frac{d_m}{h} = \frac{0.003 + 0.0025}{0.003} \frac{c}{h} = 1.833 \frac{c}{h}
$$
\n(C.5)

En base a esta relaci´on se analiza un primer caso donde *d<sup>m</sup>* es menor a *h* que es igual a que se cumpla *c/h* sea menor a  $1/1.833 = 0.55$ . Si se cumple esta condición, se alcanza la máxima deformación a tracción del concreto. Como la sección considerada de la columna es un rectángulo de ancho *b* y considerando el

<span id="page-110-0"></span>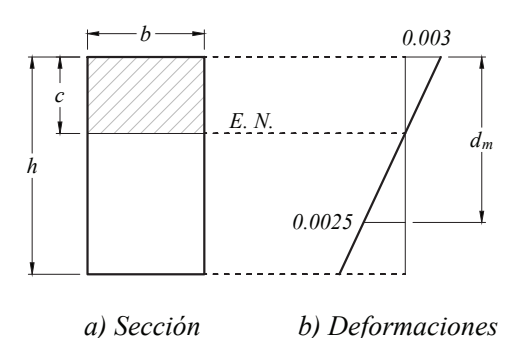

Figura C.2.1: Zona a tracción de una sección rectangular

modelo propuesto de respuesta a esfuerzo a tracción del concreto, se puede calcular la fuerza a tracción,  $T_c$ , que se generará.

$$
T_c = \frac{0.0001}{0.003} cb \frac{f_t}{2} + 0.9 \frac{0.0024}{0.003} cb \frac{f_t}{2}
$$
 (C.6)

$$
=\frac{0.0001 + 0.9 \cdot 0.0024}{0.003} \frac{c}{h} A_g f_t \tag{C.7}
$$

$$
=0.38\frac{c}{h}A_gf_t\tag{C.8}
$$

Un segundo caso en aquel en que  $d_m$  es mayor a  $h$ . Aquí, el concreto puede alcanzar su máxima resistencia a tracción aunque no desarrollar su máxima deformación. Inicialmente se revisa el valor de  $d_m/h$  para necesario para que el concreto alcance una deformación de 0.001 a tracción.

$$
\frac{d_m}{h} = \frac{0.003 + 0.0001}{0.003} \frac{c}{h} = 1.033 \frac{c}{h}
$$
\n(C.9)

Se deduce que mientras  $0.55 < c/h < 1/1.03 = 0.96$ , el concreto alcanzará su máximo esfuerzo a tracción. Ya que 0.96 es muy cercano a 1, se considera que el la máxima deformación del concreto a tracción se encontrara entre 0.0001 <  $\varepsilon$  < 0.0025. En este tramo, el esfuerzo a tracción en el concreto es

$$
\sigma = \frac{0.9f_t}{0.8c}(1.833c - h)
$$
\n(C.10)

La fuerza total a tracción del concreto es

$$
T_c = \frac{f_t}{2} \frac{0.0001}{0.003} cb + \frac{0.9f_t + \sigma}{2} b(h - 1.033c)
$$
\n(C.11)

$$
=\frac{1}{60}\frac{c}{h}f_tA_g + \frac{0.9f_t + \sigma}{2}\left(1 - 1.033\frac{c}{h}\right)A_g\tag{C.12}
$$

aproximando a una parábola se obtiene

$$
T_c = -1.34 \left(\frac{c}{h} - 0.58\right)^2 + 0.21 \quad \text{Si } 0.55 < c/h < 0.96 \tag{C.13}
$$

## **Apéndice D**

# Introducción a los métodos de **optimización**

En una predicción de un resultado del comportamiento de elementos de concreto reforzado, la calibración de los modelos usados para reproducir su comportamiento comúnmente plantea desafíos significativos. El concreto reforzado es un material complejo y sus comportamiento es no lineal. Numerosos modelos constitutivos han sido desarrollados para capturar de cierta manera muchas de las características importantes del comportamiento mecánico del material. Sin embargo, desarrollar parámetros adecuados para usarlos en los modelos es un procedimiento que involucra mucho juicio y usualmente va mejor acompañado de la experiencia, tanto en el conocimiento del material, cuanto en el conocimiento de un modelo en particular. Una manera efectiva y más objetiva de calibrar un modelo de comportamiento, emplea técnicas de análisis inverso para minimizar las diferencias entre la información experimental (determinada de ensayos en laboratorio o de campo) y los resultados computados numéricamente [? ].

En algunos proyectos grandes de ingeniería, por ejemplo en la excavación profunda realizada en ambientes urbanos, es usual registrar los movimientos del suelo desarrollados durante la construcción para evaluar el comportamiento del sistema diseñado. En algunos casos esta información es usada para el control de los procesos de construcción y actualizar las predicciones de los movimientos, dadas las deformaciones medidas en etapas tempranas de construcción. Este procedimiento es referido como "método de observación" [? ]. Esta aproximación usualmente conlleva el uso de análisis de preconstrucción y estudios de parámetros, de la mano con mucho criterio de ingeniería. Las técnicas de análisis inverso conceptualmente pueden ser usadas para mejorar la práctica del método convencional de observación, usando la información de monitoreo para optimizar automáticamente un modelo numérico de un proyecto geotécnico. Sin embargo, existen un conjunto de variables que afectan la adecuada calibración, incluyendo el número de parámetros a optimizar, el cual depende tanto de los datos con los que se cuenta, cuanto del número de parámetros en el modelo constitutivo seleccionado, la interdependencia entre los parámetros y la composición del modelo constitutivo, el número de observaciones, y el tipo de sistema bajo consideración.

#### **D.1 Definición del problema de optimización**

Los modelos físicos son ampliamente usados para predecir resultados de estructuras ante diferentes tipos de cargas, sin embargo, los resultados obtenidos de un modelo difieren de los resultados experimentales obtenidos de un ensayo. La discrepancia puede ser causada, tanto por errores en los datos experimentales, cuanto por errores en el modelo anal´ıtico. Despreciando la presencia de errores experimentales, se asume generalmente que la información experimental es una mejor representación de cómo la estructura se comporta que las predicciones del modelo inicial. Consecuentemente, los parámetros del modelo planteado es corregido en un proceso de actualización iterativa, en el cual las propiedades del modelo que causan incertidumbre son ajustadas de forma que las predicciones correspondan lo más cercanas posible a la información medida [**?** ].

La actualización del modelo usando la información experimental es un problema de optimización, que consiste en resolver una función objetivo definida por las discrepancias entre los parámetros numéricos y experimentales. La función puede ser un poco irregular y puede contener algunos mínimos locales. Las variables de actualización son los factores de corrección de las propiedades inciertas del modelo. El éxito de la aplicación de los métodos de optimización depende de la precisión del modelo numérico, la calidad del ensayo, la definición del problema de optimización y las capacidades matemáticas del algoritmo de optimización.

<span id="page-113-0"></span>Los métodos convencionales de programación matemática (MP por sus siglas en inglés) basada en la gradiente tienen una velocidad de convergencia satisfactoria, pero pueden estancarse en un mínimo local dependiendo del punto de inicio. El método MP básico es el método de Newton, el cual usa la curvatura local de la función original para construir una función cuadrática aproximada del modelo. Esta función del modelo es calculada en cada punto del proceso iterativo y minimizada para obtener el punto consecutivo. El proceso termina cuando el mínimo es alcanzado. Otros métodos de optimización local son el cuasiNewton, el método de la gradiente conjugada [? ], programación secuencial cuadrática, método lagraniano aumen-tado, entre otros <sup>[</sup>?]. Un ejemplo de optimización se presenta en la figura [D.1.1](#page-113-0) en donde el valor óptimo se encuentra en la cúspide de la superficie.

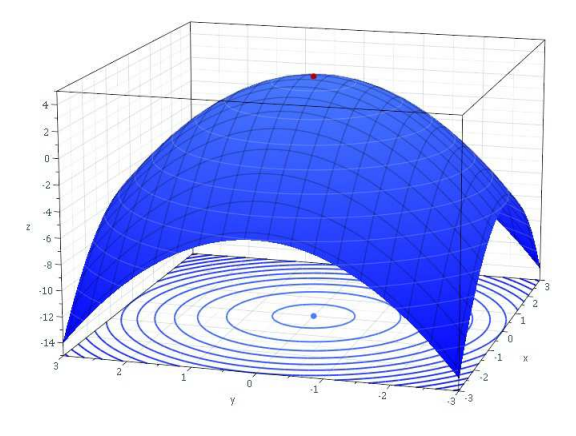

**Figura D.1.1: El m´aximo de un paraboloide.**

Los métodos de búsqueda global, como los algoritmos genéticos (GA por sus siglas en inglés) y el *simulated annealing* (SA), son en general más robustos. Por ejemplo, la elección del punto inicial tiene poca influencia en los resultados finales y presentan un comportamiento global mejor. Sin embargo, ambos algoritmos comparten la desventaja de requerir un gran número de evaluaciones de la función ya que están basados en la búsqueda probabilística sin el uso de ninguna información del gradiente. Ambos son derivados de analogías de fenómenos naturales: el GA de la evolución natural, y el SA del proceso de enfriamiento termodinámico.

Los componentes básicos de un problema de optimización son una *función objetivo* a ser optimizada (minimizada), un conjunto de *incógnitas* (variables) que controlan el valor de la función objetivo, y un conjunto de *restricciones* que permiten a las incógnitas tomar ciertos valores (optimización con restricciones) <sup>[?</sup> ]. De ahí, el objetivo de la optimización consiste en encontrar los valores de las incógnitas que minimizan la función objetivo, satisfaciendo las restricciones. El objetivo final es encontrar el mínimo global, es decir, aquellos resultados óptimos para los parámetros que están siendo evaluados, de forma que la función objetivo sea reducida lo máximo posible. Un ejemplo de búsqueda del mínimo global se muestra en la figura [D.1.2](#page-114-0) tomada de [? ]. Considerando que esta función contiene las discrepancias entre los valores del modelo numérico y los del ensayo, el resultado óptimo es aquel que aproxima el comportamiento del modelo de la forma más adecuada, calibrándolo con los parámetros que permiten que la representación numérica sea la mejor para la realidad.

<span id="page-114-0"></span>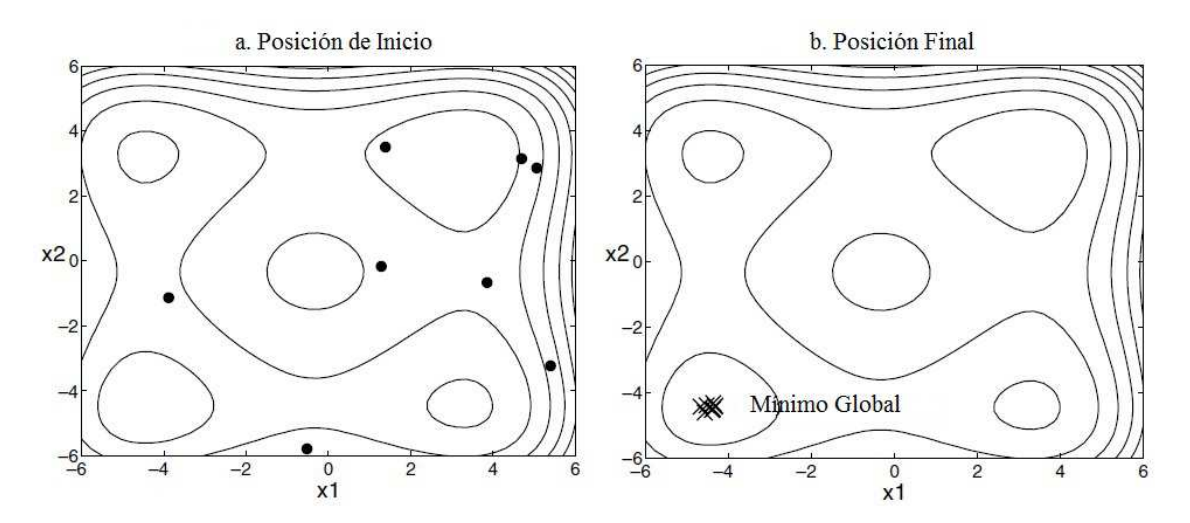

Figura D.1.2: Convergencia al mínimo global aplicando CLM.

## **D.2** Definición de problema de análisis inverso

De acuerdo a Hill  $[?]$ , *un problema de regresión bien planteado es uno que converge a un conjunto de valores ´optimos para sus par´ametros, dado un conjunto de valores iniciales razonables para esos par´ametros*. La modelización inversa se reduce a determinar un conjunto de parámetros que minimizan la función de error, guiando los resultados hacia la mejor aproximación de la observación en campo <sup>[?</sup> ]. Dado un conjunto de datos, los valores de las resistencias últimas a cortante de un conjunto de elementos ensayados a flexocompresión, el requerimiento de mantener una regresión bien planteada resulta en utilizar modelos simples con relativamente pocos parámetros a estimar. Sin embargo, es común que sea este nivel simple de complejidad en el modelo el que puede ser estudiado con la información basada en los métodos de regresión [? ].

En el an´alisis inverso, un modelo dado es calibrado iterativamente cambiando los valores de entrada hasta que los valores de salida encajen con la información observada (de laboratorio por ejemplo). La figura [D.2.1](#page-115-0) tomada de [? ] muestra un esquema del procedimiento de análisis inverso. Los parámetros de entrada son inicialmente estimados por métodos convencionales que pueden ser tomados de la literatura o de la experiencia. Una aproximación numérica del problema es realizada y los resultados obtenidos son comparados con las observaciones disponibles. Un análisis de regresión es desarrollado para minimizar una

<span id="page-115-0"></span>función objetivo, la cual cuantifica la diferencia entre los resultados computacionales y las observaciones. Esta minimización es utilizada por la optimización de los parámetros de entrada necesarios para desarrollar la simulación numérica. Si el modelo se ajusta a una forma no "óptima", el procedimiento es repetido hasta que el modelo sea optimizado.

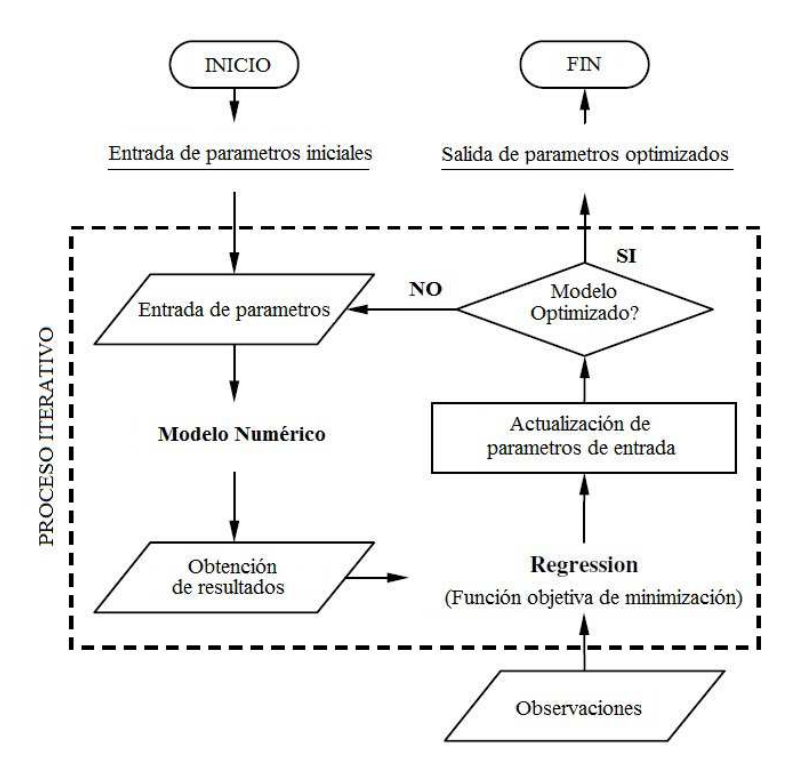

Figura D.2.1: Esquema de procedimiento de análisis inverso.

Una de las principales ventajas de la modelización inversa es que permite la calibración simultánea de múltiples parámetros de entrada [?]. Sin embargo, identificar los parámetros importantes para incluirlos en el análisis inverso puede ser problemático. De hecho, en la mayoría de problemas prácticos, no es posible usar el análisis de regresión para estimar cada parámetro de entrada de una simulación dada. El número y tipo de parámetros que se puede esperar estimar simultáneamente depende de varios factores, incluyendo las características del modelo del material, cómo los parámetros del modelo están, el número y tipo de observaciones disponibles, las características del sistema de simulación, y los asuntos referidos al tiempo computacional. Obviamente, el número máximo de parámetros que una regresión puede estimar es igual al número de observaciones o de puntos que se tienen como información real. En la práctica, el número de parámetros estimados tiene que ser significativamente menor que el número de observaciones porque la mayoría de las observaciones usadas son o pueden ser redundantes, es decir, aportar la misma información [? ].

En el presente trabajo, la calibración del modelo por análisis inverso es llevada a cabo utilizando MATLAB, un programa de código diseñado para permitir la aplicación de las herramientas matemáticas en diversas formas, y que en este caso ha sido utilizado para realizar el análisis inverso como un problema de estimación de parámetros. MATLAB es usado en diversas áreas de la ingeniería por su gran versatilidad que lo convierte en una de las herramientas más poderosas para la investigación. Los métodos utilizados para resolver el problema de optimización que han sido considerados para este trabajo son el método de los mínimos cuadrados no lineales (NLLS), el método CLM, y las funciones de optimización del programa  $\text{MATLAB}$ 

*fminsearch* y *fmincon*.

### **D.3** Mínimos cuadrados no lineales (NLLS)

Los mínimos cuadrados no lineales (NLLS por sus siglas en inglés) son la forma de análisis de los mínimos cuadrados en la cual se ajusta un conjunto de *m* observaciones con un modelo que es no lineal de *n* parámetros [? ]. El método de los mínimos cuadrados es una aproximación estándar a la solución de sistemas sobredeterminados, es decir, sistemas en los cuales existen más ecuaciones que incógnitas. "Mínimos cuadrados" significa que la solución general minimiza la suma de los cuadrados de los errores obtenidos en la solución de cada ecuación individual. El método NLLS es usado en algunas formas de regresión no lineal. La base del método es aproximar el modelo por uno lineal y refinar los parámetros con iteraciones sucesivas. Hay varias similaridades con el método de los mínimos cuadrados lineales, pero a la vez diferencias significativas.

<span id="page-116-0"></span>En la figura [D.3.1](#page-116-0) se muestra un ejemplo de una aplicación del método NLLS. La curva fina errática, muestra el conjunto de datos del problema. Las curvas fina representa el resultado inicial en la primera iteración; las curvas finas entrecortadas representan los resultados sucesivos; y la curva gruesa representa el resultado óptimo con este método.

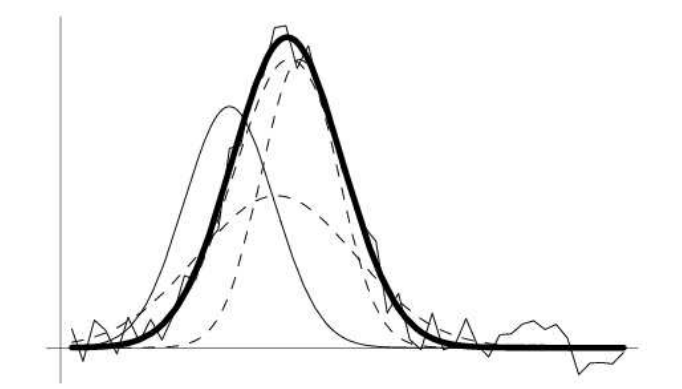

**Figura D.3.1: Ajuste de una curva de Gauss con NLLS.**

El problema del método NLLS es ajustar un modelo  $m(x, t)$  de *n* parámetros a un conjunto de *m* datos  $(t_i, y_i)$ . Se define una función  $f$  como:

$$
f(x) = \frac{1}{2}R(x)^{T}R(x)
$$
\n(D.1)

Con  $R: R^n \to R^m$ , y  $R(x)$  no lineal.

Siendo  $r_i(x)$  el elemento *i*-ésimo del vector *R*, que contiene la diferencia entre el valor del modelo con la observación en el punto i, definimos:

$$
r_i(x) = m(x, t_i) - y_i \tag{D.2}
$$

El problema es minimizar:

$$
f(x) = \frac{1}{2}R(x)^{T}R(x) = \frac{1}{2}\sum_{i=1}^{m}r_{i}^{2}(x)
$$
\n(D.3)

Esto significa minimizar la suma de los cuadrados de las diferencias entre el modelo y los datos. *f*(*x*) es una función semiparaboidal en el sentido de que es la suma de parábolas y, por tanto, es minimizable. Para hallar *x* tal que *f*(*x*) se minimiza, se halla las soluciones del gradiente ∇ de *f*(*x*), de este modo definiendo  $J(x) \in R^{m x n}$  como el Jacobiano de  $R(x)$ :

$$
J(x)_{ij} = \frac{\partial r_i(x)}{\partial x_j} \tag{D.4}
$$

Se obtiene las dos primeras derivadas de *f*(*x*):

$$
\nabla f(x) = \sum_{i=1}^{m} r_i(x) \cdot \nabla r_i(x)
$$
  

$$
\nabla f(x) = J(x)^T R(x)
$$
 (D.5)

$$
\nabla^2 f(x) = \sum_{i=1}^m \nabla r_i(x) \cdot \nabla r_i(x)^T + r_i(x) \cdot \nabla^2 r_i(x)
$$
  

$$
\nabla^2 f(x) = J(x)^T J(x) + S(x)
$$
 (D.6)

Siendo,

$$
S(x) = r_i(x) \cdot \nabla^2 r_i(x) \tag{D.7}
$$

Finalmente, aplicando el método de Newton para resolver  $\nabla f(x)$  se obtiene:

$$
x_{n+1} = x_n - \left[\nabla^2 f(x_n)\right]^{-1} \nabla f(x_n) \tag{D.8}
$$

$$
x_{n+1} = x_n - \left[J(x_n)^T J(x_n) + S(x_n)\right]^{-1} J(x)^T R(x)
$$
\n(D.9)

De esta forma, iterativamente se obtienen los valores de los parámetros x que se pretenden optimizar, de forma que la funci´on objetivo *f* sea minimizada. Partiendo de un valor inicial razonable para *xn*, se reduce el número de iteraciones y se asegura la convergencia del parámetro. El método NLLS es muy utilizado en los problemas de optimización pero tiene la desventaja de que puede caer en mínimos locales, y no necesariamente en el global, por lo que es necesario tratar sus resultados con mucho criterio.

#### **D.4 Coupled Local Minimizers (CLM)**

Dentro de las técnicas de optimización estándares se usan el GA y el SA. Sin embargo estas técnicas aplican optimización local de multiinicio, probando diferentes puntos iniciales y corriendo el proceso independientemente cada uno; al final se selecciona el mejor resultado de todas las corridas. Recientemente,

el m´etodo clm ha sido planteado por Suykens, Vandewalle, y De Moor [**?** ]. Dentro del marco de los problemas de optimización, el método  $\mathtt{CLM}$  puede ser usado para los problemas de optimización global. El método relaciona múltiples procesos de optimización local para crear una interacción y un intercambio de información entre los puntos de búsqueda. Se mantiene una convergencia relativamente rápida, gracias a la información derivada de los algoritmos locales. Además se espera que el mínimo global sea encontrado más fácilmente ya que se utilizan múltiples puntos de búsqueda simultáneamente como se muestra en la figura [D.4.1](#page-118-0) tomada de [**?** ].

<span id="page-118-0"></span>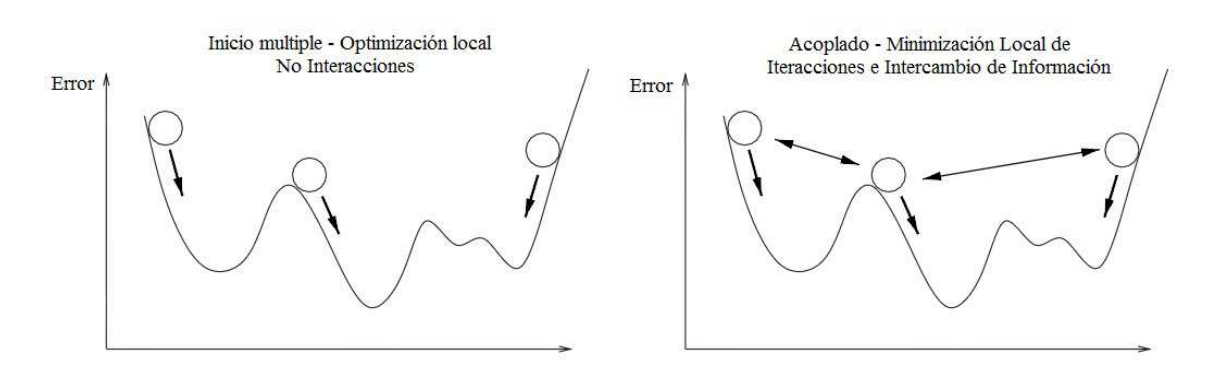

**Figura D.4.1: Minimizadores locales son relacionados en el método CLM.** 

El método es implementado como un problema de minimización en el cual el valor promedio de la función objetivo es minimizado. La población completa de puntos de búsqueda se encamina hacia el mínimo de esta función promedio usando la información derivada. Con el objeto de relacionar las corridas locales, los puntos de búsqueda son sujetos a condiciones de sincronización que los llevan a terminar en el mismo punto final. en este sentido, las restricciones realizan un intercambio de información dentro de la población. El método CLM será implementado con el método lagraniano aumentado, el cual es un método MP de optimización con restricciones. La función lagraniana aumentada  $L_A$  es definida por el promedio de la función objetivo de la población junta con la restricción de sincronización entre los minimizadores locales individuales. Un algoritmo de optimización estándar sin restricciones minimiza  $L_A$ .

#### **D.4.1 M´etodo Lagraniano aumentado**

Considerando la minimización de la función objetivo  $f(x)$  con restricciones de igualdad a  $h_i(x)$  con  $x\epsilon R^n$ . La función lagraniana aumentada se define como:

$$
L_A(x,\lambda) = f(x) + \sum_i \lambda_i h_i(x) + \frac{\gamma}{2} \sum_i h_i^2(x)
$$
\n(D.10)

Donde  $\lambda_i$  y γ son el multiplicador de estimación de Lagrange y el parámetro de castigo respectivamente. Los diferentes términos en *L<sub>A</sub>* son la función objetivo, y el mayor y la menor restricciones respectivamente. En cada iteración principal *k*, la función  $L_A(x,\lambda_k)$  es minimizada con respecto a  $x$  para encontrar  $x_k^*$ *k* . Los valores de  $\lambda_k = (\lambda_1, \lambda_2, \ldots, \lambda_i, \ldots)_k$  son actualizados para empezar la siguiente iteración principal. La fórmula de actualización para cada  $\lambda_i$  es:

$$
(\lambda_i)_{k+1} = (\lambda_i)_k + \gamma h_i(x_k^*)
$$
\n(D.11)

El proceso continúa hasta que los óptimos de λ<sup>∗</sup> son encontrado, los cuales son los multiplicadores de Lagrange para *x* ∗ .

#### D.4.2 Método CLM

Considerando ahora la minimización sin restricciones de la función objetivo  $f(x)$ . En CLM, una población es usada, consistiendo de *q* minimizadores locales, cuyo peso promedio es definido como:

$$
\langle f \rangle = \frac{1}{q} \sum_{i=1}^{q} f(x^{(i)}) \tag{D.12}
$$

Las restricciones de sincronización para relacionar los múltiples valores son aplicadas a los vectores de diseño  $(x^{(i)})$  (=vectores de variables), resultando en un problema de minimización con restricción:

$$
\min x^{(i)} \epsilon R^n \text{ tal que } x^{(i)} - x^{(i+1)} = 0 \tag{D.13}
$$

para  $i=1,2,\ldots,q$  y con la condición de frontera  $x^{(q+1)}=x^{(1)}.$ 

Se define la función lagraniana aumentada:

$$
L_A(x,\Lambda) = \frac{\eta}{q} \sum_{i=1}^q f(x^{(i)}) + \sum_{i=1}^q (\lambda^{(i)})^T [x^{(i)} - x^{(i+1)}] + \frac{\gamma}{2} \sum_{i=1}^q \|x^{(i)} - x^{(i+1)}\|^2
$$
(D.14)

Con  $x=[x^{(1)};\ldots;x^{(q)}]$  y  $\Lambda=[\lambda^{(1)};\ldots;\lambda^{(q)}]$ ,  $(x^{(i)},\lambda^{(i)}\epsilon R^n)$ ,  $\|.\|$  el módulo euclidiano de un vector (para las restricciones menores), *η* es un factor de peso de la función objetivo promedio.

La idea principal es imponer múltiples vectores de diseño para llegar a la misma posición final. Cuando los estados iniciales de los vectores de diseño están en diferentes valles, son forzados a decidir sobre qu´e valle trabajar. Si los par´ametros *λ* y *γ* son elegidos apropiadamente, se obtiene una soluci´on mejorada, que suele ser el mínimo global.

El número de *q* necesarios para lograr un buen desempeño, depende de la forma compleja de la superficie o por lo general en el número de mínimos locales por volumen en el espacio de búsqueda.

#### **D.5 Funciones de MATLAB (fminsearch y fmincon)**

En MATLAB se emplean dos funciones de minimización, en las que dadas una función objetivo, los parámetros, los valores iniciales, y en caso de ser necesario, las restricciones, se calculan los valores óptimos de los parámetros que minimizan la función. Estas dos funciones *fminsearch* y *fmincon* son funciones similares que han sido implementadas en paquetes dentro del programa mismo. En esta sección se analizará el algoritmo con el que trabajan.

#### **D.5.1 Algoritmo fminsearch**

<span id="page-120-0"></span>El comando *fminsearch* usa el algoritmo de s´ımplex *Melder-Mead* como se describe en Lagarias et. al. [**?** ]. En geometría, un símplex o n-símplex es el análogo en  $n$  dimensiones de un triángulo. Más exactamente, un símplex es la envoltura convexa de un conjunto de  $(n + 1)$  puntos independientes afines en un espacio euclídeo de dimensión *n* o mayor, es decir, el conjunto de puntos tal que ningún m-plano contiene más que  $(m+1)$  de ellos. Se dice de estos puntos que están en posición general. Por ejemplo, un 0-símplex es un punto; un 1-símplex un segmento de una línea; un 2-símplex un triángulo; un 3-símplex es un tetraedro; y un 4-símplex es un pentácoron (en cada caso, con su interior). Por ejemplo la figura [D.5.1](#page-120-0) representa un 2-símplex.

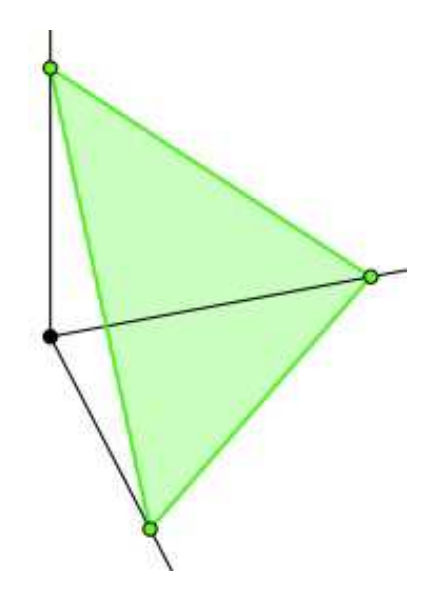

Figura D.5.1: El 2-símplex estándar en  $R^3$ .

Este algoritmo usa un símplex de  $(n + 1)$  puntos para vectores n-dimensionales x. Este algoritmo primero hace un símplex alrededor de la aproximación inicial  $x_0$  añadiendo 5% de cada componente  $x_0(i)$  a  $x_0$ , y usando estos *n* vectores como elementos del símplex además de  $x<sub>0</sub>$  (Usa 0.00025 como componenente *i* si  $x_0(i) = 0$ ). Luego, el algoritmo modifica el símplex repetidamente de acuerdo al siguiente procedimiento:

Nota: Las palabras clave para la presentación iterativa de *fminsearch*, que se muestra a continuación, aparecen en negrita después de la descripción de cada paso.

- 1.  $x(i)$  denota la lista de puntos en el símplex inicial,  $i = 1, \ldots, n + 1$ .
- 2. Se ordenan los puntos en el símplex, desde el de menor valor de la función  $f(x(1))$  al más alto  $f(x(n + 1))$ . En cada paso en la iteración, el algoritmo descarta el peor valor en ese momento *x*(*n* + 1), y acepta otro punto dentro del s´ımplex. [O, en caso del paso 7 abajo, cambia todos los *n* puntos con valores sobre  $f(x(1))$ ].

3. Se genera el punto reflejo:

$$
r = 2m - x(n+1)
$$

Donde,

$$
m = \sum_{i=1}^{n} \frac{x(i)}{n}
$$

Y se calcula *f*(*r*).

- 4. Si  $f(x(1)) \le f(r) < f(x(n))$ , se acepta *r* y se termina la iteración. **Reflejo**.
- 5. Si  $f(r) < f(x(1))$ , se calcula el punto de expansión s:

$$
s = m + 2(m - x(n+1))
$$

Y se calcula *f*(*s*).

- (a) Si  $f(s) < f(r)$ , se acepta *s* y se termina la iteración. **Expansión**.
- (b) De otra manera, se acepta r y termina la iteración. **Reflejo**.
- 6. Si  $f(r) \ge f(x(n))$ , se realiza una contracción entre *m* y el mejor de  $x(n+1)$  y *r*:
	- (a) Si  $f(r) < f(x(n+1))$  (por ejemplo, r es mejor que  $x(n+1)$ ), se calcula:

$$
c = m + \frac{r - m}{2}
$$

Y se calcula  $f(c)$ . Si  $f(c) < f(r)$ , se acepta *c* y se termina la iteración. **Contracción externa**. De otra manera, se continúa con el paso 7 (Reducción).

(b) Si  $f(r) \ge f(x(n+1))$ , calcular:

$$
cc = m + \frac{x(n+1) - m}{2}
$$

Y se calcula  $f(cc)$ . Si  $f(cc) < f(x(n+1))$ , se acepta *cc* y se termina la iteración. **Contracción** interna. De otra manera, se continúa con el paso 7 (Reducción).

7. Se calculan los *n* puntos:

$$
v(i) = x(1) + \frac{x(i) - x(1)}{2}
$$

Y se calcula  $f(v(i))$ ,  $i = 2, ..., n + 1$ . El símplex en la siguiente iteración es  $x(1), v(2), ..., v(n + 1)$ . **Reducción**.

La figura [D.5.2](#page-122-0) muestra los puntos que *fminsearch* puede calcular en el procedimiento, de acuerdo a cada posible símplex nuevo. El símplex original está con una línea más oscura. Las iteraciones prosiguen hasta

<span id="page-122-0"></span>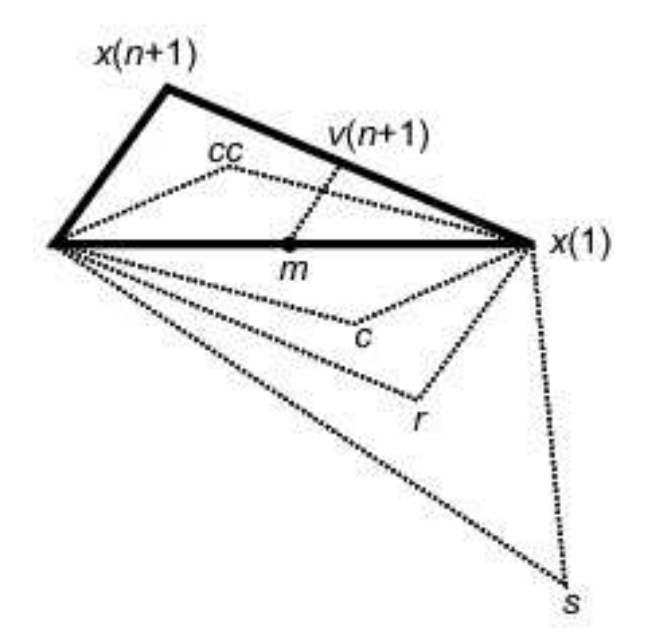

**Figura D.5.2: Funcionamiento del comando fminsearch.**

alcanzar un criterio de parada.

El comando *fmincon* usa el mismo algoritmo indicado, considerando los límites impuestos para los valores de los parámetros a optimizar. Si bien este método no tiene convergencia rápida, pues no considera en su análisis los cambios en la gradiente de la función, es muy cómodo pues permite trabajar únicamente con evaluaciones de función. En términos computacionales, considerando que la aplicación del modelo propuesto a la base de datos no da como resultado una función analítica para ser diferenciada, este método es bastante fácil de aplicar, por lo que se utiliza en el presente trabajo. Al utilizar el método NLLS o el CLM sería necesario construir en cada iteración la matriz Jacobiana, para esto se necesitan evaluaciones de la función en todos los puntos separados por un paso dado, aumentando considerablemente el número de evaluaciones de función necesarias.